**République Algérienne Démocratique et Populaire Ministère de l'Enseignement Supérieur et de la Recherche Scientifique Université Mentouri de Constantine Faculté des Sciences de l'Ingénieur Département d'Electronique** 

**Ecole Doctorale des Technologie et Applications Spatiales (EDTAS)** 

**N° d'ordre :…………. Série :……….**

#### **Thèse**

**Présentée pour obtenir le diplôme de Magister en Technologie et** 

#### **Applications Spatiales**

**Option** 

**Télécommunications Spatiales** 

**Présenté Par** 

**BOUHOUCHE ABDELLAH** 

## **Thème**

**Etude de Filtres à Cavités Bi-modes en Guides d'Ondes Rectangulaires Métalliques Creux**

**Soutenue le : 13/12/2012** 

 **Devant le jury composé de : Président : Belarbi Khaled Professeur Université de Constantine Rapporteur : Riabi Mohamed Lahdi Professeur Université de Constantine Examinateur : Benslama Malek Professeur Université de Constantine Examinateur : Benhabiles Med Taoufik M.C.A à l'Université de Constantine**

**Dédicace** 

# À mes très chers parents

## À mes très chers frères et sœurs

## A ma future épouse

A toute ma famille

À mes amis et collègues

ABDELLAH

Remerciements

 Je remercie dieu tout puissant de m'avoir donné assez de force et de courage pour aller jusqu'au bout de cette thèse.

 Ce travail a été réalisé sous la direction de Monsieur Riabi Mohamed Lahdi, Professeur à l'université de Constantine. Je tiens à le remercier pour m'avoir encadré et guidé, merci pour la liberté qu'il m'a laissé ainsi que la confiance dont il a toujours fait preuve à notre égard.

 Mes remerciements vont également à Monsieur Belarbi Khaled Professeur à l'université de Constantine, pour l'honneur qu'il m'a fait en acceptant de présider le jury de cette thèse.

 Je remercie également, Monsieur Malek Benslama Professeur de l'université de Constantine et Monsieur Benhabiles Mohamed Toufik Maître de Conférences à l'université de Constantine, qui ont bien voulu accepter de faire partie du jury.

 A tous ceux qui m'ont aidé à réaliser cette thèse, et en particulier Bouchachi Islam et Melle Thabet Rawdha.

 Je remercie aussi le personnel administratif, les enseignants du département d'électronique, et tous ceux qui m'ont aimablement apporté une aide pour la réalisation de ce projet.

 Enfin, je tiens simplement à remercier mes parents pour tout ce qu'ils m'ont donné et ce qu'ils me donnent encore.

# **Sommaire**

## **Sommaire**

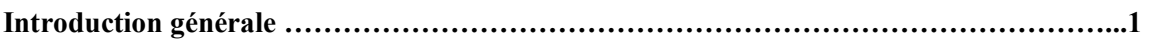

### **Chapitre I : Discontinuités et méthodes de modélisation**

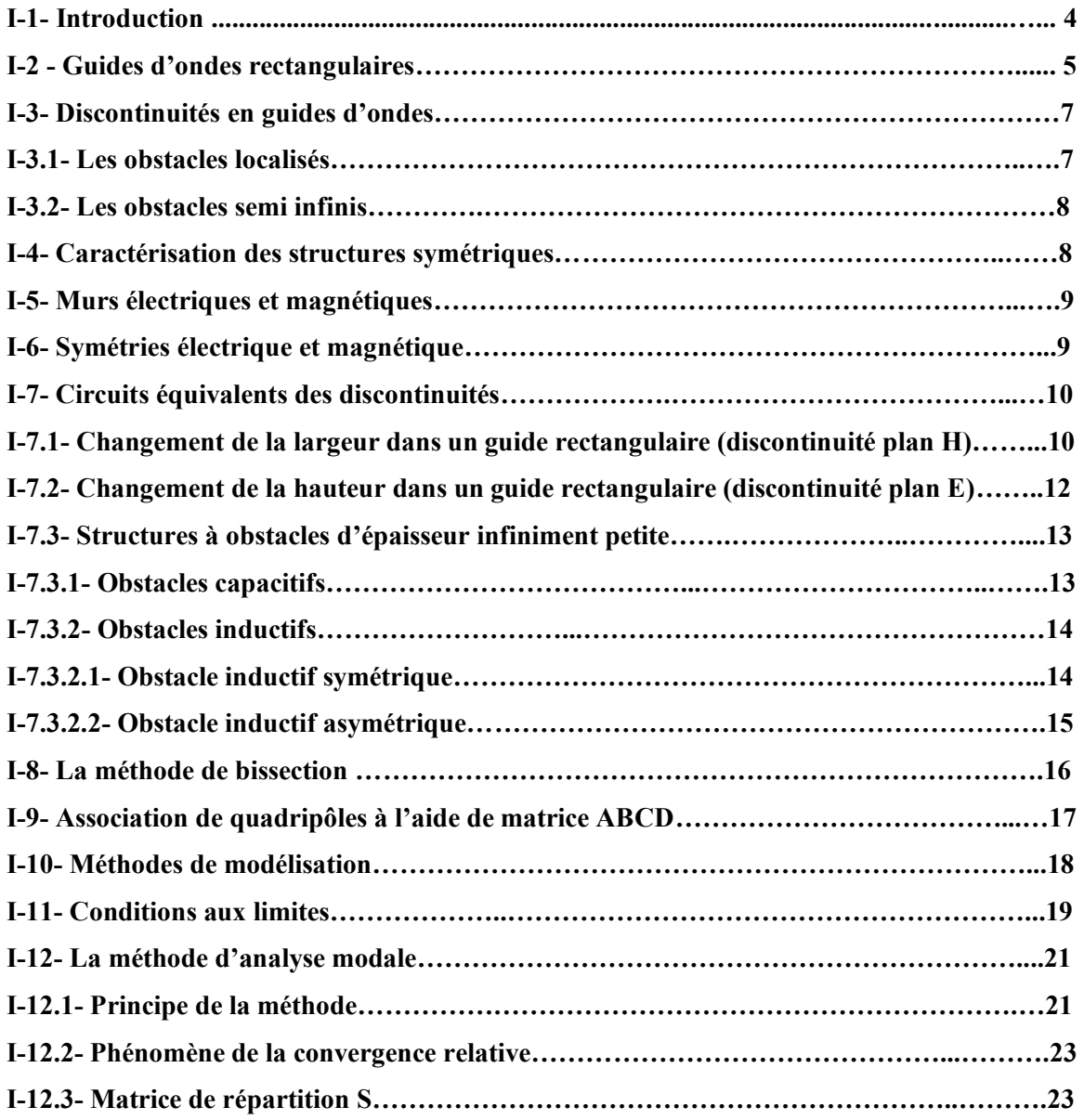

### **Chapitre II : Synthèse des filtres micro-ondes à éléments localisés L-C**

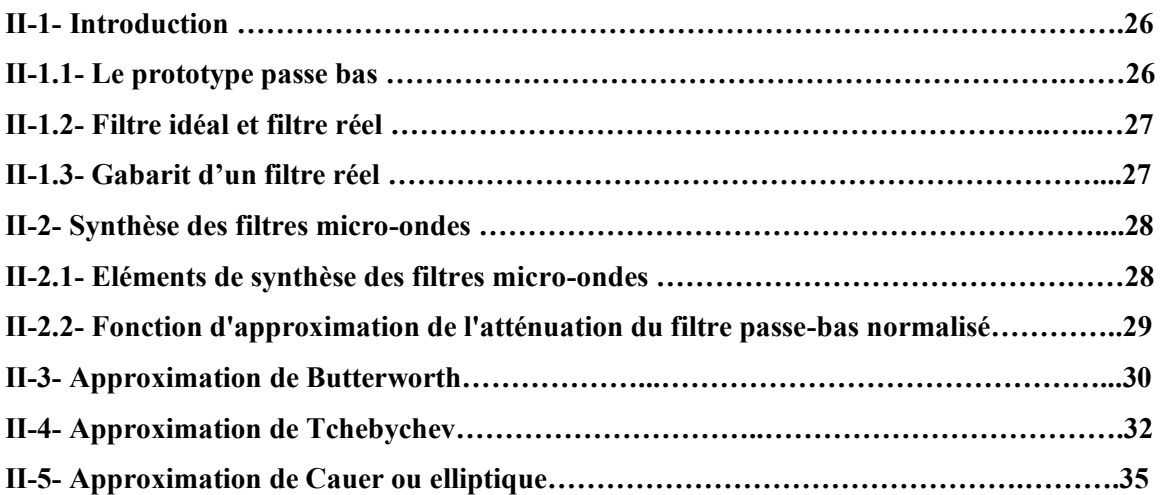

### **Chapitre III : Filtre bi-modes (dual mode)**

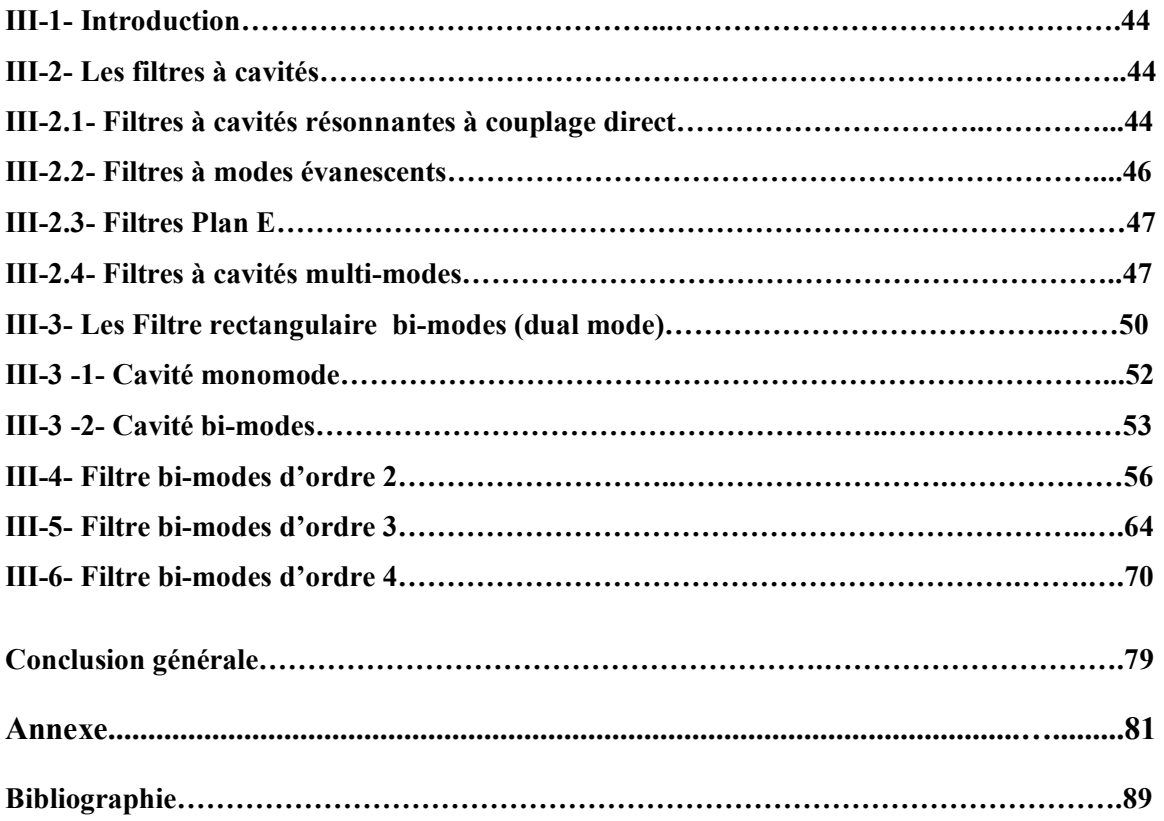

# **Introduction générale**

## **Introduction générale**

 Au milieu du *19ème* siècle, les démonstrations théoriques et pratiques de J.C. Maxwell, H. Hertz et J. W. S. Rayleight ont permis de développer les premiers systèmes microondes. Depuis de multiples applications dans le domaine militaire et des télécommunications ont vu le jour. Dans le cadre de l'essor des télécommunications, il est nécessaire de développer de nouveaux composants de plus en plus performants afin de permettre l'augmentation du nombre et de la qualité des services offerts.

 Les filtres constituent des éléments fondamentaux dans de nombreux systèmes de transmission en radiofréquences et en hyperfréquences (radio mobiles, satellites, radars…). De nos jours, les dispositifs hyperfréquences sont de plus en plus utilisés. Il devient donc primordial de pouvoir les simuler avec précision.

 Les filtres sont aujourd'hui présents dans pratiquement tout équipement de télécommunication. L'application la plus importante est sans aucun doute celle liée au multiplexage fréquentiel de signaux, opération qui consiste à combiner en un seul signal une multitude de signaux indépendants, qui occupent dans le signal multiplexé une plage spectrale déterminée.

 L'objectif de notre travail consiste à faire la synthèse de filtres bi-modes en technologie guides d'ondes rectangulaire métalliques.

 La méthode utilisée dans cette thèse est la technique de raccordement modal qui a permis de concevoir avec succès plusieurs types de composants micro-ondes (filtres, transformateurs, déphaseurs, antennes,…..etc.) et la validation de nos résultats a été réalisée à l'aide du logiciel *HFSS*.

Le manuscrit est organisé en trois chapitres :

 Dans le premier chapitre, nous avons présenté un aperçu assez général sur les guides d'ondes rectangulaires qui sont les éléments de base entrant dans la conception des filtres qui seront étudiés dans cette thèse. Nous avons également mis en évidence l'importance de l'utilisation des circuits équivalents des discontinuités en guides d'ondes dont la modélisation est entreprise par application de la technique de raccordement modal (mode matching).

 Dans le second chapitre, quelques notions de base sur la synthèse de filtres à éléments localisés L-C sont données. Des exemples de filtres passe bande de type Tchebychev et elliptique sont été présentés.

 Enfin dans le troisième et dernier chapitre, nous avons exposé un rappel sur les filtres à cavités en guides d'ondes et sur les techniques permettant de créer les zéros de transmission. De différents filtres bi-modes ont été analysés où les variations des modules des coefficients de réflexion et de transmission en fonction de la fréquence ont été tracées.

# **Chapitre I : Discontinuités et méthodes de modélisation**

#### **I-1- Introduction**

 Dans notre étude, nous nous intéressons à des structures fonctionnant dans le domaine des micro-ondes qui se situe entre les ondes radio et l'infrarouge et appartient donc à une bande de fréquences comprises entre *300 MHz* et *300 GHz*, soit des longueurs d'onde dans l'air ou le vide comprises entre *1 m* et *1 mm*. Quelle est la place qu'occupent les micro-ondes dans le spectre des fréquences des ondes électromagnétiques ? On peut y distinguer trois zones pour lesquelles ces ondes, pour être de même nature, ne se distinguent pas moins dans leur manifestation physique. De la fréquence de distribution de l'énergie électrique (*50 Hertz*) jusqu'à celle des télécommunications, on utilise effectivement le terme de fréquence. Pour caractériser les ondes dans le domaine de l'infrarouge et de l'optique en revanche, jusqu'aux rayons X, c'est la longueur d'onde dans le vide qui est considérée. Enfin, l'énergie quantique associée à l'onde est plus volontiers utilisée pour caractériser les rayonnements ionisants **[1]**.

 Les ondes électromagnétiques peuvent être émises dans l'espace libre au moyen d'une antenne, on parle alors de propagation libre des ondes, procédé qui est largement utilisé pour les systèmes de télécommunication **[2]**. Lorsque la fréquence et/ou la puissance augmente l'emploi de lignes de transmission devient très limité par l'apparition des modes d'ordre supérieurs qui se manifestent dés que les dimensions transversales des structures utilisées ne sont plus négligeables devant la longueur d'onde, et aussi par l'accroissement des pertes diélectriques dans les isolants qui provoquent également des atténuations souvent importantes **[3]**. Dans ce cas, il devient nécessaire d'utiliser des structures appelées de façon générale « guide d'onde » pour la transmission de cette énergie électromagnétique. Il s'agit de structures conductrices creuses dans lesquelles se propagent des ondes électromagnétiques par réflexions successives sur les parois internes.

 Les guides d'ondes métalliques sont aussi à la base de la conception de nombreux dispositifs micro-ondes tels que les filtres, transformateurs, adaptateurs, polariseurs…. Vu l'intérêt que présente l'emploi des guides d'ondes, nous estimons qu'il est nécessaire de caractériser précisément le comportement d'ondes électromagnétiques qui s'y propagent notamment en présence d'obstacle **[4]**.

 L'étude des discontinuités en guides d'ondes est un problème classique. En effet, plusieurs contributions peuvent être trouvées dans la littérature. L'intérêt de ces discontinuités vient du fait que plusieurs dispositifs micro-ondes, récemment conçus et réalisés, utilisent les transitions rectangulaires comme des cellules de base dans leurs conceptions. Du point de vue conception de composants micro-ondes, il est intéressant de disposer de méthodes précises et rapides pour la synthèse et l'analyse de ce type de structures **[5]**.

#### **I-2 - Guides d'ondes rectangulaires**

 On appelle guide d'onde rectangulaire un système de guidage réalisé sous forme de tube métallique de section droite rectangulaire figure (*I.1*). Pour construire un modèle mathématique du guide d'onde, supposant d'abord que son enveloppe soit parfaitement conductrice, et que la constante diélectrique  $\varepsilon$ , la perméabilité  $\mu$ , et la conductivité  $\sigma$  ne dépendent ni de la position considérée dans le guide, ni de l'amplitude des signaux.

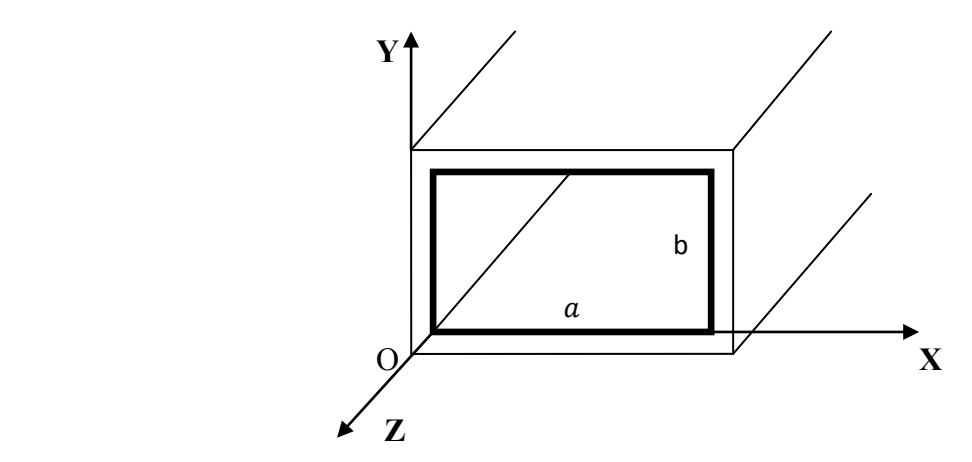

*Figure (1.1) : Guide d'ondes rectangulaire homogène.*

Les champs électromagnétiques à l'intérieur de guide peuvent se décomposer en modes transverses électriques *TE* et transverses magnétiques *TM*. Les expressions classiques des fonctions de base de ces modes sont analytiques et sont disponibles dans la littérature. Nous les rappelons ici pour le cas d'un guide de largeur  $a$  et de hauteur b dont l'origine des axes coïncide avec un coin de la section droite du rectangle.

-Modes *TEmn* :

$$
\vec{E} = \begin{cases}\ne_x = \frac{\sqrt{\mathcal{E}_m \mathcal{E}_n}}{K_{mn}} \frac{n\pi}{b} \cos\left(\frac{m\pi}{a}x\right) \sin\left(\frac{n\pi}{b}y\right) \\
e_y = -\frac{\sqrt{\mathcal{E}_m \mathcal{E}_n}}{K_{mn}} \frac{n\pi}{a} \sin\left(\frac{m\pi}{a}x\right) \cos\left(\frac{n\pi}{b}y\right) \\
e_z = 0\n\end{cases}
$$
\n(1.1)

$$
\vec{H} = \begin{cases}\n h_x = y_{mn} \frac{\sqrt{\mathcal{E}_m \mathcal{E}_n}}{a K_{mn}} & \frac{m\pi}{a} \sin\left(\frac{m\pi}{a}x\right) \cos\left(\frac{n\pi}{b}y\right) \\
 h_y = y_{mn} \frac{\sqrt{\mathcal{E}_m \mathcal{E}_n}}{b K_{mn}} & \frac{n\pi}{b} \cos\left(\frac{m\pi}{a}x\right) \sin\left(\frac{n\pi}{b}y\right) \\
 h_z = -\gamma_{mn} \frac{\sqrt{\mathcal{E}_m \mathcal{E}_n}}{K_{mn}} & \text{K}_{mn} \cos\left(\frac{m\pi}{a}x\right) \cos\left(\frac{n\pi}{b}y\right) \\
 m = 0, 1, \dots, \dots, \dots\n\end{cases} \tag{I. 2}
$$

*m* et *n* ne pouvant être tous les deux nuls à la fois.

$$
\text{Avec} \qquad \gamma_{mn} = \sqrt{\left(\frac{m\pi}{a}\right)^2 + \left(\frac{n\pi}{b}\right)^2 - K_0^2} \qquad (I. 3)
$$
\n
$$
\text{et} \qquad \gamma_{mn} = \frac{\gamma_{mn}}{K_0} \qquad (I. 4)
$$

 $k_0$  est la constante de propagation dans l'espace libre,  $\gamma_{mn}$  la constante de propagation et  $y_{mn}$  l'admittance réduite associées au mode  $(m,n)$  dans le guide et  $K_{mn}$  est la constante de normation des champs du mode (*m,n*) définie par :

$$
K_{mn} = \sqrt{ab\left[\left(\frac{m\,\pi}{a}\right)^2 + \left(\frac{n\,\pi}{b}\right)^2\right]}
$$
 (I. 5)

-Modes *TMmn* :

$$
\vec{E} = \begin{cases}\n e_x = -\frac{2m \pi}{aK_{mn}} & \cos\left(\frac{m\pi}{a}x\right) \sin\left(\frac{n\pi}{b}y\right) \\
 e_y = -\frac{2n \pi}{bK_{mn}} & \sin\left(\frac{m\pi}{a}x\right) \cos\left(\frac{n\pi}{b}y\right) \\
 e_z = -\frac{K_{mn}}{ab \gamma_{mn}} & \sin\left(\frac{m\pi}{a}x\right) \sin\left(\frac{n\pi}{b}y\right)\n\end{cases}
$$
\n(1.6)

$$
\vec{H} = \begin{cases}\nh_x = y_{mn} \frac{2}{K_{mn}} & \frac{n\pi}{b} \sin\left(\frac{m\pi}{a}x\right) \cos\left(\frac{n\pi}{b}y\right) \\
h_y = y_{mn} \frac{2}{K_{mn}} & \frac{m\pi}{a} \cos\left(\frac{m\pi}{a}x\right) \sin\left(\frac{n\pi}{b}y\right) \\
h_z = 0\n\end{cases}
$$
(I.7)

 $m = 1, 2, \dots \dots$   $n = 1, 2 \dots \dots$ 

$$
y_{mn} = \frac{K_0}{\gamma_{mn}}
$$

 $(I. 8)$ 

 $y_{mn}$  l'admittance du mode  $(m, n)$ .

#### **I-3- Discontinuités en guides d'ondes**

 On désigne par discontinuité toute modification intervenant dans une structure guidante, tel que le changement de géométrie, de direction de propagation ou des paramètres physiques (permittivité, perméabilité) qui affectent la symétrie de translation de la structure de guidage et entraînent des réflexions de l'énergie, donc l'apparition d'une impédance. Notre étude est basée sur les obstacles uni-axiales, qui sont des discontinuités dont la structure a une seule direction de propagation **[5]**.

 Nous pouvons distinguer les discontinuités accidentelles et discontinuités volontaires. Ces dernières se produisent en général aux jonctions par au moins deux structures guidantes et incluent des courts-circuits, des circuits ouverts, des interruptions de ligne, des jonctions entre lignes de caractéristiques différentes…etc.

 Les discontinuités accidentelles sont dues aux dimensions limitées du substrat (coude par exemple) ou à des transitions entre les structures de guidage. Dans ce qui suit on va citer quelques types de discontinuités.

#### **I-3.1- Les obstacles localisés**

 Un obstacle est dit localisé quand sa longueur dans le sens de propagation est très petite par rapport à la longueur d'onde : par exemple les pièces métalliques ou diélectriques minces placées dans le guide perpendiculairement à la direction de propagation.

 Ces obstacles sont assimilables à des impédances localisées (selfs et capacités) placées en série ou en parallèle où se trouve la discontinuité, si l'obstacle fait apparaître surtout des modes *TM*, il y a une accumulation de l'énergie électrique au niveau de la discontinuité due à l'apparition de modes d'ordres supérieur évanescents ; dans ce cas la nature de la discontinuité est capacitive, elle est de nature inductive dans le cas d'apparition de modes *TE*.

 Certains obstacles font apparaître les deux types de modes. A une fréquence particulière, l'énergie magnétique totale est égale à l'énergie électrique, il s'agit d'obstacles résonnants.

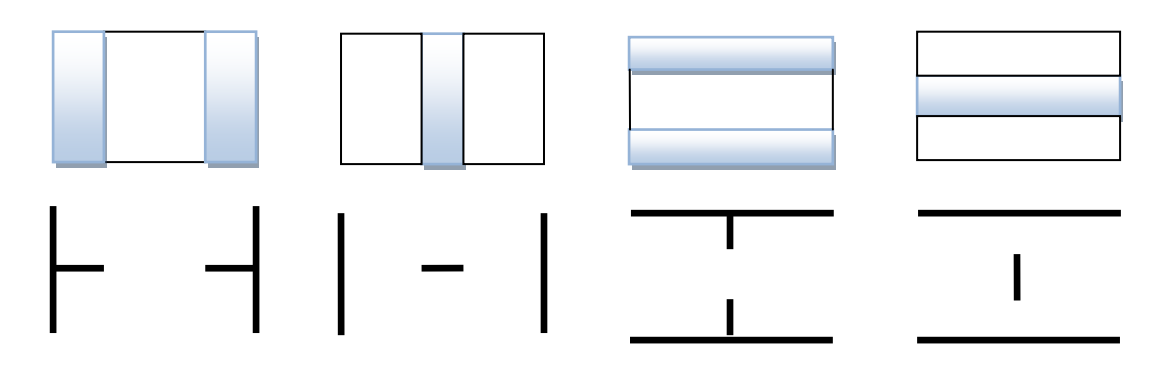

*Figure (I.2) : Sections sur des guides avec obstacles [6].* 

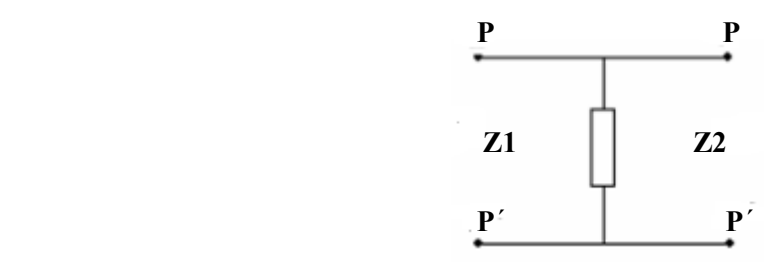

*Figure (I.3) : Schéma équivalent d'une discontinuité.* 

#### **I-3.2- Les obstacles semi infinis**

 Un obstacle est semi infini ou long quand sa longueur dans le sens de la propagation est très grande par rapport à la longueur d'onde, par exemple : les jonctions entre deux guides d'ondes différents **[7]**.

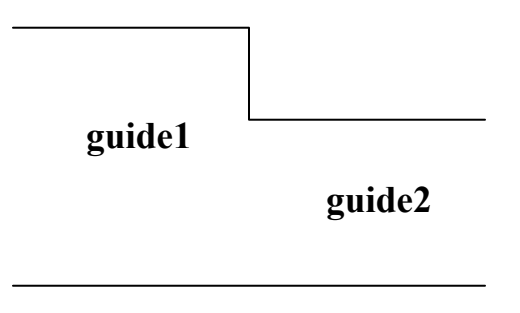

*Figure (I.4) : Discontinuité semi-infinie.* 

#### **I-4- Caractérisation des structures symétriques**

 Dans les études des dispositifs micro-ondes, nous constatons qu'il existe du point de vue géométrique au niveau de l'obstacle une symétrie. De ce fait l'utilisation de ces plans de symétries semble être nécessaire, car elle permet de réduire sensiblement le temps de calcul (jusqu'a de moitié) **[6]**.

#### **I-5- Murs électriques et magnétiques**

Le mur électrique est un conducteur parfait dont la conductivité  $\sigma$  est infinie. La composante tangentielle du champ électrique et de la composante normale du champ magnétique sont donc nulles, soit **[2]** :

$$
\overrightarrow{E_T} = 0 \text{ et } \frac{\partial H_T}{\partial n} = 0 \tag{I.9}
$$

 Le mur magnétique est un intermédiaire de calcul sans existence physique, il est le dual du mur électrique. Il est donc caractérisé par la relation :

$$
\overrightarrow{H_T} = 0 \text{ et } \frac{\partial E_T}{\partial n} = 0 \qquad (I. 10)
$$

#### **I-6- Symétries électrique et magnétique**

 Dans une symétrie électrique, le plan de symétrie est un mur électrique, le champ électrique *E* se transforme en un champ électrique *E*´opposé du vecteur symétrique *E*´´ **[2]**.

#### **Mur électrique**

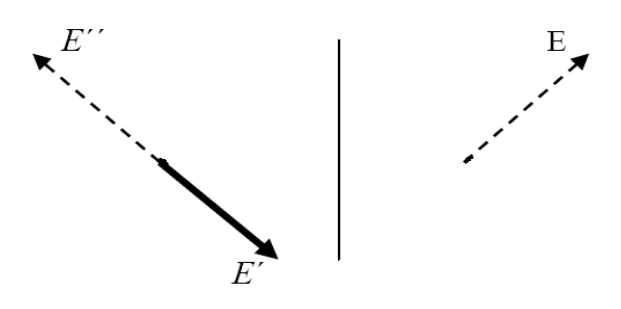

*Figure (I.5) : Symétrie électrique.* 

 Dans une symétrie magnétique le champ électrique *E* se transforme en champ électrique *E*´ sur la (figure *I.6*) si les points *M et M´* se confondent sur le plan *z* symétrie *E*  doit être confondu avec *E*´. On peut dire que le plan de symétrie est un mur magnétique.

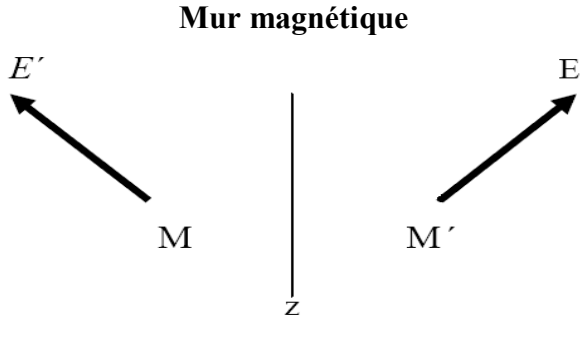

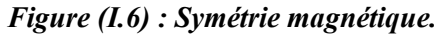

#### **I-7- Circuits équivalents des discontinuités**

 Une fois le champ électromagnétique connu, il reste à élaborer un modèle de circuit équivalent qui prend en compte l'effet de discontinuité sur la propagation.

 Les amplitudes des ondes réfléchies et transmises sont liées aux amplitudes des modes d'ordres supérieurs excités au voisinage de la discontinuité, mais la plus grande partie de l'énergie transportée par ces modes a été transférée au mode fondamental à une distance de l'ordre de la fraction de la longueur d'onde **[4]-[6]**.

 Il est donc possible de donner un schéma équivalent valable pour la propagation du mode fondamental à partir d'une distance minimale de la discontinuité. Ce schéma repose sur la donnée d'une matrice de répartition exprimant les amplitudes complexes des ondes réfléchies et transmises en fonction de l'amplitude de l'onde incidente. En général, pour rendre plus facile les calculs, nous préférons à cette matrice de répartition S soit une matrice d'impédance soit une matrice *ABCD* déduite des formules de passage usuelles et qui permet de plus l'emploi d'éléments à constantes localisées dans les schémas équivalents. Il faut noter que ce schéma n'est valable qu'au voisinage de la discontinuité et que les valeurs des ces éléments sont en fonction de la géométrie de la structure et de la fréquence **[2]**.

 Dans ce qui suit nous présenterons quelques exemples de discontinuités et leurs schémas équivalents.

#### **I-7.1- Changement de la largeur dans un guide rectangulaire (discontinuité plan-H)**

 Soit la discontinuité plan-H (figure *I.7*) dans un guide rectangulaire réalisée en réunissant deux guides de même hauteur et de largeur différente. Pour l'étude de cette discontinuité nous supposons que seul le mode dominant  $TE_{10}$  est propagatif dans le guide 1, et est incident pour sur la jonction.

 Dans le premier cas nous supposons que la structure est symétrique. Les relations ci-dessous sont déduites après de nombreuses approximations **[4]**.

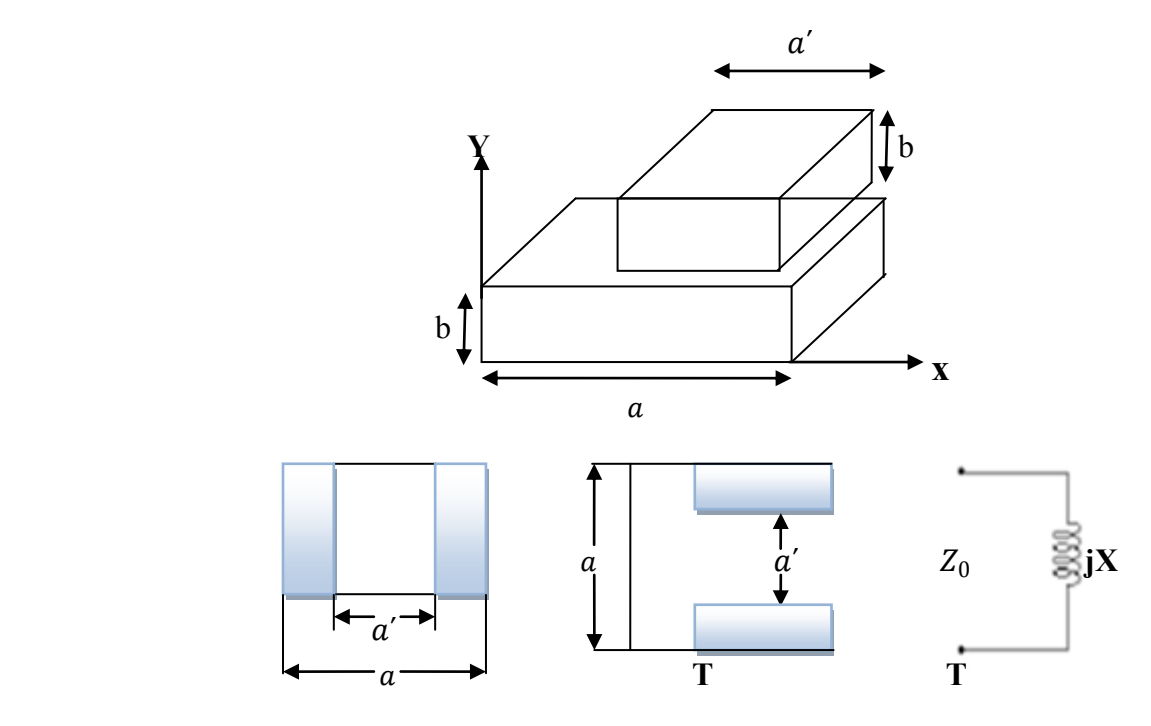

*Figure (I.7) : Circuit équivalent discontinuité plan-H symétrique.* 

$$
\frac{X}{Z_0} \approx \frac{2a}{\lambda_g} \frac{\alpha^2}{0.429(1 - 1.56 \alpha^2)(1 - 6.75 \alpha^2 \Omega) + 0.571(1 - 0.58 \alpha^2) \sqrt{1 - \left(\frac{2a}{\lambda}\right)^2}}
$$
(I. 11)  
où  $Q = 1 - \sqrt{1 - \left(\frac{2a}{3\lambda}\right)^2} \approx \frac{a'}{a} \quad \lambda_g = \frac{\lambda}{\sqrt{1 - \left(\frac{\lambda}{2a}\right)^2}}$ 

Le circuit équivalent n'est applicable que pour  $0.5 < \frac{a}{1}$  $\frac{a}{\lambda}$  < 1.5 *et*  $\lambda$  > 2*a'*. L'erreur de l'équation (I.11) est estimée à 10%.

Pour le cas d'une jonction asymétrique, le circuit équivalent est le suivant **[4]** :

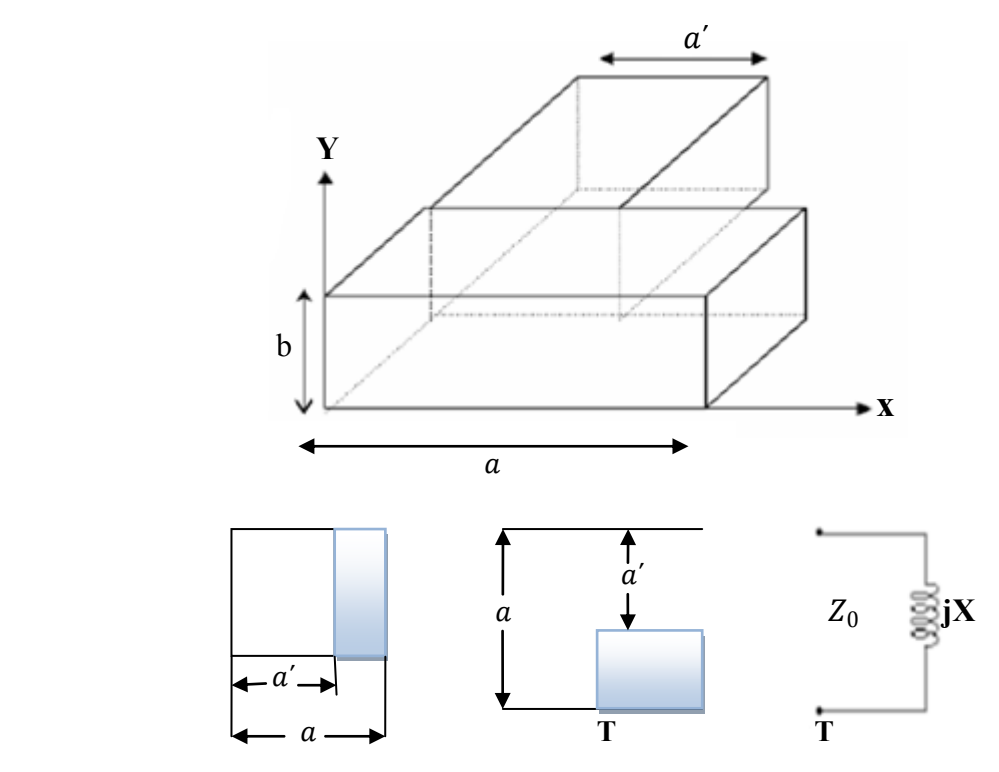

*Figure (I.8) : Circuit équivalent discontinuité plan-H asymétrique.* 

$$
\frac{X}{Z_0} \approx \frac{2a}{\lambda_g} \frac{\alpha^4}{0.198(1 + 1.44 \alpha^2) + 0.173(1 + 1.33 \alpha^2)(1 + 41.3 \alpha^4 \Omega)} \qquad (1.12)
$$
  
où  $Q = 1 - \sqrt{1 - \left(\frac{a}{\lambda}\right)^2} \qquad \alpha = \frac{a'}{a} \qquad \lambda_g = \frac{\lambda}{\sqrt{1 - \left(\frac{\lambda}{2a}\right)^2}}$ 

Le circuit équivalent n'est applicable que pour  $0.5 < \frac{a}{\lambda} < 1$  *et*  $\lambda > 2a$ , l'erreur de l'équation (1.12) est estimée à 10%.

#### **I-7.2- Changement de la hauteur dans un guide rectangulaire (discontinuité plan-E)**

 Soit la discontinuité plan-E (figure *I.10*) dans un guide rectangulaire réalisée en réunissant deux guides de même largeur et de hauteur différente. Dans le premier cas nous supposons que la structure est symétrique, les relations ci-dessous sont également déduites après de nombreuses approximations **[4]**.

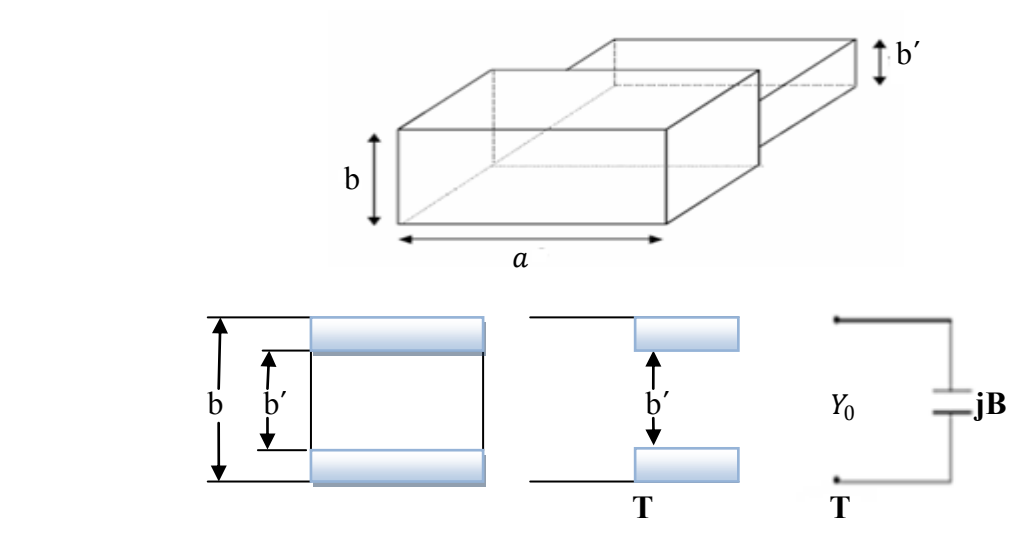

*Figure (1.9) : Circuit équivalent discontinuité plan-E symétrique.*

$$
\frac{B}{Y_0} \approx \frac{2b}{\lambda_g} \left[ ln \left( \frac{1 - \alpha^2}{4 \alpha} \right) \left( \frac{1 + \alpha}{1 - \alpha} \right)^{\frac{1}{2} \left( \alpha + \frac{1}{\alpha} \right)} + \frac{2}{A} \right] \tag{I. 13}
$$

$$
\text{Où A} = \left(\frac{1+\alpha}{1-\alpha}\right)^{2\alpha} \frac{1+\sqrt{1-\left(\frac{b}{\lambda_g}\right)^2}}{1-\sqrt{1-\left(\frac{b}{\lambda_g}\right)^2}} - \frac{1+3\alpha^2}{1-\alpha^2} \qquad \alpha = \frac{b'}{b}
$$

#### **I-7.3- Structures à obstacles d'épaisseur infiniment petite**

 Dans cette partie, pour simplifier l'étude, l'obstacle est supposé d'épaisseur nulle. Nous verrons plus tard, que l'hypothèse de l'épaisseur nulle de l'obstacle influencera sur la réponse du filtre étudié et ne peut être acceptée dans la pratique.

#### **I-7.3.1- Obstacles capacitifs**

 Il s'agit d'insérer une ou de deux plaques métalliques symétriques, perpendiculaires au champ électrique dans le guide d'onde. Le schéma équivalent est donné sur la figure suivante, pour le calcul de l'impédance *B* l'équation (I.14) est valable pour les deux cas d'obstacles capacitifs suivants **[4]** :

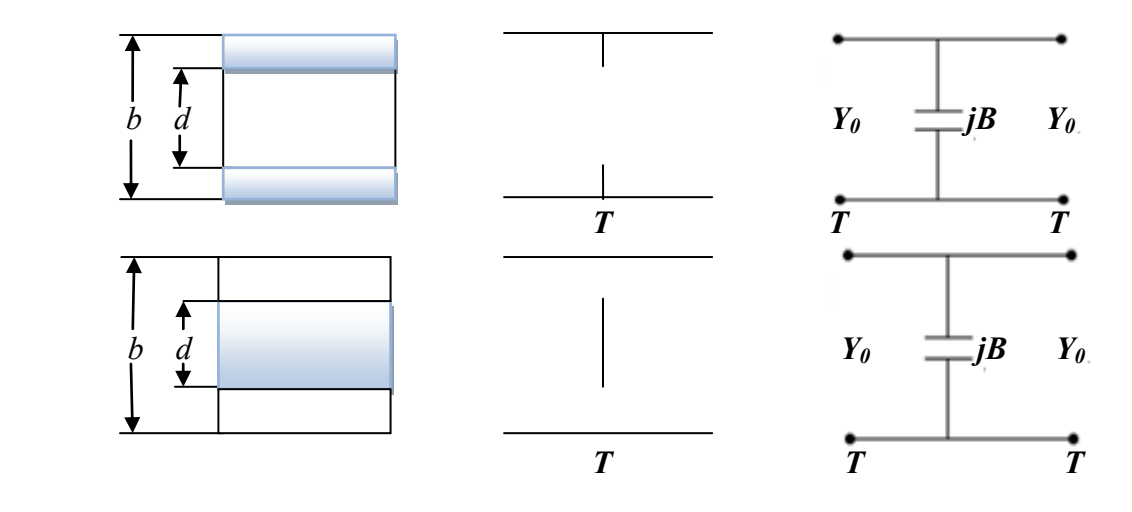

*Figure (1.10) : Obstacle capacitif d'épaisseur infiniment petite.* 

$$
\frac{B}{Y_0} = \frac{4b}{\lambda_g} \left[ ln \left( csc \frac{\pi d}{2b} \right) + \frac{Q_2 \cos^4 \frac{\pi d}{2b}}{1 + Q_2 \sin^4 \frac{\pi d}{2b}} + \frac{1}{16} \left( \frac{b}{\lambda_g} \right)^2 \left( 1 - 3 \sin^2 \frac{\pi d}{2b} \right)^2 \cos^4 \frac{\pi d}{2b} \right]
$$
(I. 14)  
0ù  $Q_n = \frac{1}{\sqrt{1 - \left( \frac{2b}{n\lambda_g} \right)^2}} - 1$ 

#### **I-7.3.2- Obstacles inductifs**

#### **I-7.3.2.1- Obstacle inductif symétrique**

 Il s'agit d'insérer une ou deux plaques métalliques symétriques, parallèles au champ électrique dans le guide d'onde. Le schéma équivalent est donné sur la figure suivante **[4]** :

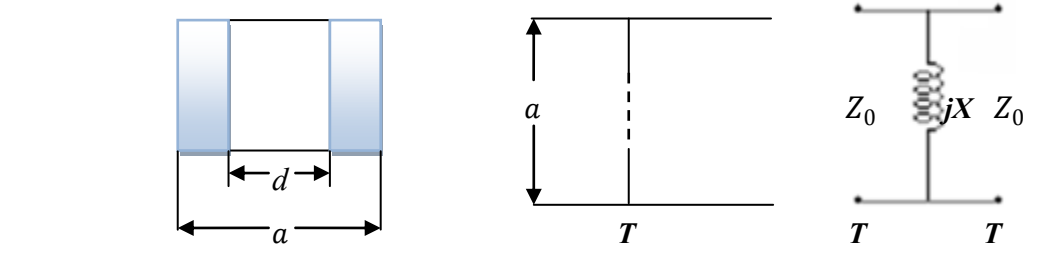

*Figure (1.11) : Obstacle inductif symétrique.* 

$$
\frac{x}{z_0} \approx \frac{a}{\lambda_g} \tan^2 \frac{\pi d}{2a} \left[ 1 + \frac{3}{4} \left[ \frac{1}{\sqrt{1 - \left(\frac{2a}{3\lambda}\right)^2}} - 1 \right] \sin^2 \frac{\pi d}{a} + 2 \left( \frac{a}{\lambda} \right)^2 \left[ 1 - \frac{4}{\pi} \frac{E(\alpha) - \beta^2 F(\alpha)}{\alpha^2} \cdot \frac{E(\beta) - \alpha^2 F(\beta)}{\beta^2} - \frac{1}{12} \sin^2 \frac{\pi d}{a} \right] \right] (1.15)
$$
  
0ù  $\alpha = \sin \frac{\pi d}{2a}$  et  $\beta = \cos \frac{\pi d}{2a}$ 

*E* et *F* sont respectivement les intégrales elliptiques du premier et second ordre. Cette équation n'est valable que pour des longueurs d'ondes comprises entre  $\frac{2}{3}a < \lambda < 2a$ . Pour le cas d'une seule plaque métallique, elle est insérée au centre du guide, comme le montre la figure (*1.12*) :

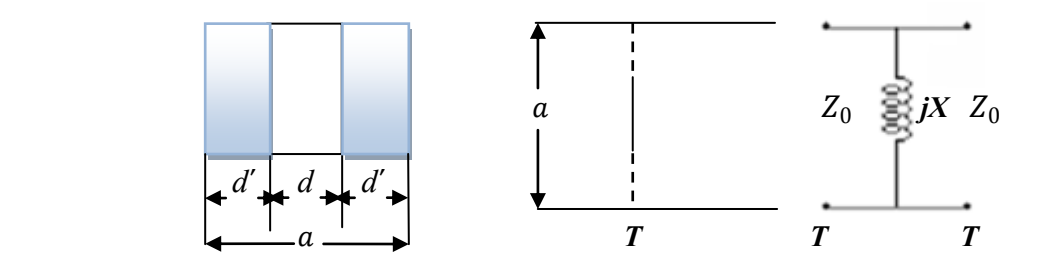

*Figure (1.12) : Obstacle inductif symétrique.* 

$$
\frac{X}{Z_0} = \frac{a}{\lambda_g} \left[ \frac{(1+\alpha^2)F(\beta) - 2E(\beta)}{2E(\beta) - \alpha^2 F(\beta)} + \frac{2}{27} \left( \frac{a}{\lambda} \right)^2 \left[ \frac{2(2\alpha^2 - 1)E(\beta) - \alpha^2 (3\alpha^2 - 1)F(\beta)}{2E(\beta) - \alpha^2 F(\beta)} \right]^2 \right] \tag{I. 16}
$$
  
0ù  $\alpha = \sin \frac{\pi d'}{2a}$  et  $\beta = \cos \frac{\pi d'}{2a}$ 

Cette équation n'est valable que pour des longueurs d'ondes comprises entre  $\frac{2}{3}$  $\frac{2}{3}a < \lambda < 2a$ .

#### **I-7.3.2.2- Obstacle inductif asymétrique**

 Il s'agit d'insérer une seule plaque métallique, parallèle au champ électrique dans le guide d'onde. Le schéma équivalent est donné sur la figure suivante **[4]** :

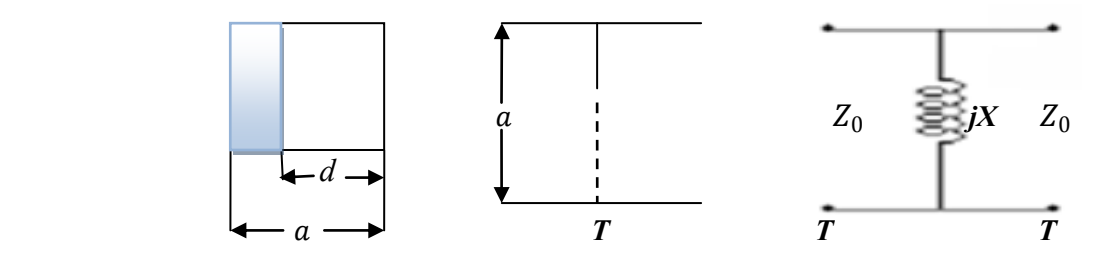

*Figure (1.13) : Obstacle inductif asymétrique.* 

$$
\frac{X}{Z_0} = \frac{a}{\lambda_g} \frac{\tan^2 \frac{\pi d}{2a}}{1 + \csc^2 \frac{\pi d}{2a}} \left[ 1 + \frac{8\alpha^4 \beta^2 Q}{1 + \alpha^2 + \beta^6 (\beta^4 + 6\alpha^2) Q} + 2\left(\frac{a}{\lambda}\right)^2 \left[ 1 - 2\frac{\alpha^2 + 2\beta^2 \ln \beta}{\alpha^4 (1 + \alpha^2)} - \frac{2\alpha^4 \beta^2}{1 + \alpha^2} \right] \right] (I.17)
$$

$$
0 \text{ù} \quad \alpha = \sin \frac{\pi d}{2a} \quad ; \quad \beta = \cos \frac{\pi d}{2a} \text{ et } \quad Q_n = \frac{1}{\sqrt{1 - \left(\frac{a}{\lambda}\right)^2}} - 1
$$

Cette équation n'est valable que pour des longueurs d'ondes comprises entre  $a < \lambda < 2a$ .

**Remarque :** Vue la complexité des équations, et pour plus de précision des résultats, nous avons préféré les résoudre en utilisant une méthode numérique, qui est la méthode de bissection. Le choix de la méthode a été fait, pour sa simplicité, sa facilité de programmation, sa rapidité (résultats obtenus après 30 itérations), sa précision, mais aussi l'allure des courbes qui fait que cette technique soit adéquate pour résoudre l'équation  $X = f(d, d', b')$ . Sachant que les inconnus à trouver sont les dimensions des obstacles *d, d*´ et *b*´*,* les *X* désignent les valeurs des éléments localisés calculées analytiquement.

#### **I-8- La méthode de bissection**

 La méthode de la bissection repose sur une idée toute simple ; une fonction continue  $f(x)$  change de signe et passe du positif au négatif autour d'une racine  $\alpha$ . Soit  $x_0$  le milieu de l'intervalle [*a*,*b*], la solution se trouve dans l'un des deux intervalles [*a*, $x_0$ ] ou [ $x_0$ ,*b*] **[8]-[9]**.

 $\frac{1}{\sqrt{2}}$  Si  $f(a) f(b) < 0$ , alors  $f(x)$  a au moins une racine dans [a,b].

 $\frac{1}{\sqrt{2}}$  Si  $f(x) = 0$  pour tout x de [a,b], la racine est unique.

Si  $f(a) \neq f(b) > 0$ , alors  $f(x)$  n'a pas de racine dans [a,b] ou  $f(x)$  a un nombre pair de racines dans [*a,b*].

- Si  $\alpha \in [a, x_0]$  on pose :  $a1=a, b1=x_0$
- Si  $\alpha \in [x_0, b]$  on pose :  $a1 = x_0$ ,  $b1 = b$

En itérant ce procédé, on obtient une suite de valeurs :

$$
x_0 = \frac{a+b}{2} \; ; \; x_1 = \frac{a1+b1}{2} \; ; \; \dots \; \dots \; \dots \; \dots \; ; \; x_n = \frac{an+bn}{2}
$$

Qui vérifiant l'inégalité :

$$
\alpha - x_0 < \frac{b-a}{2^{n+1}} \tag{I.18}
$$

Cette inégalité permet d'estimer à l'avance le nombre d'itérations nécessaires pour approcher  $\alpha$  avec une précision donnée

Ce n'est pas toujours le cas puisque la fonction  $f(x)$  peut aussi être tangente à l'axe de X voir (figure *I.14*).

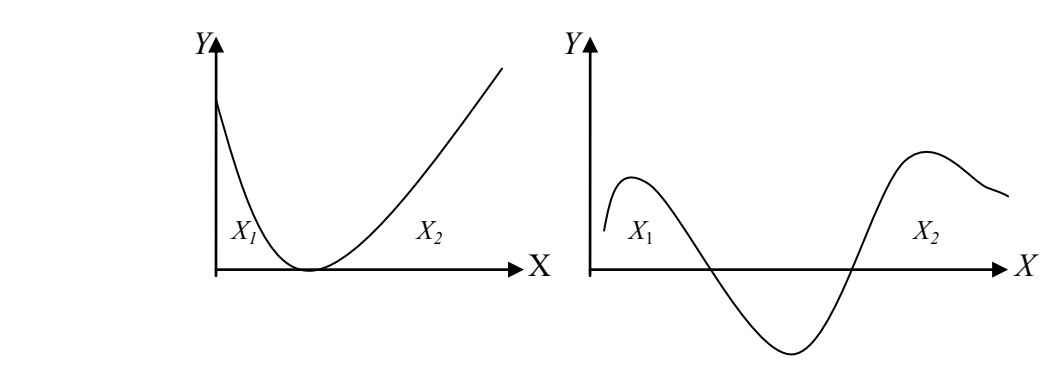

*Figure (I.14) : Cas spécifique de la méthode de bissection.* 

#### **I-9- Association de quadripôles à l'aide de matrice** *ABCD*

 La modélisation de dispositifs micro-ondes est ramenée à la mise en cascade des discontinuités. La méthode la plus utilisée pour déterminer la matrice S totale est basée sur le chaînage des matrices S de chaque discontinuité. Cette approche nécessite un nombre important d'opérations sur des matrices de taille importante et un grand nombre d'opérations d'inversion de matrices. Du fait que la matrice *ABCD* lie les courants et tensions des entrées en fonction des courants et tensions des sorties, elle est mieux adaptée au système en cascade

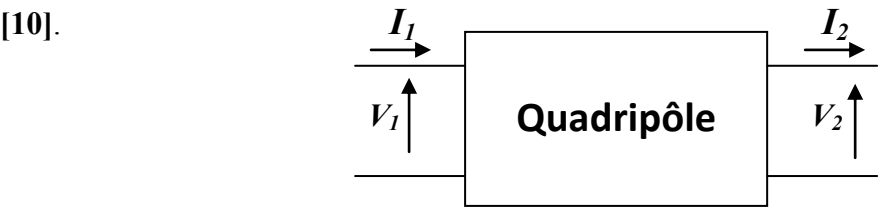

*Figure (1.15) : Quadripôle ABCD.* 

$$
0 \text{ù} \qquad V_1 = A.V_2 + B.I_2 I_1 = C.V_2 + D.I_2
$$
 (I. 19)

$$
et \begin{vmatrix} V_1 \\ I_1 \end{vmatrix} = \begin{vmatrix} A & B \\ C & D \end{vmatrix} \begin{vmatrix} V_2 \\ I_2 \end{vmatrix}
$$
 (I. 20)

Les coefficients A, B, C et D peuvent être calculés par substitution :

$$
A = \left| \frac{V_1}{V_2} \right|_{I_2=0} \quad B = \left| \frac{V_1}{I_2} \right|_{V_2=0} \quad C = \left| \frac{I_1}{V_2} \right|_{I_2=0} \quad D = \left| \frac{I_1}{I_2} \right|_{V_2=0} \quad (1.21)
$$

*Figure (1.16) : Quadripôles en cascade.* 

La matrice totale est le produit de toutes les matrices en cascade.

$$
\begin{bmatrix} V_1 \\ I_1 \end{bmatrix} = \begin{bmatrix} A & B \\ C & D \end{bmatrix} \cdot \begin{bmatrix} V_2 \\ I_2 \end{bmatrix}
$$
 (I. 22)

$$
\begin{bmatrix} V_2 \\ I_2 \end{bmatrix} = \begin{bmatrix} A & B \\ C & D \end{bmatrix} \cdot \begin{bmatrix} V_3 \\ I_3 \end{bmatrix}
$$
 (I. 23)

$$
\begin{bmatrix} V_1 \\ I_1 \end{bmatrix} = \begin{bmatrix} A & B \\ C & D \end{bmatrix} \cdot \begin{bmatrix} A & B \\ C & D \end{bmatrix} \cdot \begin{bmatrix} V_3 \\ I_3 \end{bmatrix}
$$
 (I. 24)

#### **I-10- Méthodes de modélisation**

 De nombreuses méthodes ont été utilisées pour modéliser les discontinuités dans les guides d'ondes. Ces méthodes peuvent être classées en deux types **:**

- les méthodes analytiques : elles sont les plus anciennes et remontent aux années *50–60*. Parmi ces méthodes, on peut citer les méthodes de transformations conformes qui ont permis de caractériser les structures planaires dans les cas statique et quasi-statique et les techniques variationnelles de Collin **[11]**.
- $\downarrow$  les méthodes numériques qui peuvent être réparties en deux familles :
	- $\triangleright$  les méthodes différentielles, basées sur la discrétisation dans l'espace de l'équation d'Helmholtz. Plus précises et plus générales, elles conduisent à la résolution d'un système d'équations linéaires. C'est le cas de la méthode des éléments finis, de la méthode de différences finies **[11],** de la *TLM* (transmission line matrix method) **[12]**. Leur inconvénient majeur est l'utilisation d'un nombre élève d'éléments de maillage.
	- les méthodes intégrales **[13]** qui permettent de déterminer la distribution des courants ou des champs électriques sur les surfaces de discontinuité de la structure. Toutes les conditions aux limites et de bord sont intégrées dans la formulation. Les calculs sont en général conduits d'abord analytiquement avant de faire l'objet d'un traitement numérique, ce qui réduit considérablement le temps de calcul par rapport aux méthodes différentielles. Les équations intégrales sont généralement résolues par la méthode des moments.

La validité de ces méthodes dépend du domaine de fréquences, de la précision recherchée et de l'approche adoptée. Deux approches ont été souvent utilisées pour modéliser les discontinuités :

- l'approche du modèle du circuit équivalent, basée sur une approximation quasistatique du champ et l'utilisation du principe variationnel. Cette approche ne permet pas d'analyser avec précision les grandes discontinuités. De plus dans ce modèle, seul, le mode fondamental est pris en compte.
- l'approche de la technique de raccordement modal (*TRM*) **[14]** : C'est une approche plus précise qui tient compte de l'ensemble des modes à l'intérieur de la structure guidante. Dans cette représentation, les champs électromagnétiques de part et d'autre de la discontinuité sont développés sur la base des modes propres des guides et l'application des conditions de continuité des composantes tangentielles des champs électriques et magnétiques, combinée à la méthode des moments conduit à un système matriciel qui permet de déterminer les amplitudes des champs tangentiels au niveau de la jonction. Naturellement la connaissance des champs électromagnétiques à l'intérieur des guides découle sur la caractérisation de la discontinuité en termes de coefficients de réflexion et de transmission.

 Nous avons basé nos travaux sur une technique générale basée sur l'analyse modale. Dans cette méthode le champ total dans chaque région est exprimé par la somme de combinaison linéaire du mode fondamental et des modes d'ordre supérieur **[15]**. Cette procédure en liaison avec l'application des conditions de continuité des champs et avec la propriété d'orthogonalité des modes, conduit à la matrice S généralisée **[16]**. Comme application, nous avons choisi les filtres à base d'obstacles insérés dans des guides d'ondes, Ces dispositifs sont souvent utilisés dans les satellites de communication **[14]**.

La cellule de base des structures à étudier est représentée sur la figure (*1.18*). Il s'agit d'une jonction entre deux guides rectangulaires uni-axiales, où seuls les modes  $TE_{1n}$  (type H) et  $TM_{1n}$  (type E) sont excités.

#### **I-11- Conditions aux limites**

 Dans le traitement des ondes guidées, on se trouve souvent devant des situations où les propriétés physiques du milieu changent brusquement à travers une ou plusieurs interfaces. Le comportement des champs électromagnétiques en présence de telles discontinuités est gouverné par certaines conditions aux limites qui doivent être satisfaites aux surfaces des discontinuités. Ces conditions peuvent être dérivées par application des équations de Maxwell à des régions infiniment petites contenant ces surfaces.

En ce référant à la (figure *I.17*) les conditions aux limites sont représentées par :

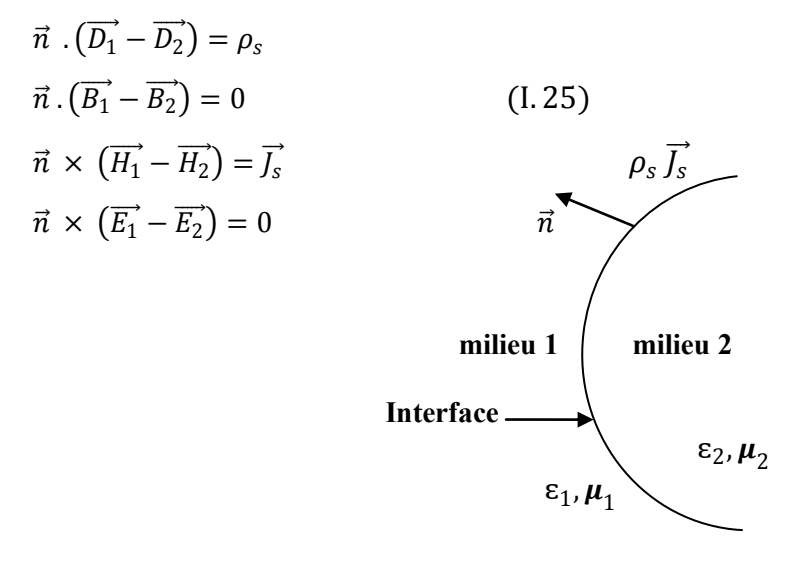

*Figure (I.17) : Surface de séparation milieu 1 et 2.* 

Où  $\vec{n}$  est le vecteur normal à la surface de séparation vue de la région 1.

 $\rho_s$ ,  $\vec{J_s}$  sont respectivement les densités surfaciques de charge et de courant.

#### **. Cas de deux milieux linéaires sans pertes**

 Si les régions 1 et 2 sont des milieux diélectriques linéaires sans pertes, en absence de charge et de courant, les équations (I.25) s'écrivent :

$$
\vec{n} \cdot (\overrightarrow{D_1} - \overrightarrow{D_2}) = 0
$$
  
\n
$$
\vec{n} \cdot (\overrightarrow{B_1} - \overrightarrow{B_2}) = 0
$$
  
\n
$$
\vec{n} \times (\overrightarrow{H_1} - \overrightarrow{H_2}) = \vec{0}
$$
  
\n
$$
\vec{n} \times (\overrightarrow{E_1} - \overrightarrow{E_2}) = 0
$$
\n(1.26)

 Si le milieu 1 est diélectrique et le milieu 2 est conducteur parfait, les équations (I.25) se réduisent aux expressions suivantes :

$$
\vec{n} \times \vec{E_1} = \vec{0}
$$
\n
$$
\vec{n} \times \vec{H_1} = \vec{J_s}
$$
\n
$$
\vec{n} \cdot \vec{D_1} = \rho_s
$$
\n
$$
\vec{n} \cdot \vec{H_1} = 0
$$
\n(1.27)

#### **I-12- La méthode d'analyse modale**

 La méthode de raccordement modal est l'une des techniques les plus fréquemment utilisées dans la formulation des problèmes aux limites. En général cette méthode est appliquée quand la géométrie de la structure peut être identifiée à une jonction de deux ou plusieurs régions où chacune appartient à un système de coordonnées séparé. Cette méthode a été introduite par J. Schinger, durant les années *40*. Elle offre l'avantage de tenir compte de l'épaisseur non nulle des rubans conducteurs, et elle est très bien adaptée pour l'analyse des structures non homogènes à plusieurs couches diélectriques **[14]**.

 La méthode de raccordement modal a été appliquée pour la résolution de problème de dispersion dûe aux diverses discontinuités en guides d'ondes. Elle a été également utilisée pour analyser des structures complexes telles que les filtres, transformateur en guide d'onde, et diviseur de puissance.

#### **I-12.1- Principe de la méthode**

 Il s'agit de développer le champ électromagnétique de part et d'autre de la discontinuité sous forme d'une somme de combinaison linéaire du mode fondamental et des modes d'ordre supérieur. Si la forme fonctionnelle des modes supérieurs est connue le problème se réduit alors à la détermination des amplitudes des modes normaux associés aux expressions des champs électriques et magnétiques dans les différentes régions. La représentation modale est suivie par l'application des conditions de continuité des champs électriques et magnétiques au niveau de la jonction des régions. Cette procédure, en liaison avec la propriété d'orthogonalité conduit à un système d'équations linaires à coefficients inconnus (système infini) **[17]**.

 En général comme il est impossible d'extraire une solution de ce système d'équations infini nous sommes alors obligé d'utiliser des techniques d'approximation (troncature, ou l'itération) pour résoudre au mieux ce problème.

D'une façon générale nous pouvons résumer le principe de cette méthode par les étapes suivantes :

Soit la discontinuité uni-axiale représentée sur la (figure *I.18*) **[18]** :

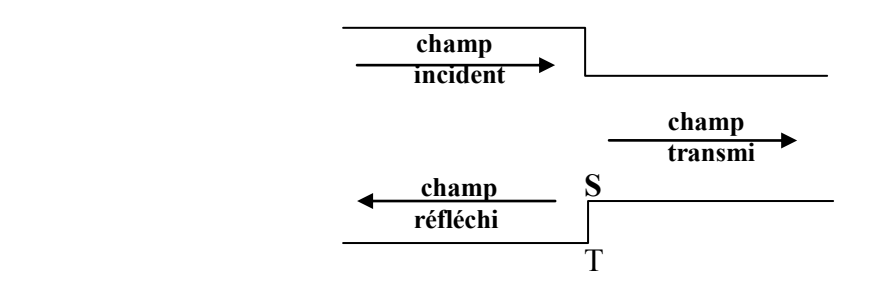

*Figure (1.18) : Section longitudinale d'une discontinuité.* 

On suppose que seul le mode fondamental est propagatif.

- le champ incident (à gauche plan de raccordement T) est assuré par le mode fondamental.

- Les champs réfléchis et transmis sont représentés par le mode fondamental et les modes d'ordres supérieurs.

En appliquant les conditions de continuités des champs dans le plan de raccordement T  $(z=0)$ :

- champs à gauche = champ à droite dans la région S.

 $-$  champ électrique tangentiel  $= 0$  sur le métal.

$$
\overrightarrow{e_1'} + \sum_{n=2}^{\infty} R_n \overrightarrow{e_1'} = T_n \overrightarrow{e_1''} + \sum_{n=2}^{\infty} T_n \overrightarrow{e_n''}
$$
 (1.28)  

$$
\overrightarrow{h_1'} + \sum_{n=2}^{\infty} R_n \overrightarrow{h_n'} = T_n \overrightarrow{h_1''} + \sum_{n=2}^{\infty} T_n \overrightarrow{h_n''}
$$
 (1.29)

 $e_1^{-1}$ ,  $h_1^{-1}$ , désignent les champs électrique et magnétique dans la région I (respectivement II) représentant les modes d'ordres *n*.

 $T_n$ ,  $R_n$  sont respectivement les coefficients de transmission et de réflexion.

L'application des relations d'orthogonalité donne un système linéaire de type *[Q].[R]=[P]* dont la résolution nous permet de déterminer les différents coefficients.

 Quand on place un obstacle (discontinuité) dans un guide on détruit l'uniformité de celui-ci dans la direction de propagation. Au niveau de la discontinuité on doit tenir compte des conditions aux limites additionnelles qui doivent être satisfaites par les champs électromagnétiques. On devra considérer dans ce cas non pas un seul mode (comme le cas d'un guide uniforme), mais l'ensemble des modes du guide pour faire face aux nouvelles conditions aux limites imposées par la présence de la discontinuité. Cependant comme les conditions de fonctionnement en été choisies pour permettre la propagation d'un seul mode, les modes supérieurs ainsi générés sont évanescents : il n'existe qu'au voisinage immédiat de l'obstacle. Ils accumulent localement de l'énergie magnétique ou électrique et que selon la nature des modes excités l'une des deux énergies est dominante.

#### **I-12.2- Phénomène de la convergence relative**

 Le phénomène de dépendance des résultats envers l'ordre de troncature des sommes infinis est appelé phénomène de convergence relative. Le principe de base de la méthode de raccordement modal est le développement des champs en termes de séries infinies des modes du guide. Comme la capacité des micro-ordinateurs est limitée, on est alors obligé de faire une troncature d'un nombre *n*. Une étude de la convergence de la réponse vers une solution unique en fonction du nombre des modes, a été faite pour déterminer ce dernier. Cette approche très utilisée est plus régularisée que les approximations analytiques **[2]**.

#### **I-12.3- Matrice de répartition S**

Les discontinuités peuvent être simples et sans couplage avec d'autres discontinuités, on les désignera par discontinuités élémentaires. Plusieurs d'entre elles mises en cascade constituent une discontinuité multiple ou composée. La caractérisation d'une discontinuité multiple est déduite à partir de la caractérisation des discontinuités élémentaires la composante. Aux fréquences élevées et pour les discontinuités multiples on utilise de préférence le formalisme de la matrice de répartition pour les décrire. La matrice S de la discontinuité multiple est obtenue en considérant les matrices élémentaires des discontinuités en cascade.

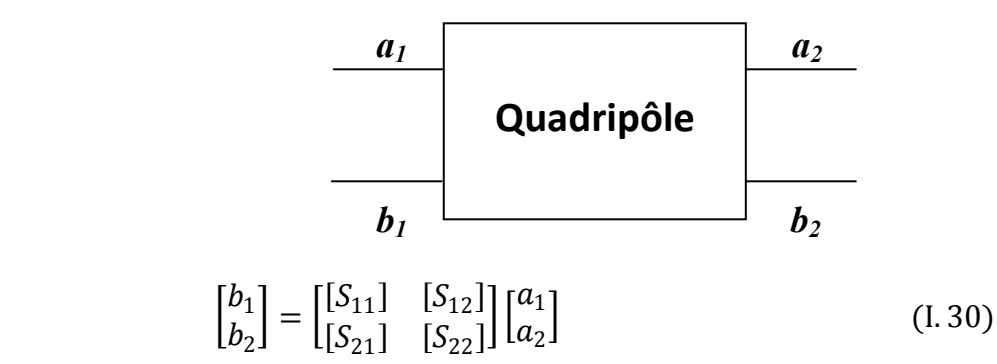

Après quelques manipulations algébriques on obtient la matrice de répartition S **[16]** :

$$
[S_{11}] = ([YL] + [Y1])^{-1} ([Y1] - [YL])
$$
 (I.31)

$$
[S_{12}] = 2([YL] + [Y1])^{-1} [M]^T [Y2]
$$
 (I. 32)

$$
[S_{21}] = [Y2][M][Y1]^{-1} ([I] + [S11]) \tag{I.33}
$$

 $[S_{22}] = [Y2][M][Y1]^{-1} [S12] - [I]$  (I.34)

 $\text{Où } YL = [M]^T [Y2][Y2][M][Y1]^{-1}$ (I. 35)

I : est la matrice unité

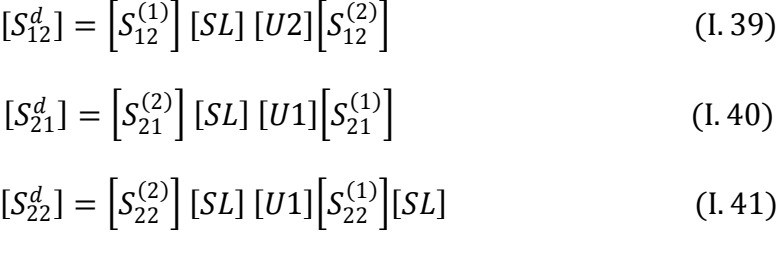

$$
\begin{aligned}\n&\begin{bmatrix}e^{i\omega} & 1 & e^{i\omega} & 1 & e^{i\omega} \\
1 & 1 & e^{i\omega} & 1 & e^{i\omega} \\
1 & 1 & 1 & e^{i\omega} & 1\n\end{bmatrix} \\
&= \begin{bmatrix} S_{22}^{(2)} \end{bmatrix} \begin{bmatrix} SL \end{bmatrix} \begin{bmatrix} U1 \end{bmatrix} \begin{bmatrix} S_{22}^{(1)} \end{bmatrix} \begin{bmatrix} SL \end{bmatrix} \tag{I. 4}\n\end{aligned}
$$

$$
[U1][S_{21}]
$$

*Figure (1.19) : Transitions multiples.* 

 **SL**

 $\begin{bmatrix} [S_{11}^{d}] = [S_{11}^{(1)}] [SL] [U2] [S_{11}^{(2)}] [SL] [S_{21}^{(1)}] \end{bmatrix}$ 

$$
[S_{22}^d] = [S_{22}^{(2)}] [SL] [U1] [S_{22}^{(1)}] [SL] \qquad (I. 41)
$$

$$
\mathrm{O}\grave{u}
$$

$$
[U1] = ([I] - [S_{22}^{(1)}][SL][S_{11}^{(2)}][SL])^{-1}
$$
 (I.42)

et 
$$
[U2] = ([I] - [S_{11}^{(2)}][SL][S_L][SL])^{-1}
$$
 (I. 43)

S'il y a plusieurs transitions (transitions multiples), on associe les différentes matrices S de chaque transition en tenant compte de la longueur entre chacune d'elles. En supposant que la matrice de répartition du tronçon de guide intermédiaire entre le guide 1 et 2 est [SL] la

Si le petit guide est à gauche et grand à droite on a **[21]** :

$$
S'_{11} = S_{22}
$$
,  $S'_{12} = S_{21}$ ,  $S'_{21} = S_{12}$ ,  $S'_{22} = S_{11}$ 

matrice de la structure est donnée par **[22]** :

 $S^{(1)}$ 

niveau de la discontinuité **[19] [20]**.

 $Y_i = \begin{bmatrix} Y_i^h & 0 \\ 0 & Y_i^h \end{bmatrix}$  $0 Y_i^e$ 

$$
M = \begin{bmatrix} [H] & [0] \\ [EH] & [HE] \end{bmatrix}
$$
 (I. 36)

Les  $h_i^{h,e}$  sont des matrices diagonales dont les éléments diagonaux sont les racines carrées des

admittances des modes  $TE_{mn}$  et  $TM_{mn}$ . Les éléments des matrices *H*, EH et E sont les

produits scalaires des champs transverses *TE-TE, TM-TE* et *TM-TM* respectivement au

(I.37)

(I. 38)

 $S^{(2)}$ 

**Chapitre1 Discontinuités et méthodes de modélisation**

et

# **Chapitre2 : Synthèse des filtres micro-ondes à éléments localisés L-C**

#### **II-1- Introduction**

 Un filtre est un circuit électronique, caractérisé par une fonction de transfert, qui réalise une opération de traitement du signal. Il se base sur le couplage entre plusieurs cellules résonnantes qui forment finalement un certain gabarit en termes de pertes, de transmission et de réflexion. Il atténue certaines composantes d'un signal sur une bande de fréquence et en laisse passer d'autres dans une autre bande de fréquence appelée bande passante.

 Les filtres sont classés par type comme étant passe haut, passe bas, passe bande et coupe bande ou par technologies en étant passif, actif, mécanique ou numérique. Les filtres passe-bas et passe-haut sont destinés aux extrémités de la plage de fréquence, alors que le passe bande agit "à l'intérieur". A partir de 3*dB*, l'atténuation devient tolérable. Cette valeur correspond à la fréquence de coupure *'fc'*. La fréquence de coupure peut être déplacée par l'utilisateur afin d'atténuer une bande de fréquences plus ou moins large. Un filtre de type passe-bande possède deux fréquences de coupure et l'écart entre ces deux fréquences est la largeur de bande passante. Au milieu se trouve la fréquence centrale. Et les filtres coupe bande sont des filtres duaux des filtres passe-bande.

La première étape consiste à définir le filtre prototype

#### **II**-**1.1- Le prototype passe bas**

 Nous nous limiterons aux filtres polynomiaux c'est à dire ceux dont le numérateur de la fonction de transfert est une constante. La propriété qui sera considérée est le comportement du gain dans la bande passante et dans la bande atténuée.

La fonction de transfert pour un filtre passe-bas sera de la forme :

$$
|t(p)| = \frac{1}{1+a_1p + a_2p^2 + \dots + a_np^n}
$$
(II.1)  

$$
|t(jw)|
$$

*Figure (II.1) : Réponse d'un filtre passe-bas.* 

Il existe des catalogues de filtres pré calculés permettant de matérialiser une fonction de transfert dont on impose les paramètres principaux. Cependant dans certains cas un catalogue réduit au seul filtre passe bas suffit, car il est facile de passer de ce filtre passe bas à tout autre filtre par une opération algébrique simple. Cette opération est une transposition de fréquence. Le passe bas de départ est appelé prototype passe bas.

#### **II**-**1.2- Filtre idéal et filtre réel**

\* Filtre idéal : un filtre est dit idéal lorsqu'il présente une amplification égale à l'unité dans l'intervalle permis et nulle ailleurs ; il existe quatre types de filtres idéaux ayant les courbes de réponses représentées en figure (*II.2*)

\* Filtre réel : pour un filtre réel l'amplification en dehors de l'intervalle permis n'est jamais nulle.

#### **II-1.3- Gabarit d'un filtre réel**

Les filtres sont classés en passe haut, passe bas, passe bande et coupe bande.

Les gabarits correspondants sont reproduits ci dessous :

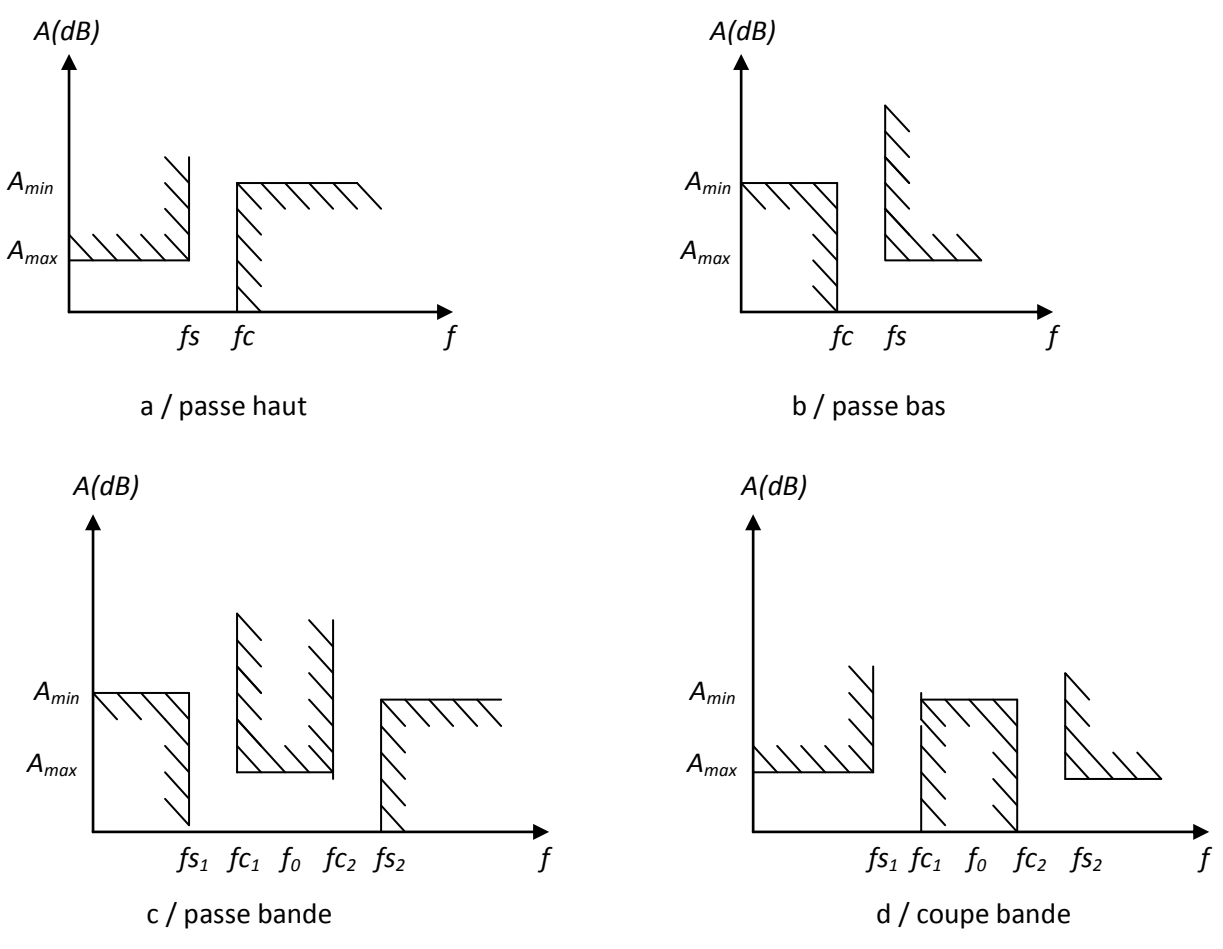

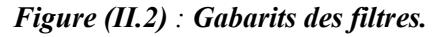

Un gabarit de filtre passe bas (passe haut) est entièrement définie par la connaissance des grandeurs : *Amax, Amin, fs* et *fc* 

Pour les filtres passe bande (coupe bande), il existe quatre fréquences frontières :

*fs1, fs2, fc1, fc<sup>2</sup>* et deux atténuations *Amax, Amin*. Du fait de leur symétrie par rapport à la fréquence centrale *f0.*

Ces filtres vérifient la relation :

*fc1.fc2 = fs1.fs2 = f<sup>0</sup> 2*  $(II.2)$ 

#### **II**-**2- Synthèse des filtres micro-ondes**

#### **II**-**2.1- Eléments de synthèse des filtres micro-ondes**

 Dans cette partie, sont rappelées quelques notions théoriques essentielles de synthèse des filtres micro-ondes à l'aide des éléments répartis constitués de ligne de transmission. La synthèse des filtres fait appel à deux méthodes **[6]** :

- la méthode de l'impédance image qui a été développée dans les années *1930*. C'est une méthode simple qui a été utilisée avec succès en radiocommunications. Son inconvénient est de ne pas être applicable à toutes les fonctions de réponse **[6]**.

- la méthode des pertes d'insertion, largement employée de nos jours, présente l'avantage de prendre en compte le gabarit du filtre normalisé passe-bas. Elle est à la base de plusieurs logiciels de conception assistée des filtres (*CAD*).

 La méthode classique de synthèse consiste à déterminer, à partir des spécifications du filtre à concevoir, dans une première phase le prototype passe-bas constitué d'un réseau en échelle d'inductances séries et capacitances parallèles figure (*II.3*) ou son réseau dual, puis dans une deuxième phase, à transformer le prototype passe-bas pour obtenir la réponse du filtre désirée **[10]**. Notons en outre que pour la conception des filtres passe-bande très sélectifs, on peut utiliser un seul type d'éléments réactifs (inductances ou capacitances) et des inverseurs d'impédances ou d'admittances. L'ordre du filtre est égal au nombre d'éléments réactifs **[4]**.

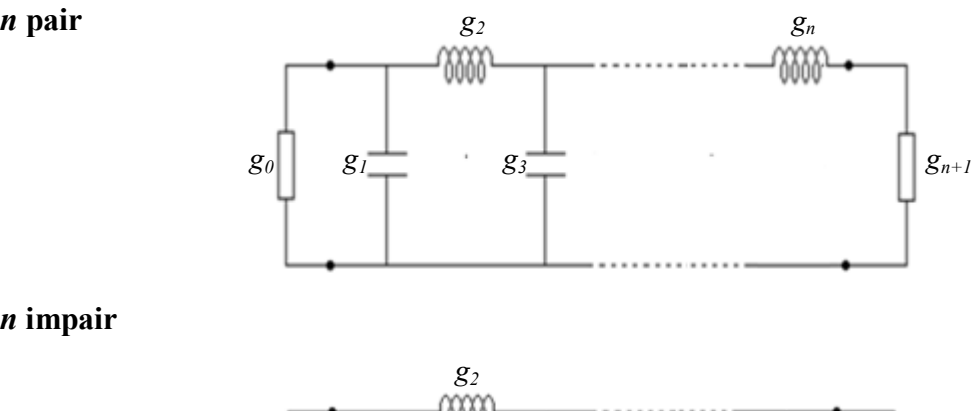

*n* **impair** 

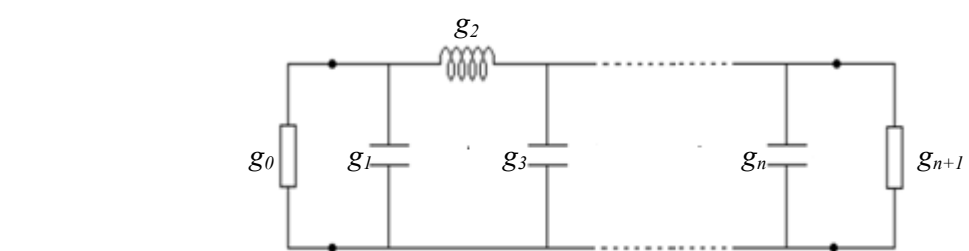

*Figure (II.3) : Schéma électrique du prototype passe-bas de degré impair et pair.* 

#### **II**-**2.2- Fonction d'approximation de l'atténuation du filtre passe-bas normalisé**

 La caractéristique d'un filtre passe-bas idéal est qu'il possède un affaiblissement nul dans la bande passante  $[-w_c, w_c]$  et infini dans la bande atténuée, un temps de propagation identique pour toutes les composantes spectrales. Un tel filtre dont la réponse en fréquence est présentée sur la figure (*II.4*) est pratiquement irréalisable **[23]**.

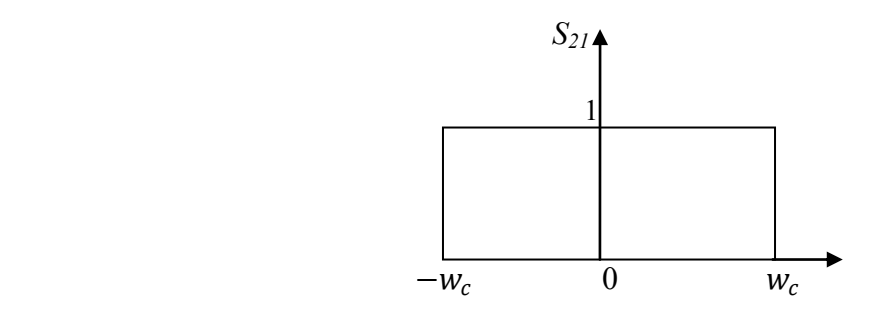

*Figure (II.4) : Réponse fréquentiel d'un filtre passe-bas idéal.* 

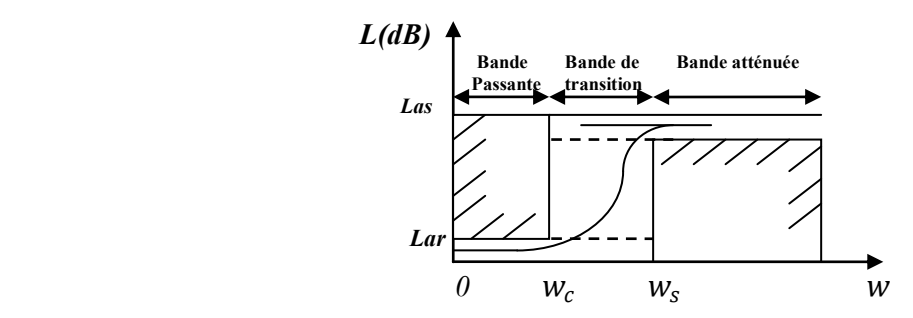

*Figure (II.5) : Gabarit d'un filtre passe-bas réel.*
Les spécifications d'un filtre réel sont données en terme de gabarit d'atténuation. Contrairement au filtre idéal, un filtre réel possède une bande de transition entre les bandes passante et atténuée. Aussi, suivant les spécifications, plusieurs approximations mathématiques ont été développées pour approcher au mieux le module ou la phase de la fonction de transfert du filtre prototype passe-bas de fréquence de coupure unité ( $w_c = 1$ ).

Les approximations les plus courantes qui donnent lieu à des réponses électriques assez proches du gabarit sont:

- l'approximation de Butterworth (maximally flat) ;

- l'approximation de Tchebychev (equal ripple) ;

- l'approximation de Cauer ou elliptique ;

- l'approximation de Bessel ou à phase linéaire.

Dans notre travail on ne s'intéressera qu'à l'approximation Tchebychev et l'approximation d'elliptique.

#### **II**-**3- Approximation de Butterworth**

L'approximation de Butterworth est définie par la fonction d'atténuation suivante (en *dB*) :

$$
\alpha_{dB} = 10log_{10} \left[ 1 + \left( \frac{\omega}{\omega_c} \right)^{2n} \right]
$$
 (II.3)

qui correspond à la réponse en amplitude du coefficient de transmission :

$$
|S_{12}(j\omega)|^2 = \left[1 + \left(\frac{\omega}{\omega_c}\right)^{2n}\right]^{-1}
$$
 (II. 4)

avec  $\omega_c = 2\pi f_c$  où  $f_c$  est la fréquence de coupure. A noter que quand  $\omega = \omega_c$ ,  $\alpha = 3dB$ , ou  $S_{12}(dB) = -3dB$  (puisque  $S_{12}(dB) = 20$ .  $log(S_{12})$ . La figure (*II.6*) illustre la réponse en transmission de la fonction pour différentes valeurs de *n*. Ce type d'approximation fournit une courbe très plate dans la bande utile, proportionnellement au niveau d'ordre du filtre.

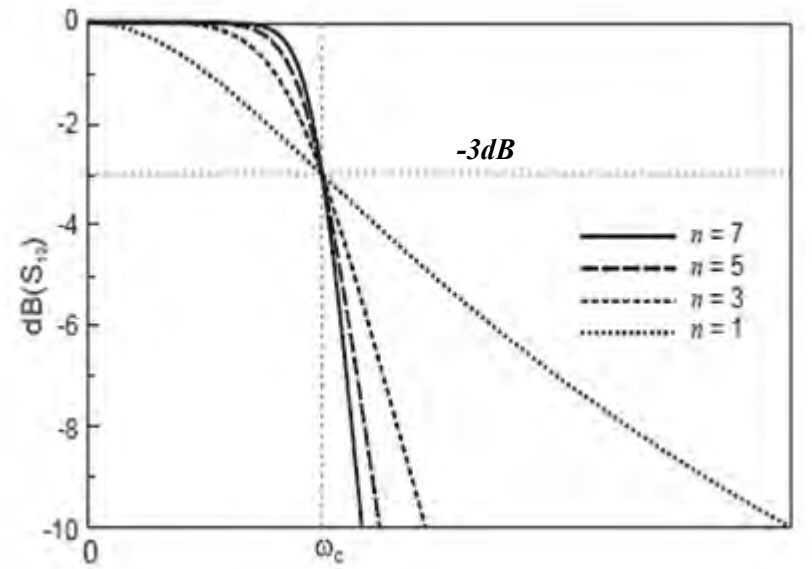

*Figure (II.6) : Réponse en transmission de la fonction Butterworth pour différents ordres n.* 

A titre d'exemple, pour la conception d'un filtre passe bas dont les spécifications sont données par la figure (*II.2-b*), on détermine l'ordre *n* nécessaire. D'après(*II.3*),

à  $\omega_1$ 

$$
\left(\frac{\omega_1}{\omega_c}\right)^{2n} = 10^{\left(\frac{\text{Amax}}{10}\right)} - 1\tag{II.5}
$$

à  $\omega_2$ 

$$
\left(\frac{\omega_2}{\omega_c}\right)^{2n} = 10^{\left(\frac{\text{Amin}}{10}\right)} - 1\tag{II.6}
$$

d'ou

$$
\left(\frac{\omega_1}{\omega_2}\right)^{2n} = \frac{10^{\left(\frac{\text{Amax}}{10}\right)} - 1}{10^{\left(\frac{\text{Amin}}{10}\right)} - 1}
$$
\n(II.7)

La résolution de l'équation (II.7) nous donnera une valeur réelle pour *n*. Nous choisirons donc comme ordre du filtre le premier entier supérieur ou égal à cette valeur de *n*. Les éléments  $g_k$  peuvent être calculés par :

$$
g_k = 2\sin\left(\frac{2K-1}{2n}\pi\right) \tag{II.8}
$$

#### **II-4- Approximation de Tchebychev**

L'approximation de Tchebychev est définie par la fonction d'atténuation suivante (en *dB*) :

$$
\alpha_{dB} = 10\log_{10}\left[1 + \xi^2 T_n^2 \left(\frac{\omega}{\omega_c}\right)\right]
$$
 (II. 9)

avec  $T_n$  est le polynôme de Tchebychev défini par :

$$
T_n(x) = \begin{cases} \cos(n \arccos(x)), & |x| \le 1 \\ \cos h(n \arg \cos h(x)), & |x| \ge 1 \end{cases}
$$
 (II. 10)

et  $\xi$  est définie par le choix du niveau d'ondulation  $r$  par :

$$
\xi = \sqrt{10^{(\frac{r}{10})} - 1} \tag{II.11}
$$

La figure (*II.7*) illustre la réponse en transmission de la fonction Tchebychev pour différentes valeurs de *n*. Sa réponse possède aussi une ondulation d'amplitude dans la bande passante.

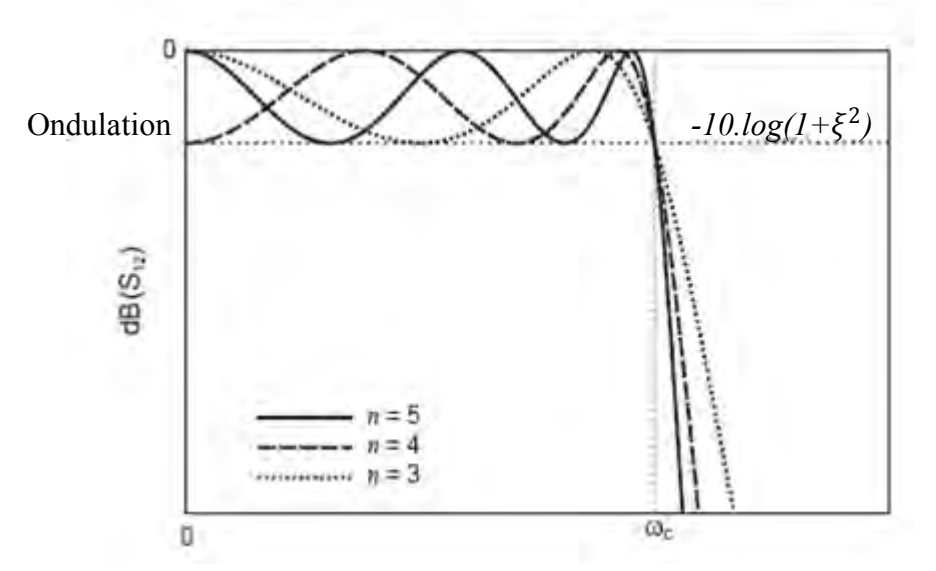

*Figure (II.7) : Réponse en transmission de la fonction Tchebychev pour différentes valeurs de n.*

Les éléments constitutifs d'un filtre normalisé passe-bas de la figure  $(II.3)$  se calculent aisément à partir des formules classiques de récurrence suivantes **[6]** :

$$
\beta = \ln \left( \coth \frac{A_{max}}{17.37} \right) \tag{II.12}
$$

$$
\gamma = \sinh\left(\frac{\beta}{2n}\right) \tag{II.13}
$$

$$
a_k = \sin\left[\frac{(2k-1)\pi}{2n}\right] \qquad k = 1, 2, 3, \dots, n \tag{II.14}
$$

$$
b_k = \gamma^2 + \sin^2\left(\frac{k\pi}{n}\right) \tag{II.15}
$$

$$
g_1 = \frac{2a_1}{\gamma} \tag{II.16}
$$

$$
g_k = \frac{4a_{k-1}.a_k}{b_{k-1}.g_{k-1}} \qquad k = 2,3,4, \dots \dots \dots \dots n \qquad (II. 17)
$$

$$
g_{n+1} = 1 \quad \text{Si } n \text{ est impair} \tag{II.18}
$$

$$
g_{n+1} = \coth^2\left(\frac{\beta}{4}\right) \quad \text{Si } n \text{ est pair} \tag{II. 19}
$$

Sachant que les filtres passe bande sont réalisés à partir des prototypes de filtre passe bas, les relations qui suivent donnent la relation entre les deux filtres **[6]** :

$$
\omega_0 C_J = \frac{1}{\omega_0 L_j} = \frac{\omega'_1 g_j}{\Delta \omega}
$$
 pour les résonateurs parallèles (II. 20)

$$
\omega_0 L_k = \frac{1}{\omega_0 C_k} = \frac{\omega'_1 g_k}{\Delta \omega}
$$
 pour les résonateurs séries (II. 21)

$$
\text{où } \omega_0 = \sqrt{\omega_1 \cdot \omega_2} \tag{II.22}
$$

$$
\Delta \omega = \frac{\omega_2 - \omega_1}{\omega_0} \tag{II.23}
$$

*′*<sup>1</sup> est la fréquence de coupure de filtre passe bas normalisée.

Le réseau passe-bas de la figure (*II.3*) devient alors figure (*II.8*) : **[24]** 

## *n* **pair**

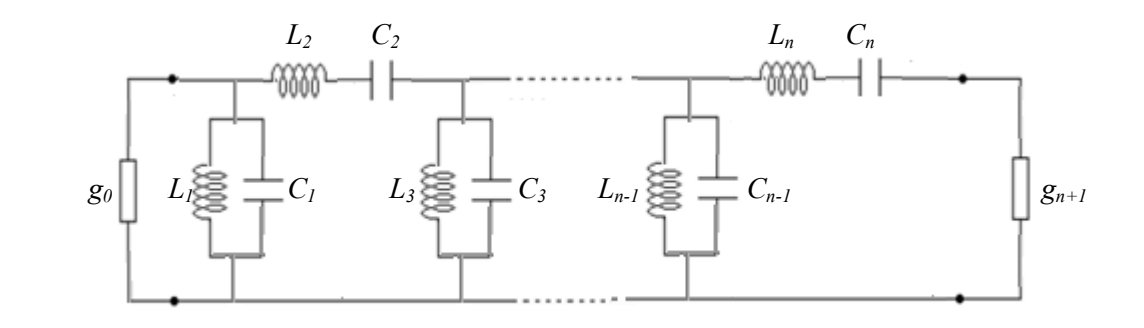

### *n* **impair**

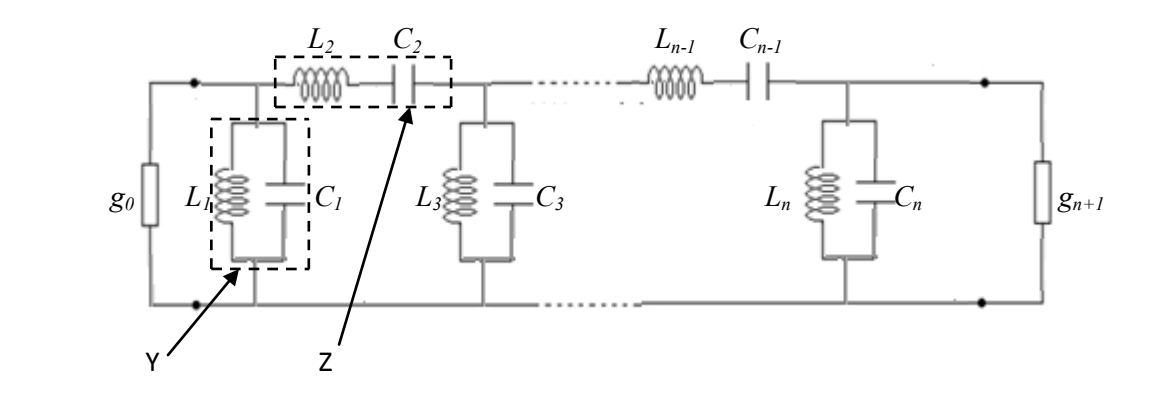

*Figure (II.8) : Schéma équivalent passe-bande à constantes localisées.* 

où

$$
Y = j. \left[ C. \omega - \frac{1}{L.w} \right] \tag{II.24}
$$

et

$$
Z = j.\left[L.\,\omega - \frac{1}{C\cdot w}\right] \tag{II.25}
$$

Y et Z représentent l'admittance shunt et l'impédance série respectivement.

#### **II-5- Approximation de Cauer ou elliptique**

L'approximation elliptique se différencie des autres par sa caractéristique d'équi-ondulation à la fois dans la bande passante et dans la bande atténuée **[25]-[26]**. De plus, elle possède des zéros de transmission dans sa réponse électrique qui permet d'atteindre un bon niveau de sélectivité du filtre avec un ordre restreint. Elle est définie par sa fonction d'atténuation :

$$
\alpha_{dB} = 10 \log_{10} [1 + \xi^2 Q_n^2(\omega)] \tag{II.26}
$$

Où la fonction  $Q_n$  est une fonction elliptique d'ordre *n* et  $\zeta$  est un paramètre qui détermine l'ondulation dans la bande passante à la pulsation de coupure  $\omega_c$ . Son prototype de passe bas dont le schéma est donné par la figure (*II.9)* est différent des cas précédents. La réponse typique du filtre passe bas elliptique est illustrée par la figure (*II.10*).

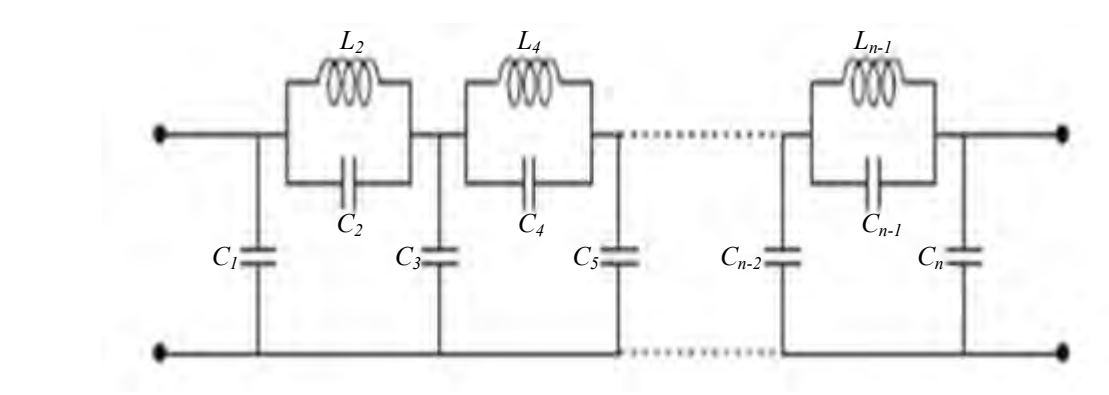

*Figure (II.9) : Prototype passe bas du filtre elliptique.* 

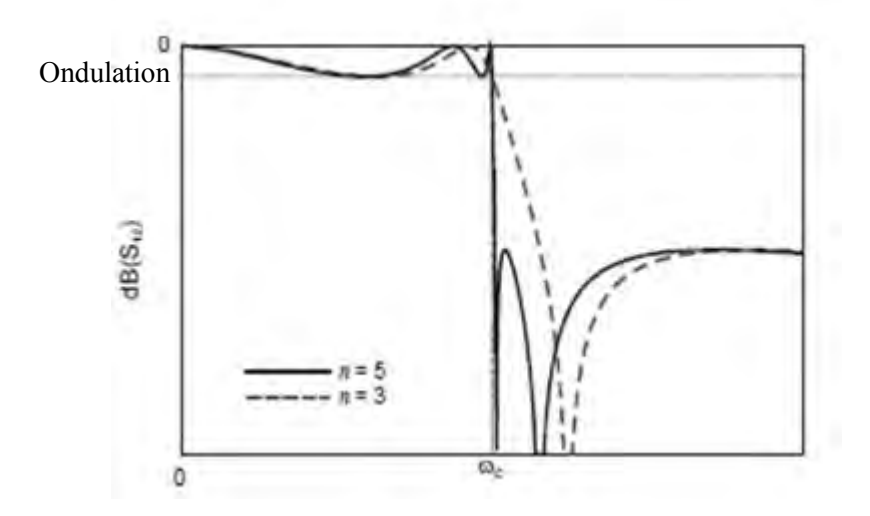

*Figure (II.10) : Réponse du prototype passe bas elliptique.* 

L'inconvénient des filtres elliptiques (ou Cauer) est qu'il n'existe pas de méthode spécifique pour calculer les valeurs des éléments du circuit équivalent. Dans notre travail nous avons utilisé les valeurs proposées par John Rhode pour des filtres d'ordre 3 et 5 **[27]**.

Le réseau passe-bas de la figure (*II.9*) devient alors figure (*II.11)* :

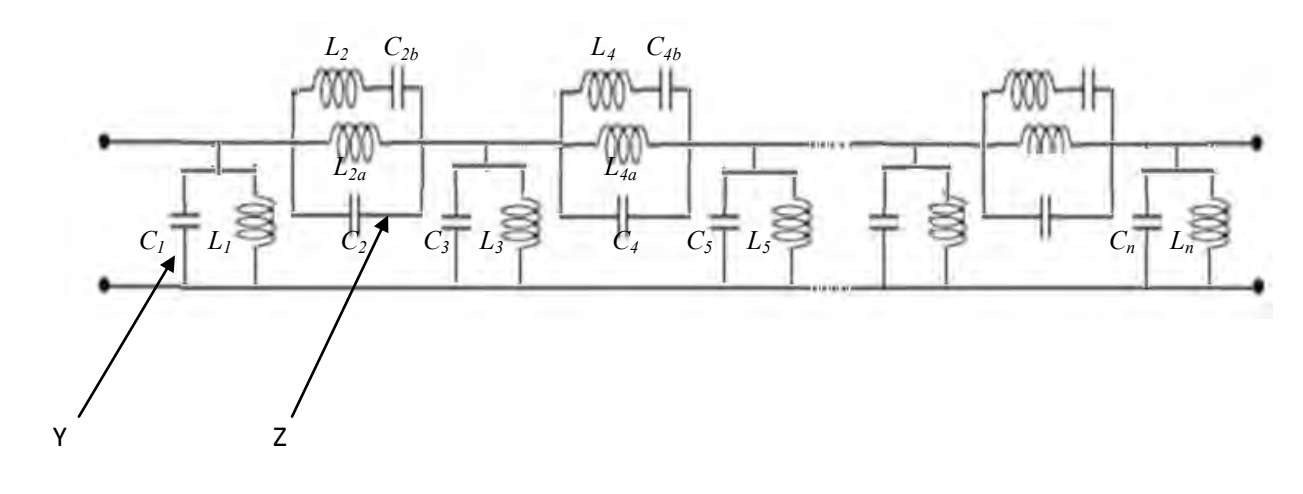

*Figure (II.11) : Schéma équivalent passe-bande à constantes localisées.* 

où

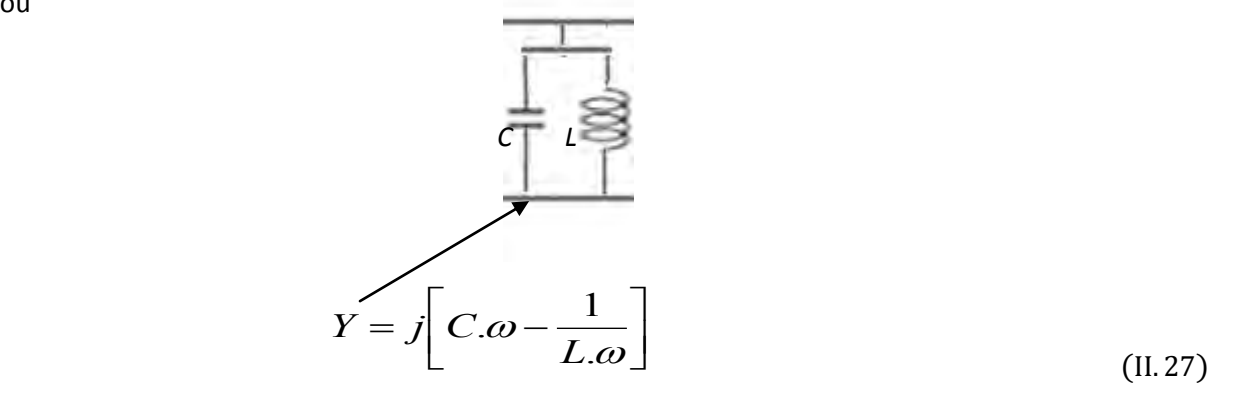

et

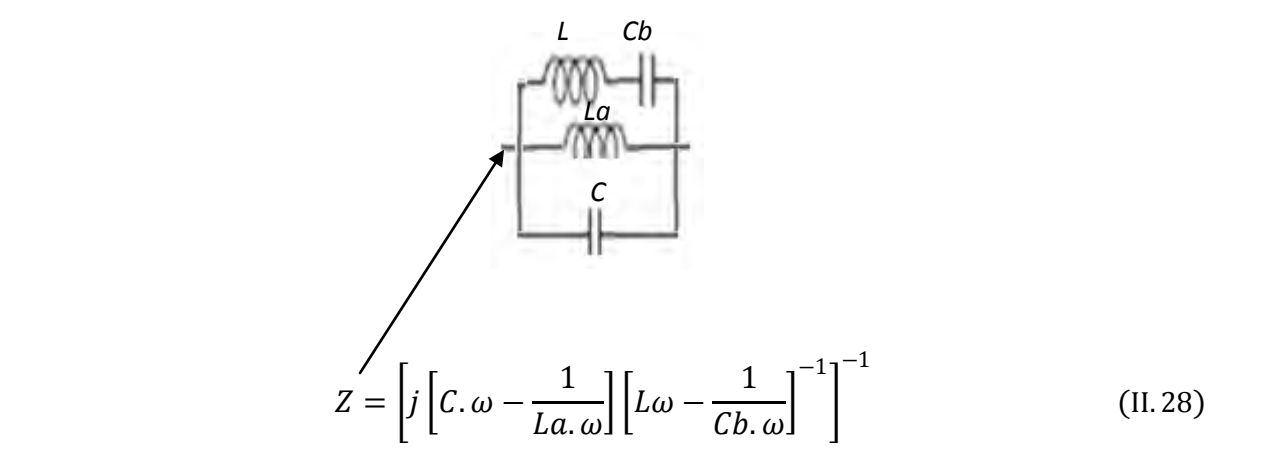

\* La matrice *ABCD* d'une admittance shunt est donnée par :

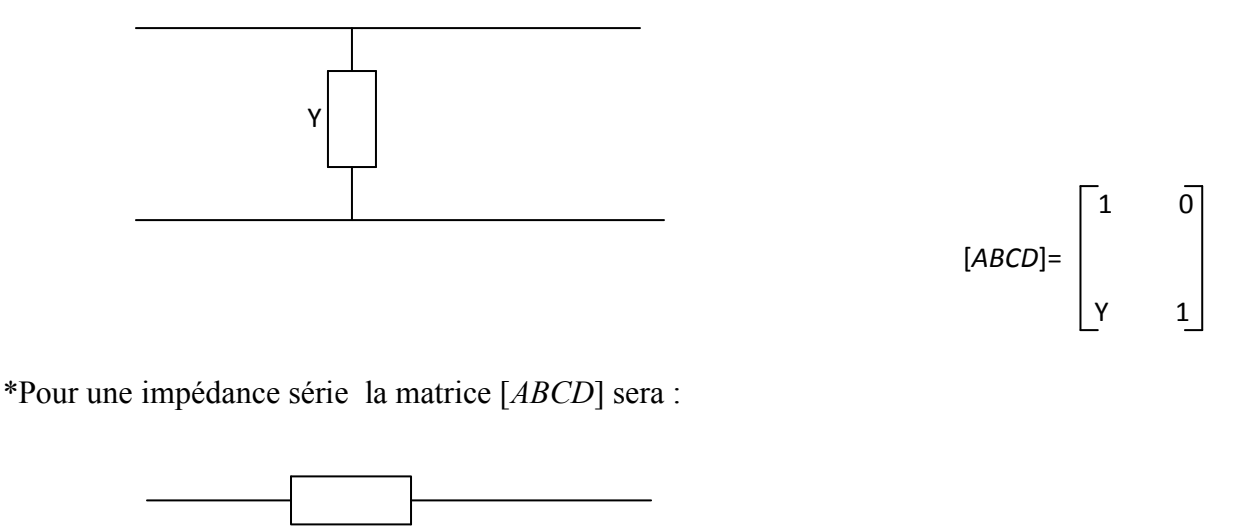

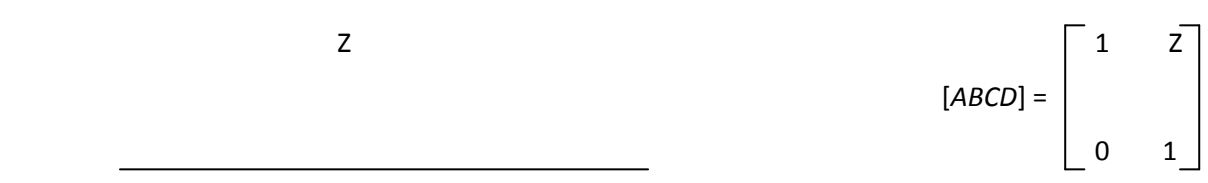

\* les valeurs des éléments constituants le filtre étant connues, sa réponse fréquentielle peut être simulée en cascadant les matrices de chaînes [*ABCD*] de chaque bloc.

\* La matrice [*ABCD*] totale est donc le produit des matrices chaînes de chaque bloc **[24].**

#### \* **Paramètres S<sup>11</sup> et S<sup>21</sup>**

Ils sont en fonction de la matrice totale [*ABCD*] et sont donnés par les formules suivantes : **[25]**

$$
S_{11}=\frac{A+B-C-D}{A+B+C+D}
$$

$$
S_{21} = \frac{2}{A+B+C+D}
$$

\* Les réponses de réflexion et de transmission en fonction de la fréquence sont les suivantes :

$$
REF=20.\log_{10}|S_{11}|
$$

# $TRAN = 20.log_{10}|S_{21}|$

Elles sont représentées après simulation dans quelque exemples cité ci-dessous :

*Exemple 1* **:**  $N = 3$ ,  $A_{max} = 0.5$  *dB*,  $A_{min} = 30$  *dB*.

| $F_0$ (GHz) | $Fc_I$ (GHz) | $Fc_2(GHz)$ | $Fs_I$ (GHz) | $Fs_2(GHz)$ |
|-------------|--------------|-------------|--------------|-------------|
| 35          | 34.125       | 35.875      | 32.5         | 37.65       |

*Tableau 1 : Cahier de charge.*

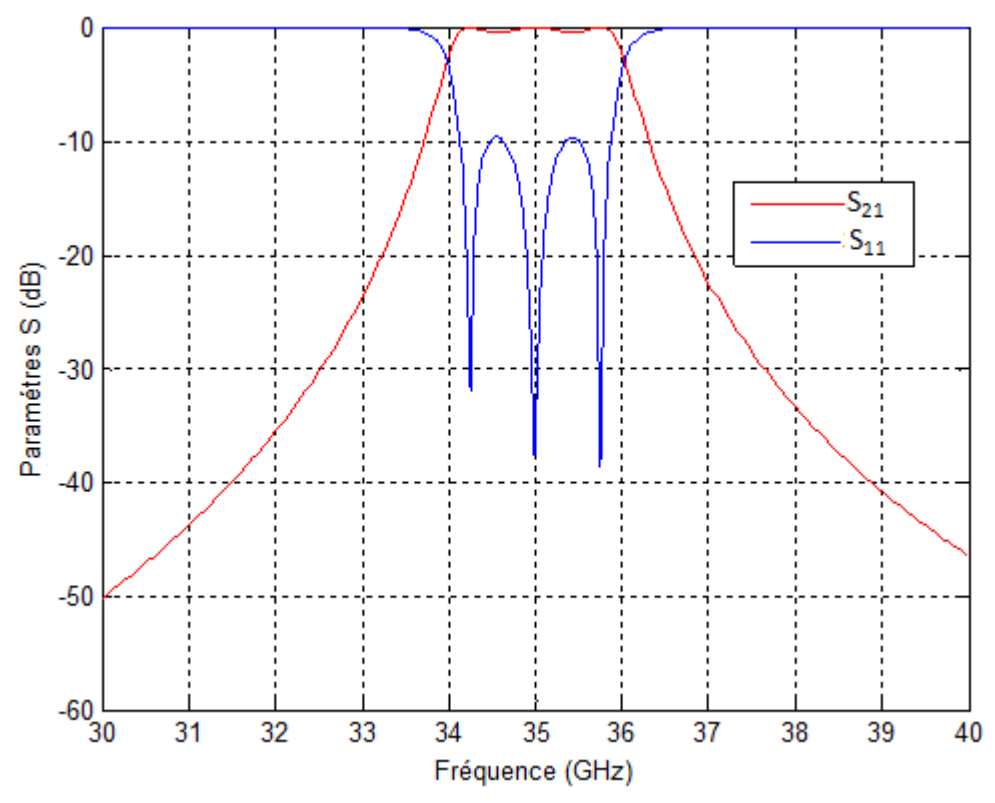

*Figure (II.12) : Filtre passe bande à éléments localisés L-C d'ordre 3.* 

*Exemple 2* **:**  $N = 5$ ,  $A_{max} = 0.5$  *dB*,  $A_{min} = 40$  *dB*.

| $F_0$ (GHz) | $Fc_I$ (GHz) | $Fc_2(GHz)$ | $Fs_I$ (GHz) | $Fs_2(GHz)$ |
|-------------|--------------|-------------|--------------|-------------|
| 35          | 34.125       | 35.875      | 33.35        | 36.7        |

*Tableau 2 : Cahier de charge.* 

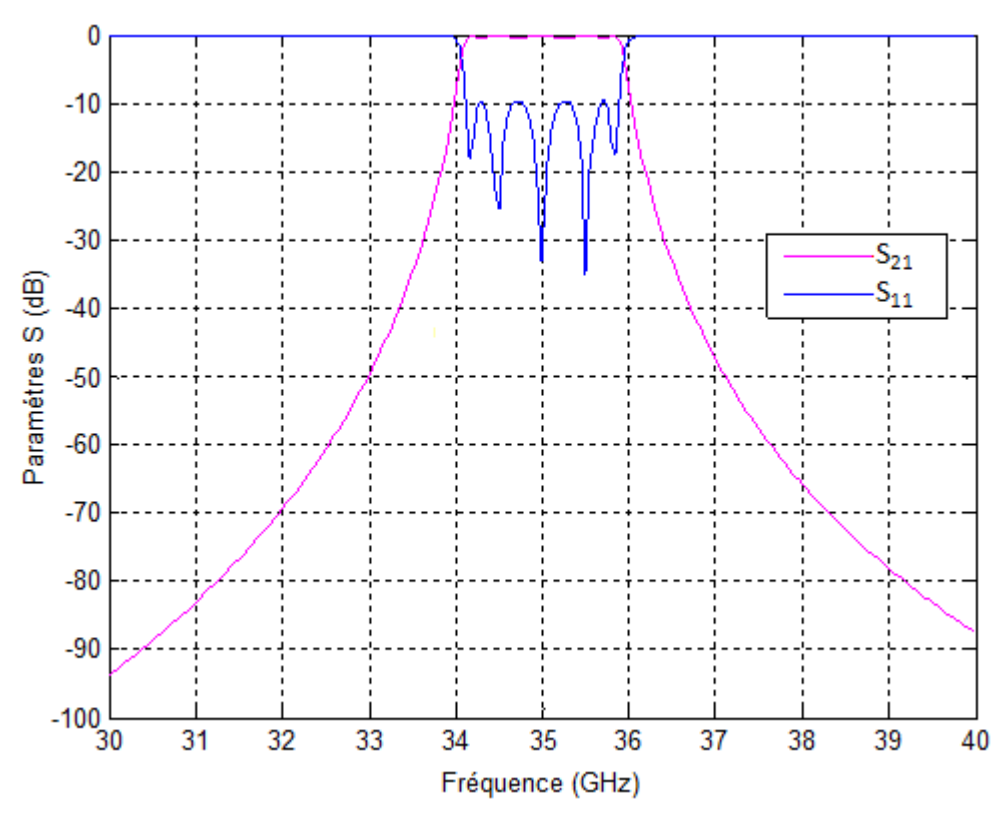

*Figure (II.13) : Filtre passe bande à éléments localisés L-C d'ordre 5.*

# *Exemple 3* **:**  $N = 3$ ,  $A_{max} = 2.5$  *dB*,  $A_{min} = 30$  *dB*.

| $F_0$ (GHz) | $Fc_I$ (GHz) | $Fc_2(GHz)$ | $Fs_I$ (GHz) | $Fs_2(GHz)$ |
|-------------|--------------|-------------|--------------|-------------|
| 35          | 33.875       | 36.125      | 32.85        | 37.25       |

*Tableau 3 : Cahier de charge.*

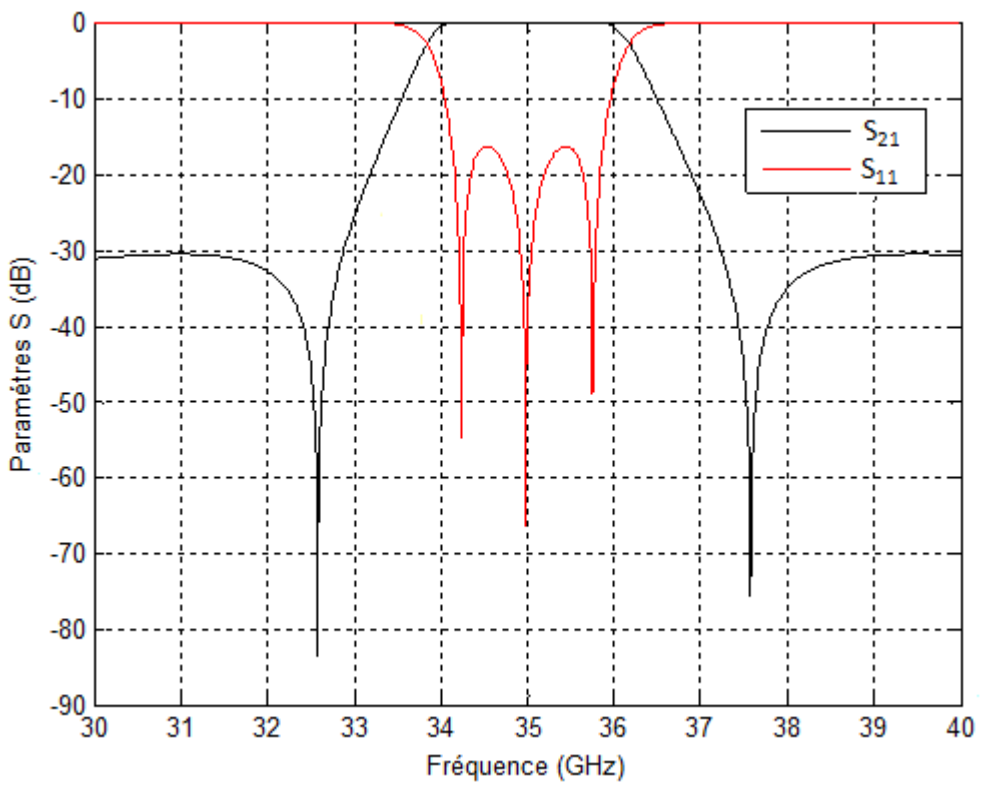

*Figure (II.14) : Filtre elliptique (Cauer) passe bande d'ordre 3.* 

*Exemple 4* **:**  $N = 5$ ,  $A_{max} = 1.5$  *dB*,  $A_{min} = 40$  *dB*.

| $F_0$ (GHz) | $Fc_1(GHz)$ | $Fc_2(GHz)$ | $Fs_I$ (GHz) | $F_{S_2}$ (GHz) |
|-------------|-------------|-------------|--------------|-----------------|
|             | 34.125      | 35.875      | 33.72        | 36.3            |

*Tableau 4 : Cahier de charge.*

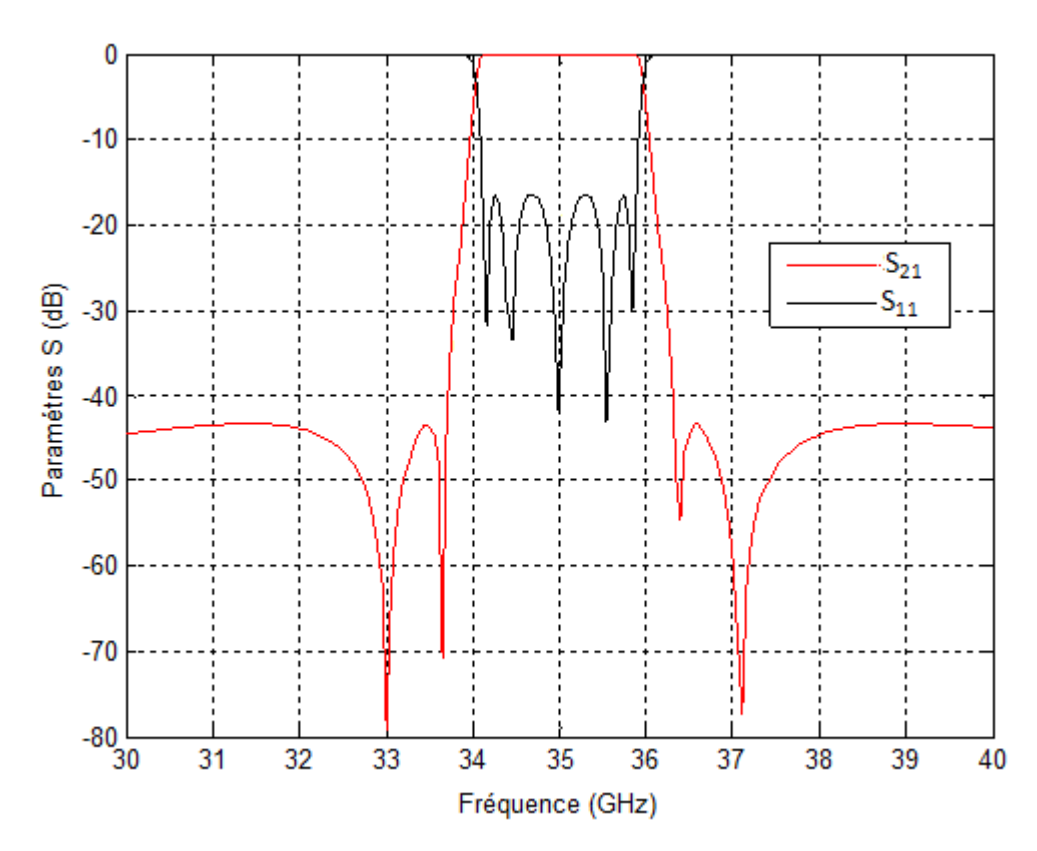

*Figure (II.15) : Filtre elliptique (Cauer) passe bande d'ordre 5.* 

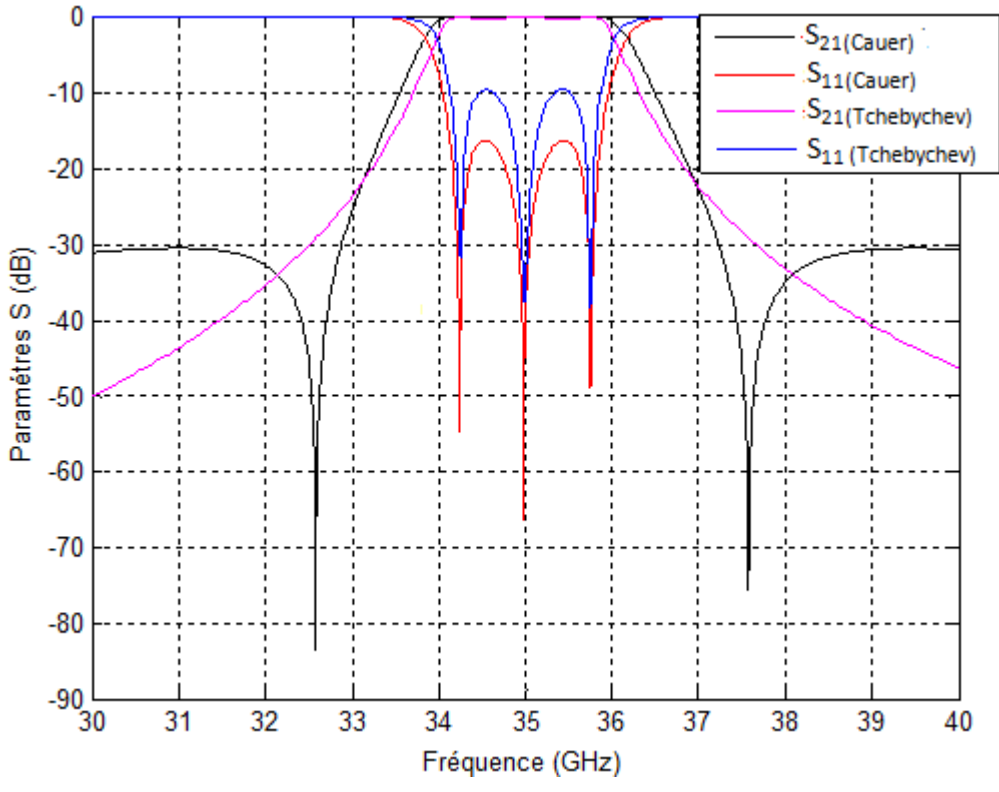

*Figure (II.16) : Filtres passe bande d'ordre 3 (Tchebychev et Cauer).* 

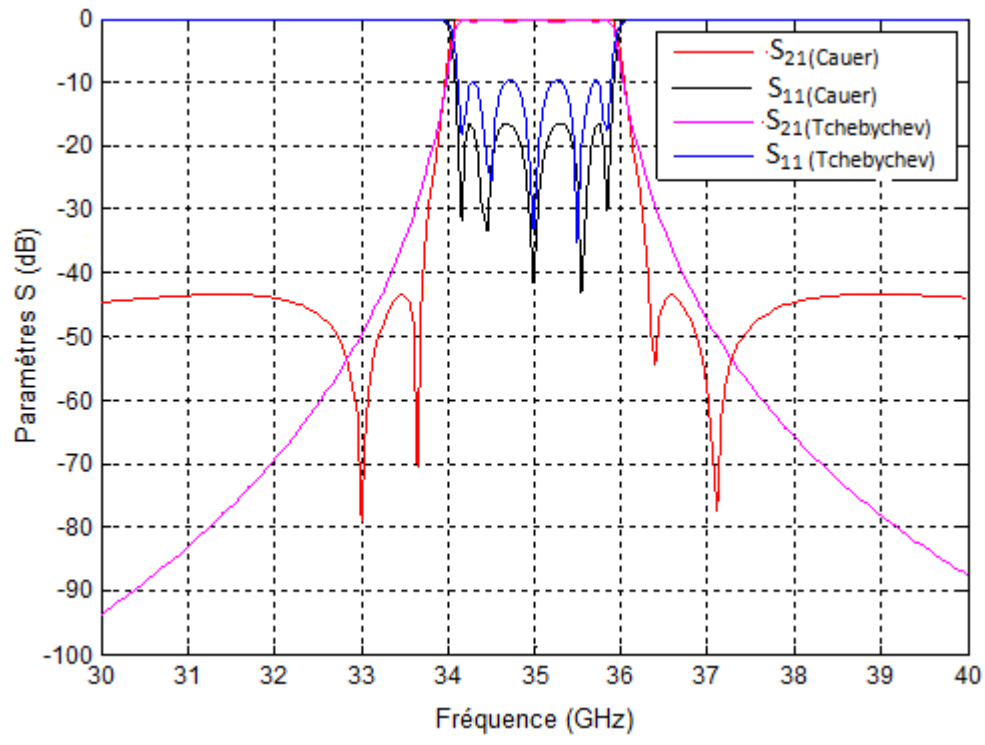

*Figure (II.17) : Filtres passe bande d'ordre 5 (Tchebychev et Cauer).* 

# **Chapitre3 :**

# **Filtre bi-modes (dual mode)**

#### **III-1- introduction**

 Les filtres à bord des répéteurs satellite sont les plus souvent réalisés avec des guides d'ondes et des cavités en raison des faibles pertes requises et de leur capacité à véhiculer de fortes puissances. Ces filtres sont classiquement à base de cavités bi-modes séparées par des iris de couplage. Toutefois, la sensibilité de ce type de structure à la tolérance de fabrication nécessite d'une part une méthode de synthèse extrêmement performante et d'autre part, lors de la phase de mise au point expérimentale, l'utilisation de vis de réglage.

#### **III-2- Les filtres à cavités**

Les filtres à cavités sont très utilisés pour leurs excellentes performances électriques. Grâce à leur facteur de qualité très élevé, il est possible d'obtenir des filtres très sélectifs et à faibles pertes d'insertion. Par ailleurs, ils sont particulièrement intéressants pour les applications spatiales puisqu'ils peuvent supporter de fortes puissances.

Il existe plusieurs types de filtres à cavités :

- $\div$  Filtres à cavités résonnantes à couplage direct
- $\downarrow$  Les filtres à modes évanescents
- $\overline{\phantom{a}}$  Les filtres plan-E
- $\overline{\phantom{a}}$  Les filtres à cavités multi-modes

#### **III-2.1- Filtres à cavités résonnantes à couplage direct**

 Le schéma de principe d'un filtre à cavités résonnantes à couplage direct est montré à la figure (*III.1)* et son circuit électrique équivalent à la figure (*III.2)*.

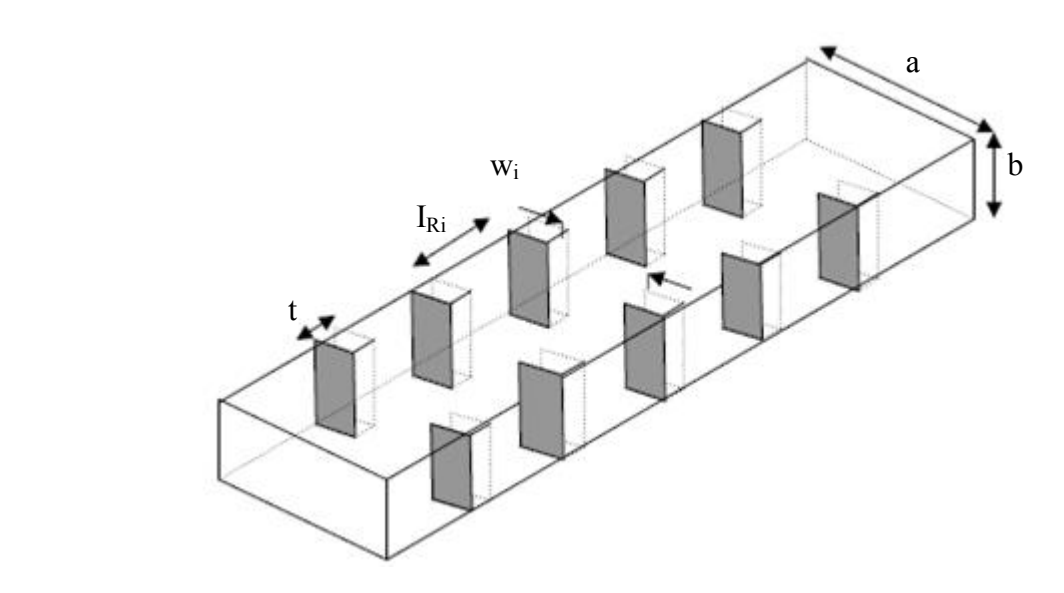

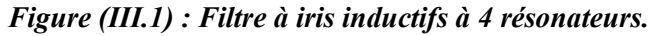

Ces filtres sont constitués de résonateurs de type série, séparés par des iris inductifs ou capacitifs fonctionnant en inverseurs d'impédance. Les résonateurs utilisés sont en général des résonateurs demi-onde, c'est à dire que leurs longueurs électriques *θ<sup>i</sup>* sont égales à *π*.

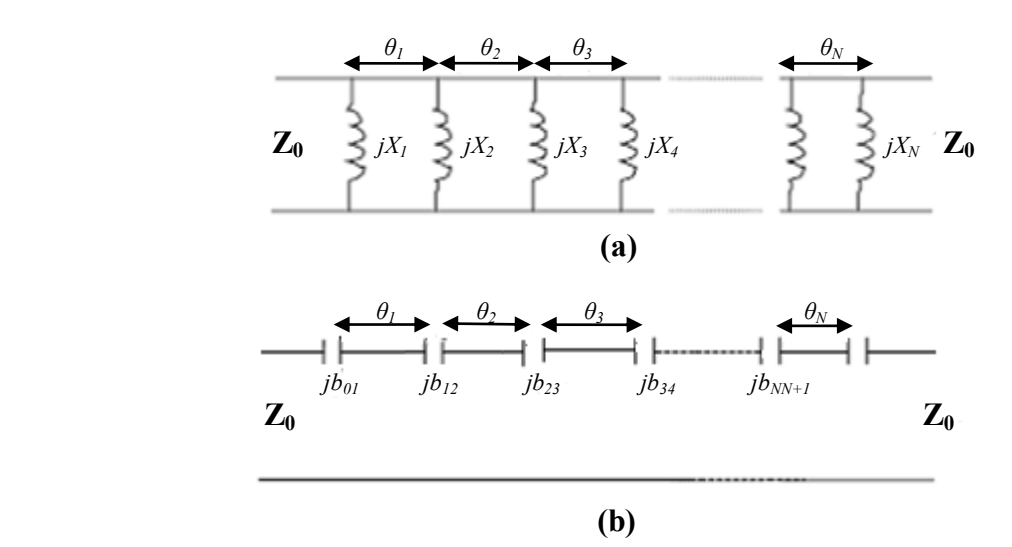

# *Figure (III.2) : Schéma équivalent d'un filtre à cavités résonantes à couplage direct -a- à couplage inductif -b- à couplage capacitif.*

 La première étude importante sur ces filtres a été menée par Young **[28]**. Son modèle basé sur l'utilisation d'un prototype en transformateurs quart-d'onde a permis d'atteindre des bandes passantes relatives allant jusqu'à *85%.* Cependant les résultats de ce modèle à la fréquence centrale du filtre différent de ceux du prototype obtenu à partir des éléments réactifs des discontinuités du filtre, d'où un ajustement des distances entre éléments réactifs pour réaliser la synchronisation.

 En *1967* R. Levy **[29]** propose un modèle de synthèse utilisant les transformateurs quart-d'onde ou les prototypes passe-bas à éléments distribués. Dans ce modèle, la dépendance fréquentielle des inverseurs est calculée pour assurer l'équivalence entre les réactances du filtre et du prototype. Les paramètres caractéristiques du filtre tels que le nombre de résonateurs, la largeur relative de la bande passante et le taux d'onde stationnaire sont déduits d'une seule formule et, les impédances de chaque section déterminées à partir des tables. Les valeurs des réactances du filtre sont déterminées de la même manière que dans le modèle de Young.

#### **III-2.2- Filtres à modes évanescents**

 Le principe de ces filtres consiste en l'utilisation d'un guide d'onde dont les dimensions sont telles que les fréquences de coupure de tous les modes se situent au delà de la bande passante du filtre. Ainsi tous les modes sont évanescents, c'est-à-dire que leur amplitude décroît exponentiellement avec la distance parcourue dans le guide. Afin d'obtenir une fonction de filtrage, on crée des effets capacitifs à différentes positions le long du guides d'ondes. En pratique, on ne considère que le mode fondamental. Donc on fait l'hypothèse que tous les autres modes sont suffisamment atténués pour être négligés en traversant le tronçon de guide séparant deux obstacles capacitifs consécutifs.

 Une des premières méthodes de synthèse de ce type de filtres a été proposée par G.F. Craven **[30]**. Cette méthode fournit des formules qui, à partir du prototype passe bas, permettent de trouver les longueurs des tronçons de guides d'ondes ainsi que la valeur des effets capacitifs à introduire. Cette méthode donne de bons résultats pour des filtres à bande relative jusqu'à *20%.* Plus tard, R.V. Snyder **[31]-[32]** étend cette technique pour des filtres à bande relative plus large (jusqu'à une octave), grâce à l'utilisation d'un schéma équivalent d'inverseur d'admittance qui tient compte de la dépendance fréquentielle.

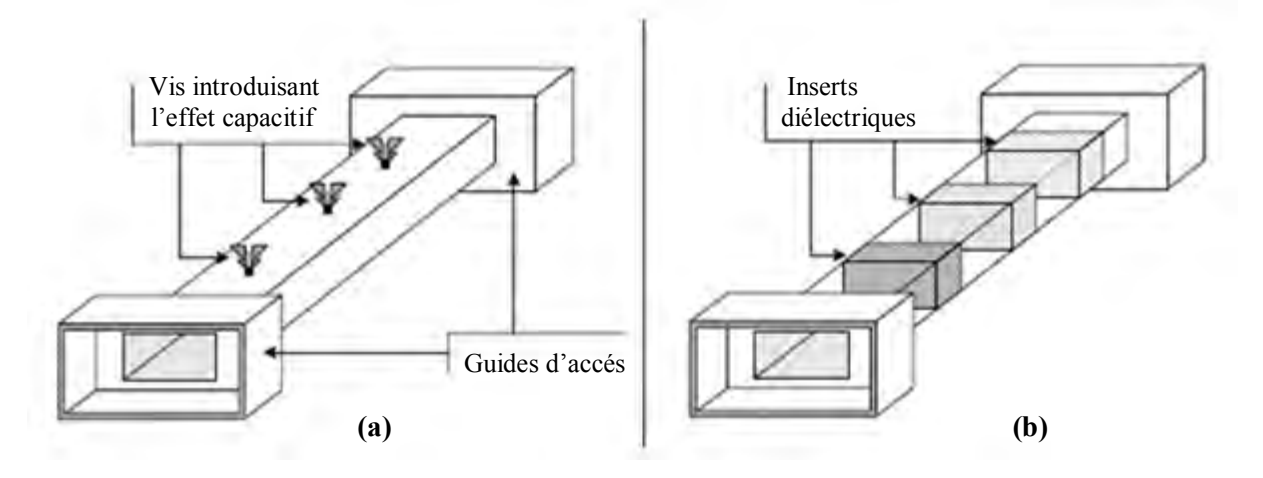

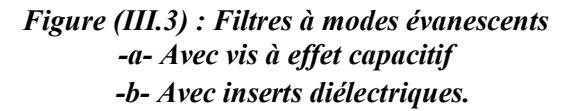

La figure (*III.3.a)* montre un exemple de filtre à modes évanescents. L'effet capacitif créant la fonction de filtrage est introduit par les vis de couplage. Y.C. Shih et K.G. Gray **[33]** proposent ensuite de remplacer les vis par des inserts diélectriques comme le montre la figure (*III.3.b)*.

#### **III-2.3- Filtres Plan-E**

 Les filtres plan-E dont le schéma de principe est représenté sur la figure (*III.4*), sont utilisés depuis les années *1970* du fait de leur faible coût de fabrication, de leurs faibles pertes d'insertion et de la facilité de leur production en masse **[34,35]**. Ils sont constitués de résonateurs couplés par des inserts métalliques ou diélectriques métallisés sur les deux faces, introduits parallèlement au plan du champ électrique du mode fondamental *TE<sup>10</sup>* d'un guide d'onde rectangulaire, c'est à dire parallèlement au petit côté du guide.

 Les filtres plan-E peuvent être aussi à modes évanescents si les éléments de couplage (inserts) inductifs dans la plupart des cas, sont constitués de guides sous coupure pour les fréquences considérées.

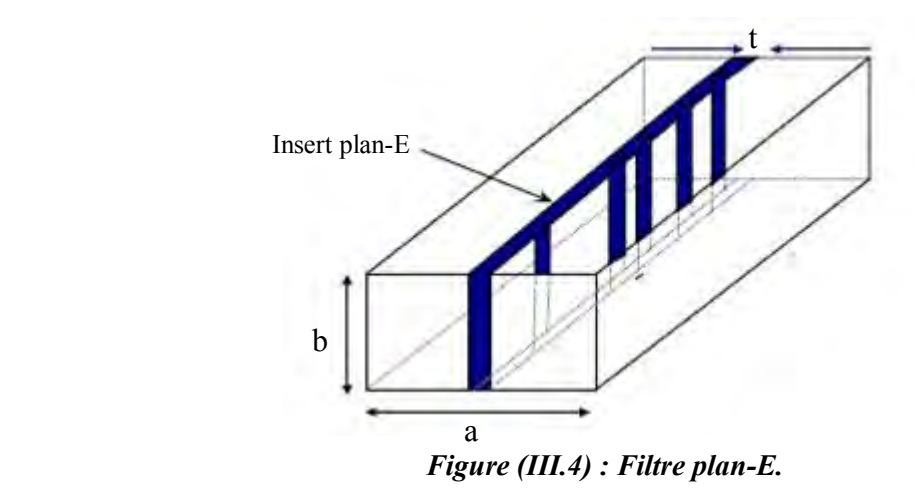

**III-2.4- Filtres à cavités multi-modes** 

 Les filtres à cavités multi-modes couramment rencontrés sont réalisés à l'aide de cavités de sections circulaires. Depuis les travaux de William en *1972* **[36].** La figure (*III.5)* montre le schéma d'un filtre à cavités bi-modes.

Ces filtres elliptiques font apparaître des zéros de transmission dans la bande atténuée.

Un filtre d'ordre *2n* est réalisé avec n cavités.

Les modes dégénérés  $TE_{III}$  d'une même cavité sont couplés entre eux par des vis ou toute autre discontinuité, inclinée à *45°* par rapport à la direction de polarisation du champ électrique du mode fondamental.

Les iris permettent d'ajuster les fréquences de résonance des cavités. Les cavités adjacentes sont couplées entre elles par des iris minces en croix de forme rectangulaire. Ces iris assurent un couplage par champ magnétique.

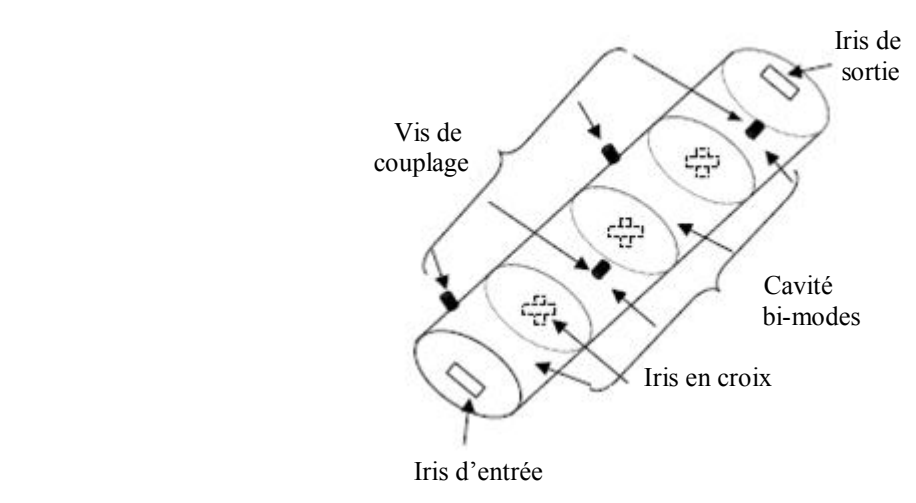

*Figure (III.5) : Filtre à cavités bi-modes.* 

 Les filtres à cavités rectangulaires bi-modes ont été également réalisés au Laboratoire *IXL* (France) sans exploiter des modes dégénérés. Il s'agit alors de surdimensionner la cavité afin que le mode fondamental et un autre possèdent des résonances des fréquences identiques **[37]**. La hauteur de la structure peut alors être constante où seuls les modes  $TE_{m0}$  se propagent. Ces filtres permettent l'introduction de deux pôles et un zéro de transmission par cavité bi-modes. La figure (*III.6)* montre trois de ces filtres réalisés au laboratoire *IXL*. **L'exemple (a)** est un ordre deux avec un zéro de transmission à droite de la bande passante. **L'exemple (b)** est constitué d'une cavité bi-modes et d'une cavité monomode, soit un ordre trois avec un zéro de transmission à gauche de la bande passante. **L'exemple (c)** possède deux cavités bi-modes et introduit donc quatre pôles adjoints d'un zéro de transmission de chaque coté de la bande passante.

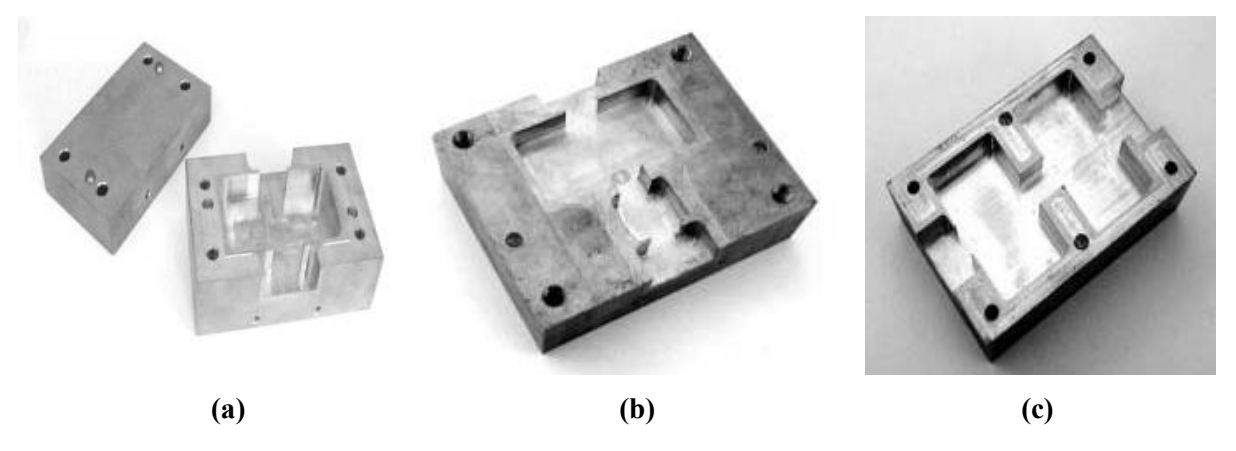

*Figure (III.6) : Filtres à cavités bi-modes utilisant les modes supérieurs -a- Filtre d'ordre deux avec une cavité bi-modes -b- Filtre d'ordre trois avec une cavité bi-modes et une cavité monomode -c- Filtre d'ordre quatre avec deux cavités bi-modes.* 

 L'extension des filtres à section circulaire à des cavités tri-modes a été initiée par A.E. Atia et A.E. Williams en *1971* **[38]**. Ils utilisèrent les deux modes *TE<sup>111</sup>* polarisés orthogonalement auxquels ils avaient adjoint le *TM010*. Cependant, afin de pouvoir réaliser les différents couplages nécessaires de façon indépendante, un nouveau type d'iris, qui fut introduit en *1984* **[39],** était requis. La structure résultante pour un filtre d'ordre six constitué de deux cavités tri-modes est présentée par la figure (*III.7.a)*.

En guide d'onde rectangulaire, une configuration de cavité tri-modes a été présentée par G. Lastoria **[40]**. Elle utilise les modes *TE10*, *TM<sup>11</sup>* et *TE01*. Les couplages intra-cavités sont créés par deux parallélépipèdes rectangles métalliques placés le long des arêtes (figure *III.7.b*).

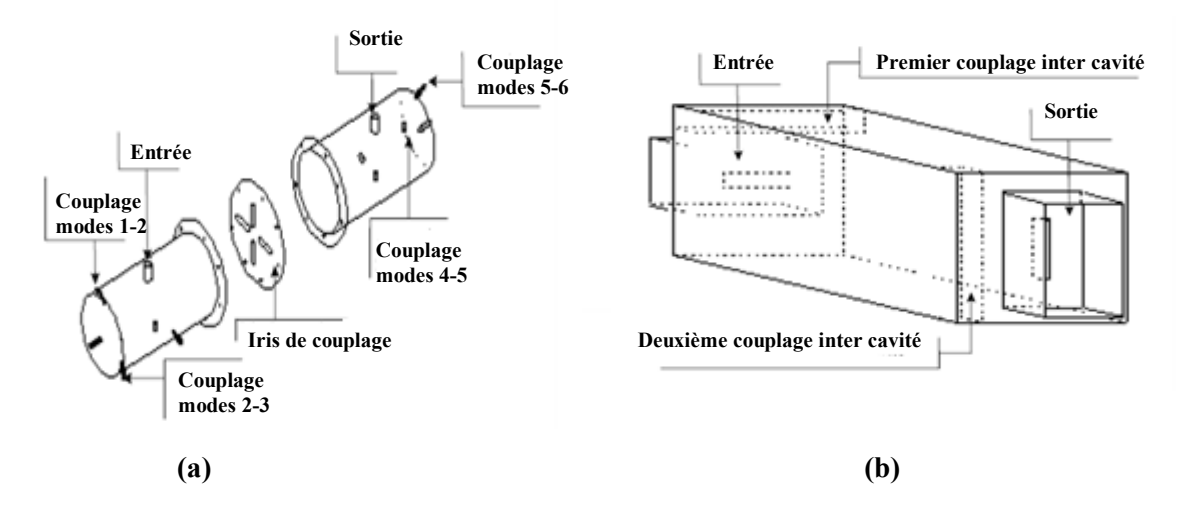

*Figure(III.7) : Filtres à cavités tri-modes -a- Filtre d'ordre six à cavités cylindriques tri-modes -b- Cavité rectangulaire tri-modes.*

 La cavité quadri-modes requiert quant à elle deux modes orthogonaux pouvant être utilisés deux fois avec des polarisations différentes. Aussi, le choix s'est fait sur l'utilisation du *TE<sup>113</sup>* et du *TM<sup>110</sup>* **[41]**. Cependant, cette structure se révèle trop sensible pour conserver ses performances sur toute la gamme de températures requise.

Pour des filtres utilisant plus de quatre modes résonnants dans une même cavité, on peut citer la réalisation de L. Sheng-Li et L. Wei-Gan **[42]** qui sont parvenus à faire résonner dans une cavité sphérique cinq modes en produisant de surcroît deux zéros de transmission. Cependant, tous les couplages et réglages reposent sur l'utilisation de vis ajustées a posteriori. Quelques années auparavant, en *1990*, R.R. Bonetti et A.E. Williams avaient déjà réussi une performance similaire avec six modes (*TE102*, *TE201*, *TE021*, *TE012*, *TM<sup>120</sup>* et *TM210*) dans une cavité parallélépipédique rectangulaire **[43]**.

Dans la suite nous nous intéresserons aux filtres à cavités rectangulaires bi-modes.

#### **III-3- Les filtres rectangulaires bi-modes (dual mode)**

 La création des zéros de transmission en micro-onde peut se faire notamment à l'aide des deux techniques suivantes :

- la technique du « **cross-coupling »** (figure *III.8*) qui consiste à introduire des couplages entre résonateurs non-adjacents **[38]**-**[44]-[45]** en donnant au signal deux possibilités de passage dans le système de telle manière que les ondes s'annulent à une fréquence particulière ; un zéro de transmission est ainsi créé.

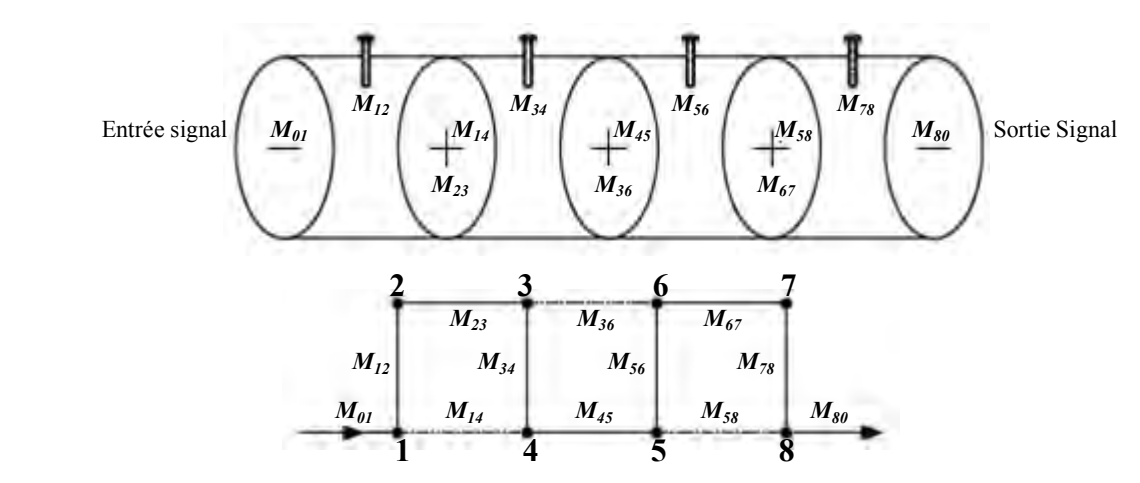

*Figure (III.8) : Filtre à couplage entre résonateurs non-adjacent.* 

- la technique « **extracted pole » [46]-[47]** est couramment utilisée avec des guides circulaires (figure *III.9*) dont les résonateurs fonctionnent en mode dual. Le zéro de transmission est alors réalisé par couplage entre deux modes orthogonaux.

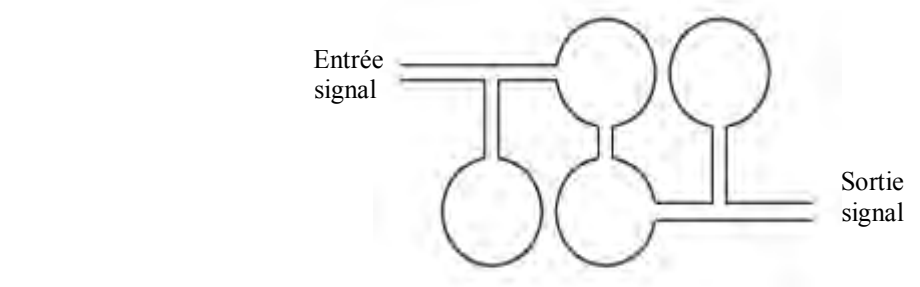

*Figure (III.9) : Filtre à pôles extraits.* 

L'inconvénient de ces deux techniques réside dans l'usinage délicat des guides circulaires qui demande une grande précision (de l'ordre du micron). De plus, pour la méthode du couplage en forme de croix d'iris, une limitation technique importante provient du fait que cette structure nécessite un nombre minimal de trois résonances pour un zéro de transmission.

La solution alternative et innovante, alors proposée pour la création des zéros de transmission consiste à utiliser les modes supérieurs de propagation *TEm0* dans des guides d'ondes rectangulaires.

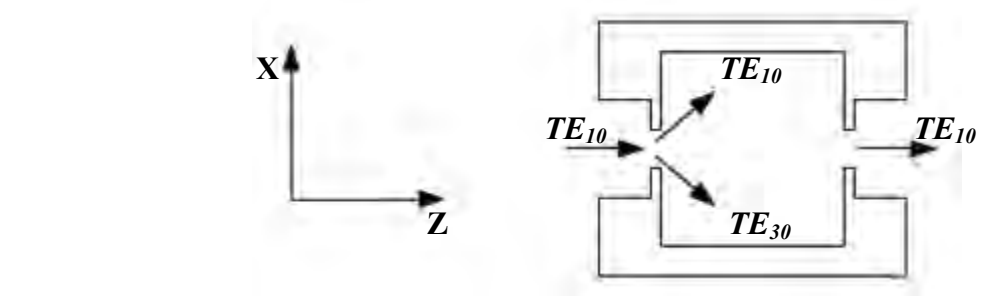

*Figure (III.10) : Cavité rectangulaire bi-modes.* 

La figure (*III.10)* présente un de ces guides constitué de :

- deux guides d'accès identiques en technologie standard *WR*, où le mode incident et sortant est le *TE10*. Le choix de la section des guides doit rendre les modes supérieurs *TEm0* (avec *m > 1*) évanescents et leur longueur *l* ne doit pas permettre au mode fondamental de résonner ( $l \ll \lambda_g/2$ ), mais doit être suffisante afin d'obtenir à son extrémité des amplitudes quasi-nulles pour les modes évanescents *TEmn* (on évite ainsi les réflexions dès le premier obstacle).

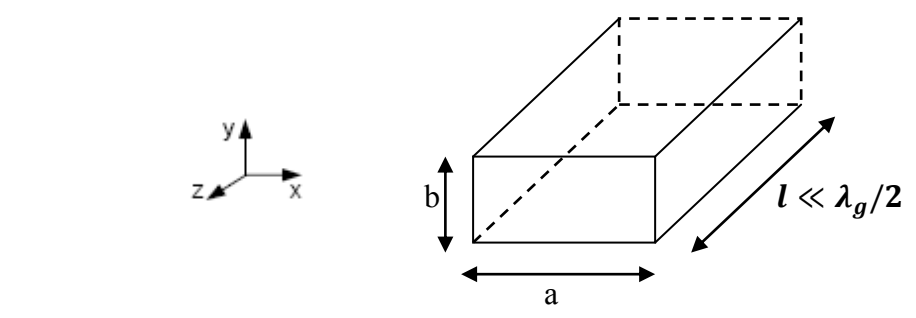

*Figure (III.11) : Guide d'accès.* 

- d'iris de couplage qui introduisent des obstacles dans la direction de propagation afin d'exciter les modes supérieurs (figure *III.12*). Il n'y a toutefois pas de marche dans le guide et ainsi seuls les modes *TEm0* sont excités.

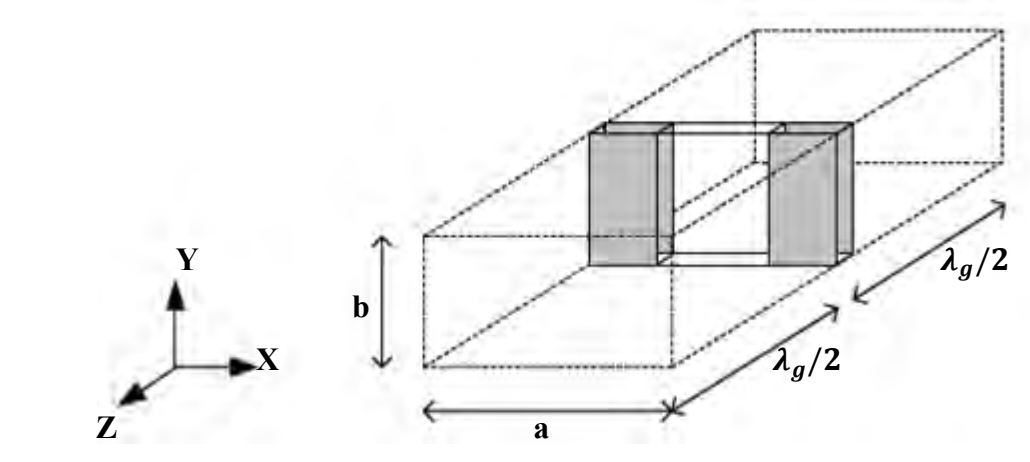

*Figure (III.12) : Iris inductifs épais entre deux cavités résonantes.* 

- d'une cavité résonante de longueur  $\lambda_q/2$ , qui peut être monomode ou bi-modes.

#### **III-3 -1- Cavité monomode**

La section  $(axb)$  du guide est standard. La longueur de la cavité est déterminée par la longueur d'onde à la fréquence de résonance (fréquence et dimensions des cavités sont liées).

Les résonateurs sont calculés sur la première résonance  $TE_{101}$ . Les harmoniques définis pour p supérieur ou égal à 2 constituent des remontées parasites.

La section du guide est fixée par les normes *WR*. La longueur est donnée à partir de  $l'$ équation  $(III. 1)$ .

$$
l = p \sqrt{\frac{1}{4 \frac{f_0^2}{c^2} - \frac{m^2}{a^2} - \frac{n^2}{b^2}}}
$$
 (III. 1)

La structure (figure *III.13*) est constitue de :

- un guide d'entrée de section standard

- un iris de couplage d'entrée,

- une cavité monomode,

- un iris de couplage de sortie,

- un guide de sortie de section standard.

- les guides entrée et sortie sont de norme *WR75 : 19.05x9.53*. Leur longueur est égale à *10mm*.

- les iris symétriques ont une section standard : *8mmx2mm.*

- une cavité monomode : *l=16.56mm.* 

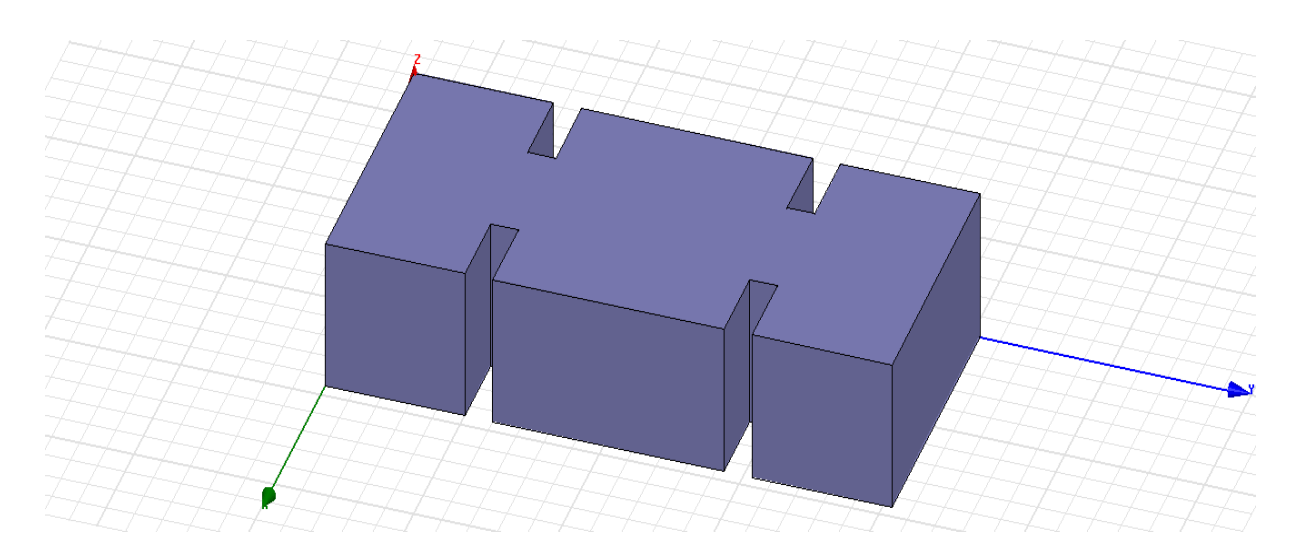

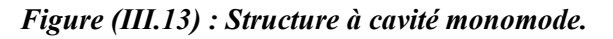

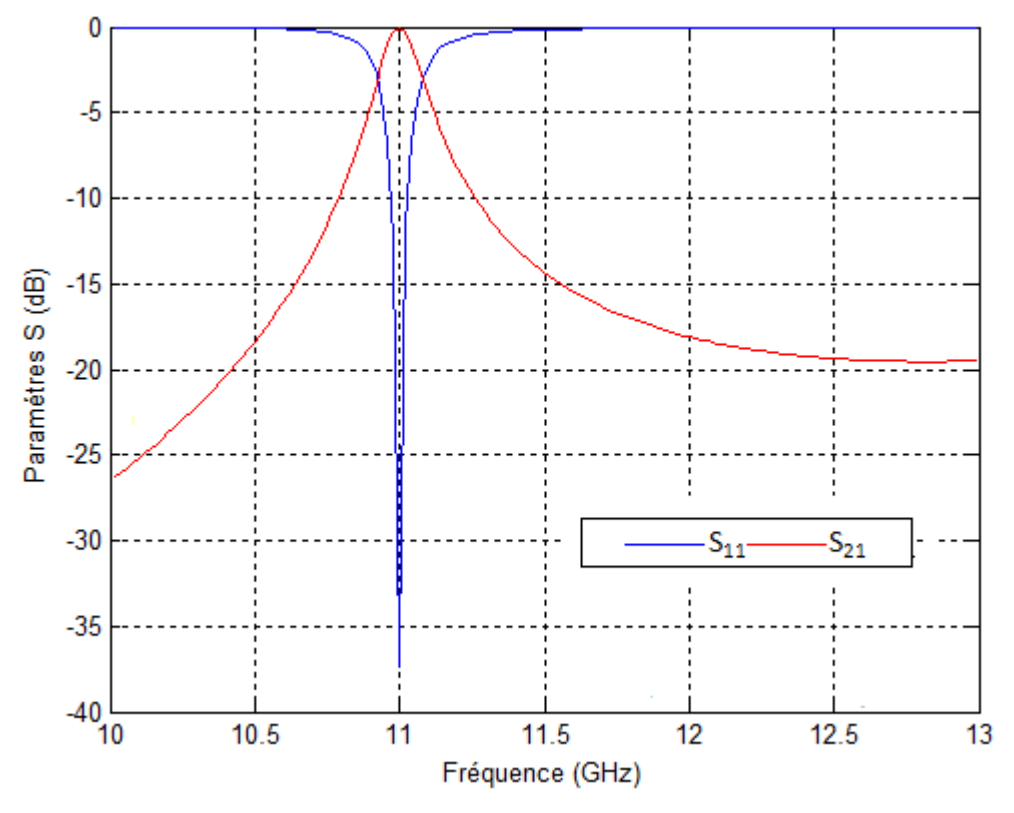

*Figure (III.14) : Courbes S11 et S21 du Cavité monomode.* 

#### **III-3 -2- Cavité bi-modes**

 Pour créer un zéro de transmission, il faut que deux modes soient propagatifs (cavité bi-modes). Nous avons donc une double résonance. La hauteur b est constante : seuls les modes  $TE_{m0}$  se propagent.

Considérons deux modes *TEm0p* et *TEq0s*, l'un des modes étant le fondamental *(m =1)* et l'autre mode, un mode supérieur  $(q > m)$ . Pour remplir la condition de distribution des champs, il faut choisir deux résonances distinctes:  $p \neq s$  qui résonnent à des fréquences proches. Le changement de signe du champ (opposition de phase) qui se propage entre l'entrée et la sortie du résonateur crée une interférence destructive qui se traduit par l'apparition d'un zéro de transmission (figure *III.15*). La cavité bi-modes produit donc deux pôles (fondamental et mode supérieur) et un zéro (couplage entre les deux).

Pour un couplage *TE<sup>10</sup>* – *TE30*, un relevé fréquentiel des différents harmoniques présents dans une cavité à iris symétriques serait le suivant **[37]** :

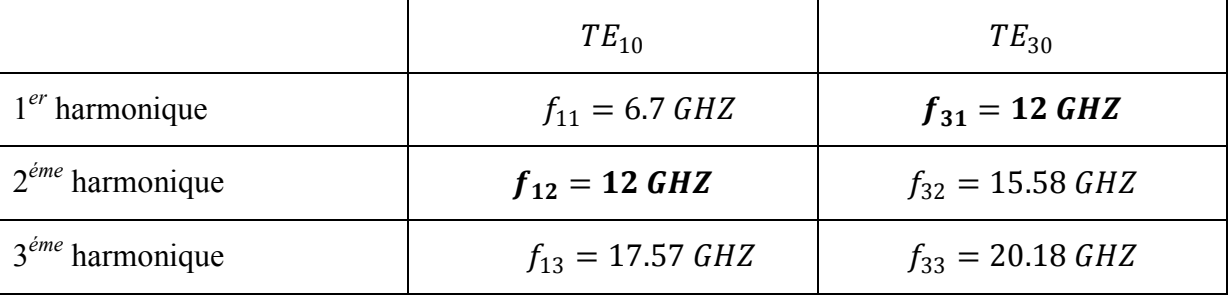

Aussi, afin de dimensionner la cavité pour obtenir un zéro de transmission à *12 GHz*, il faut considérer la deuxième résonance du mode *TE<sup>10</sup>* ainsi que la première du *TE30.* La deuxième résonance du mode  $TE_{10}$  est l'harmonique  $TE_{102}$   $(m = 1, p = 2)$ :

$$
f_{102} = \frac{c}{2} \sqrt{\frac{1^2}{a^2} + \frac{2^2}{I^2}}
$$
 (III.2)

La première résonance du mode  $TE_{30}$  est l'harmonique  $TE_{301}$   $(m = 3, p = 1)$ :

$$
f_{301} = \frac{c}{2} \sqrt{\frac{3^2}{a^2} + \frac{1^2}{l^2}}
$$
 (III.3)

En identifiant les deux fréquences  $(f_{102} = f_{301})$ , nous obtenons la relation :

$$
\frac{1}{a^2} + \frac{4}{I^2} = \frac{9}{a^2} + \frac{1}{I^2}
$$
 (III.4)

Nous obtenons le rapport des deux grandeurs cherchées a et *l* :

$$
\frac{a}{l} = \sqrt{\frac{8}{3}}\tag{III.5}
$$

Nous en déduisons les dimensions de la cavité bi-modes.

$$
l = \frac{c}{2f} \sqrt{\frac{35}{8}} \qquad et \ \ a = l \sqrt{\frac{8}{3}} \qquad (III.6)
$$

## **Exemple :**

- les guides entrée et sortie sont de norme *WR75 : 19.05x9.53*. Leur longueur est égale à *10mm.*

- les iris symétriques ont une section standard : *8mmx2mm*,

*-* une cavité bi-modes *a=42.7mm, l=26.15mm***.**

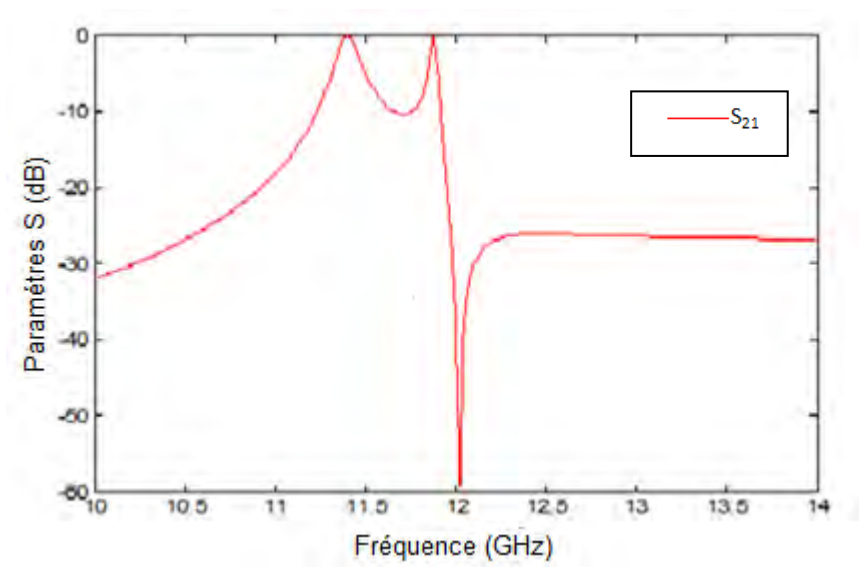

*Figure (III.15) : Cavité bi-modes (zéro au-dessus de la bande).* 

*-* cavité bi-modes *a=42.7mm, l=23.15mm.*

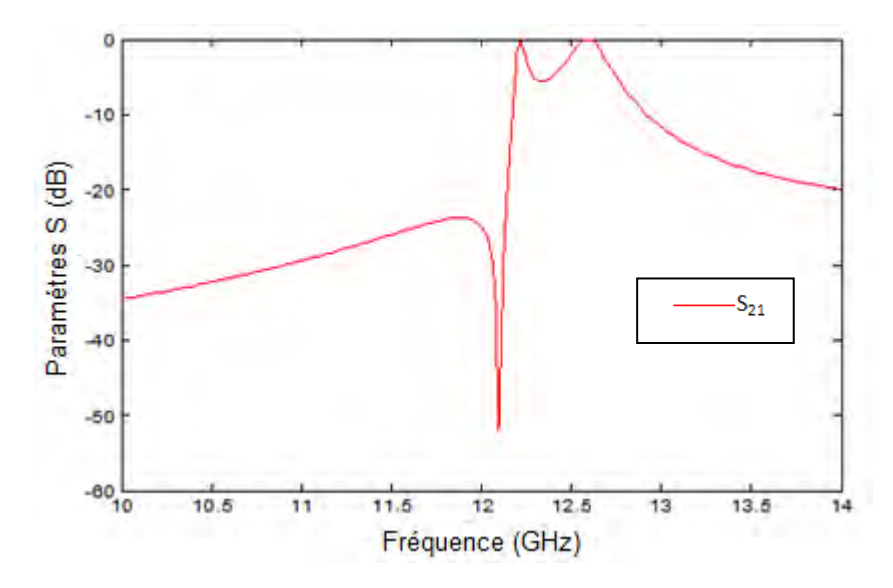

*Figure (III.16) : Cavité bi-modes (zéro en dessous de la bande).* 

Dans l'exemple décrit figure (*III.15)*, les deux pôles se situent en dessous de *12 GHz* ; mais en diminuant la longueur de la cavité (sans modifier la largeur), ce qui équivaut à déplacer les résonances sans toucher la position du zéro, les pôles se déplacent vers les fréquences hautes (figure *III.16*).

#### **III-4- Filtre bi-modes d'ordre 2**

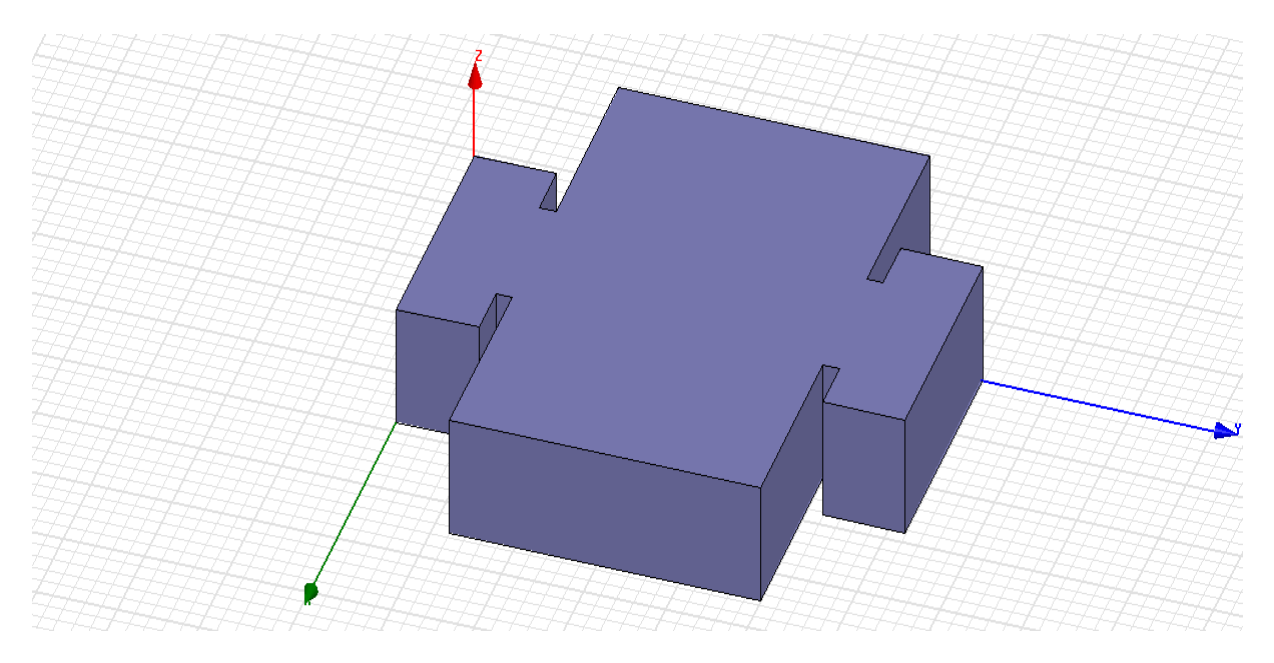

*Figure (III.17) : Filtre bi-modes d'ordre 2.* 

La structures (figure *III.17*) est un filtre d'ordre *2* opérant entre bande *C* et bande *X*, à une fréquence *de 8 GHz* avec une bande passante de *200 MHz (7.9-8.1 GHz)* et un zéro de transmission à droite de la bande passante *(8.3 GHz).* 

Ce filtre est constitué de :

- un guide d'entrée de section standard
- un iris de couplage d'entrée,
- une cavité bi-modes,
- un iris de couplage de sortie,
- un guide de sortie de section standard.

Les guides entrée et sortie sont de norme *WR112 : 28.5x12.62.* Leur longueur est égale à *10mm*. Les iris symétriques ont une section standard : *16mmx2mm*.

Nous avons calculé les dimensions de la cavité pour avoir le zéro à *8.3 GHz*.

Cavité bi-modes : pour *8.3 GHz a=61.73mm et l=37.8 mm*.

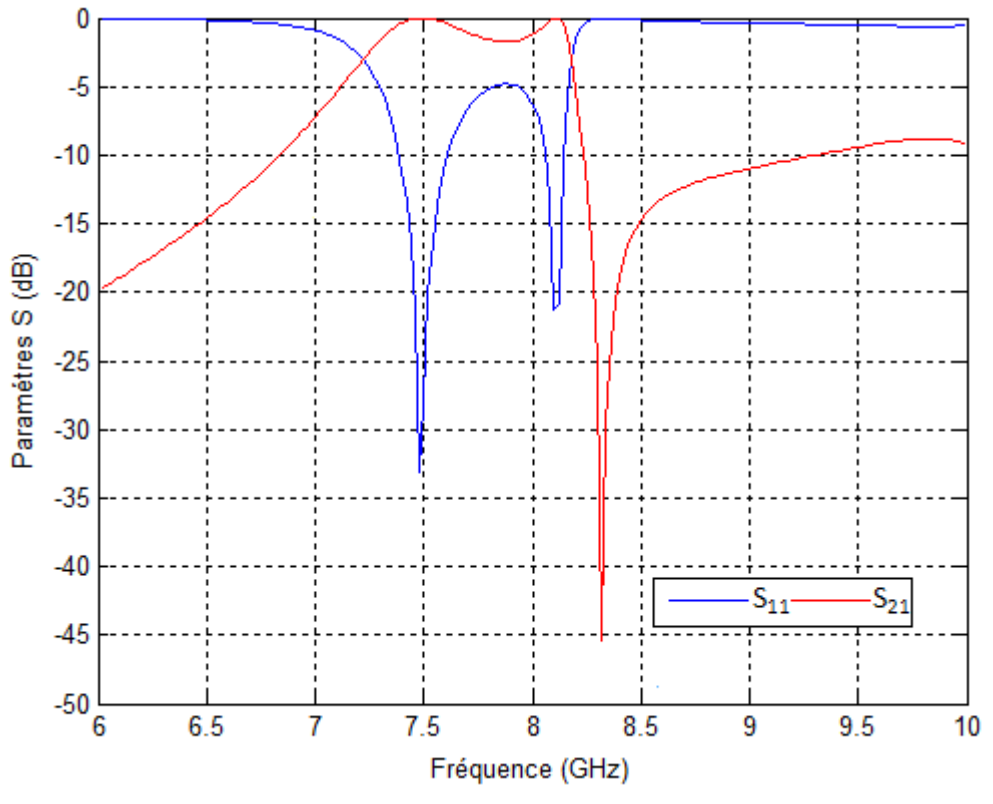

*Figure (III.18) : Courbes S11 et S21 du filtre bi-modes d'ordre 2.* 

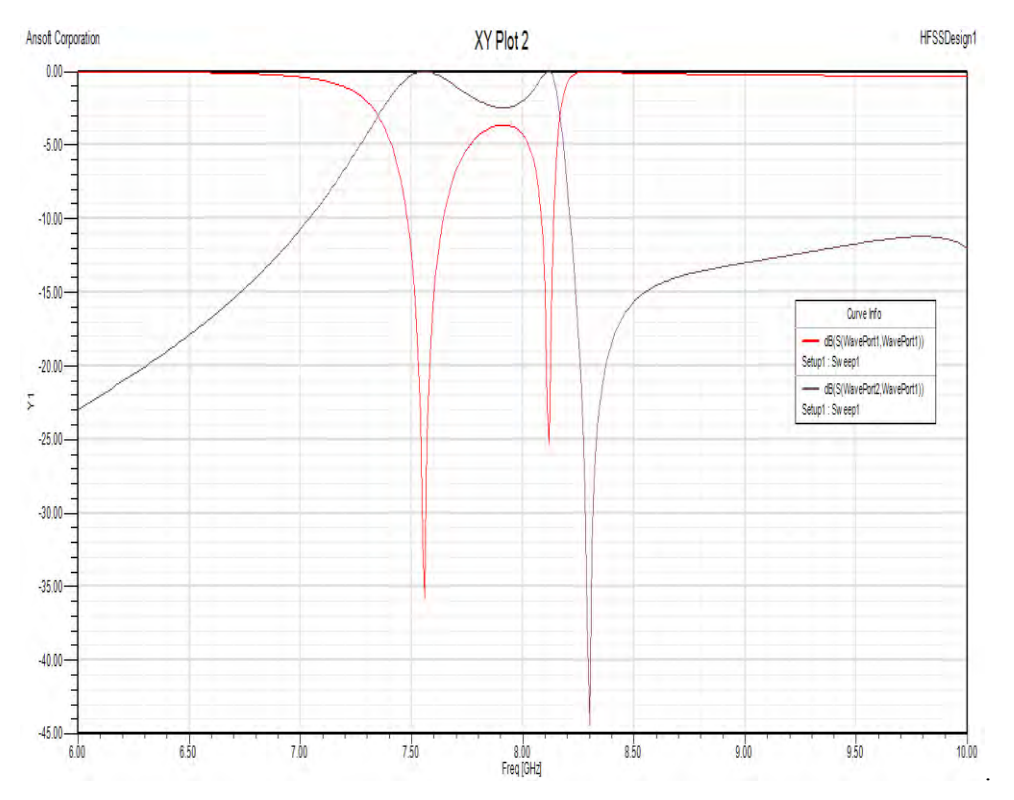

*Figure (III.19) : Analyse HFSS du S11 et S21 du filtre bi-modes d'ordre 2.* 

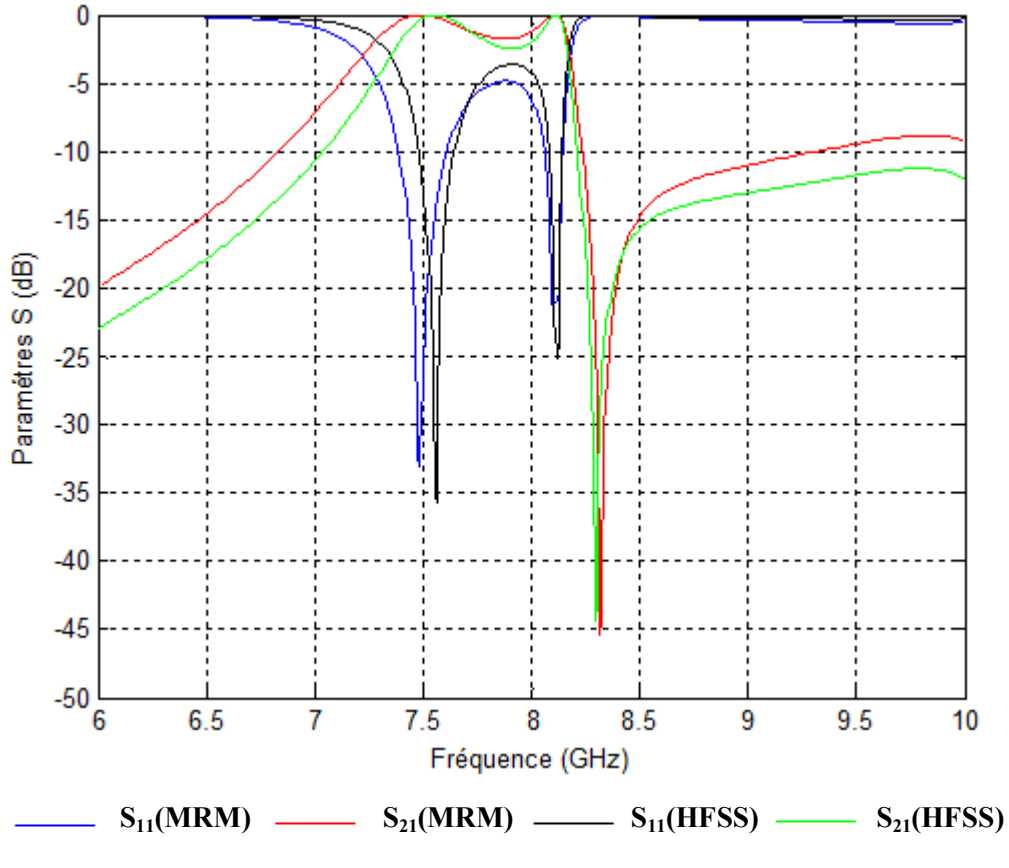

*Figure (III.20) : Courbes S11 et S21 du filtre bi-modes d'ordre 2.* 

Les dimensions optimisées **[37] :** 

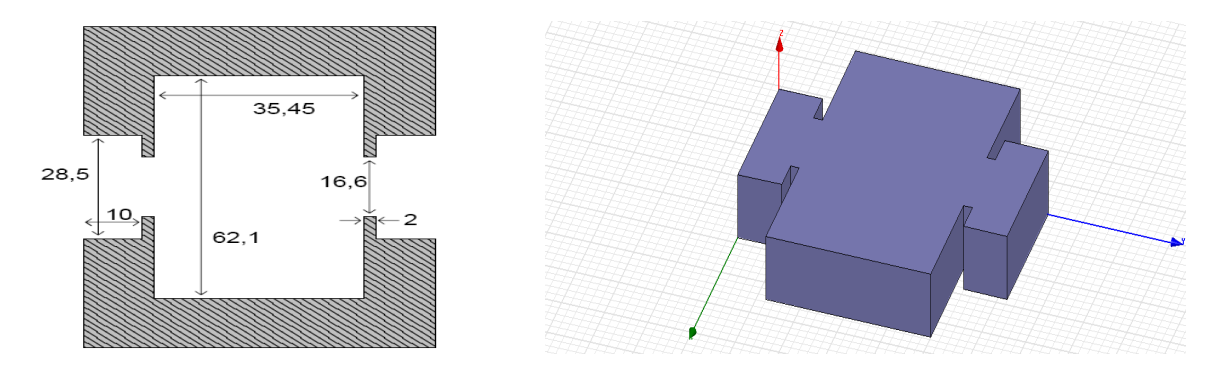

*Figure (III.21) : Dimensions optimisées filtre bi-modes d'ordre 2.* 

Pour déterminer le nombre des modes, nous avons étudié la convergence de la réponse fréquentielle en fonction de ses derniers, et nous avons trouvé les résultats suivants :

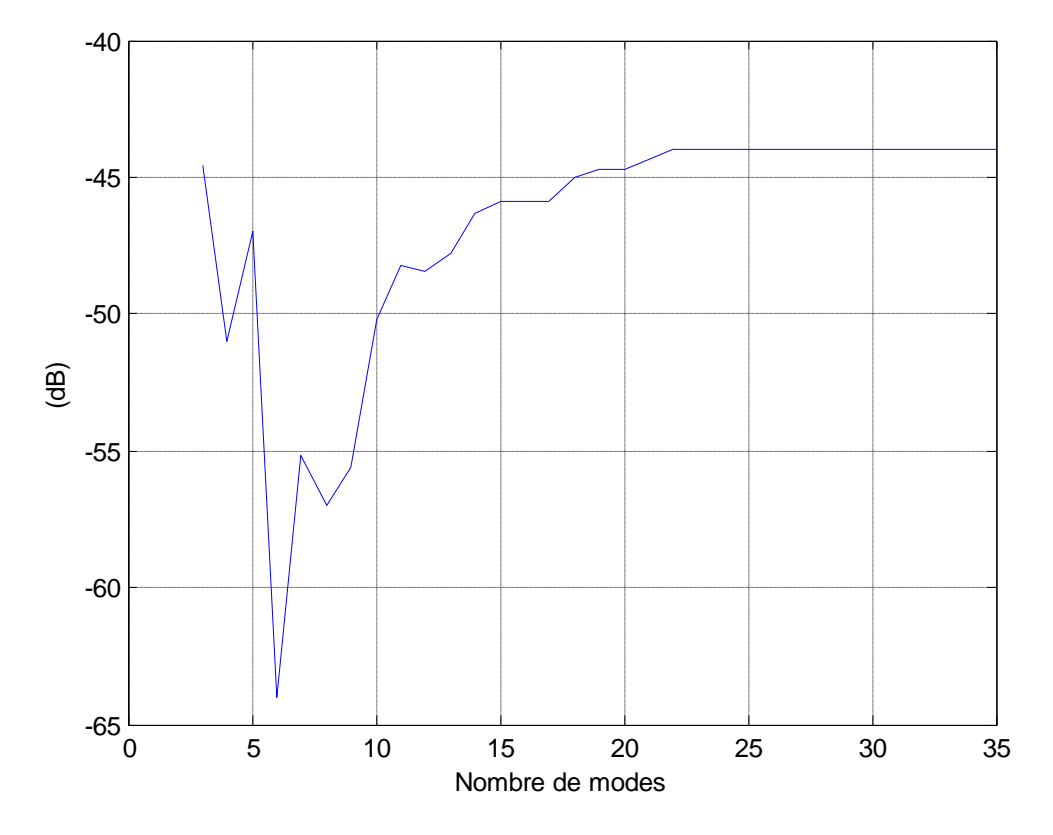

*Figure (III.22) : Convergence de la réponse fréquentielle en fonction du nombre de modes.* 

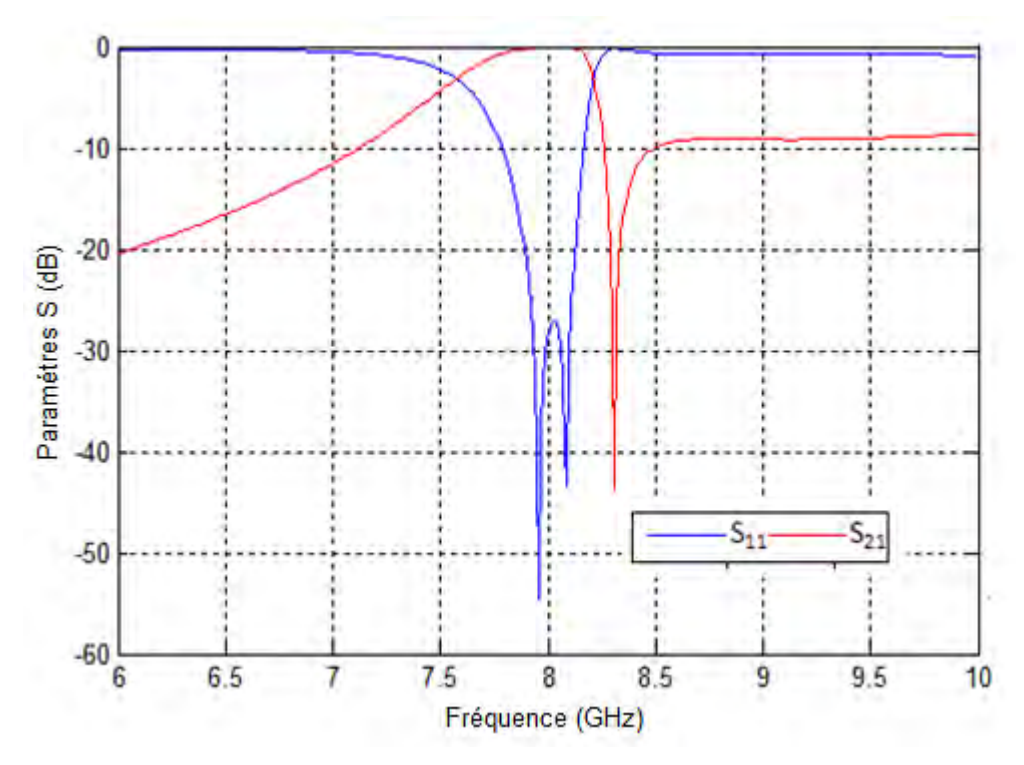

*Figure (III.23) : Courbes S11 et S21 du filtre bi-modes d'ordre 2.* 

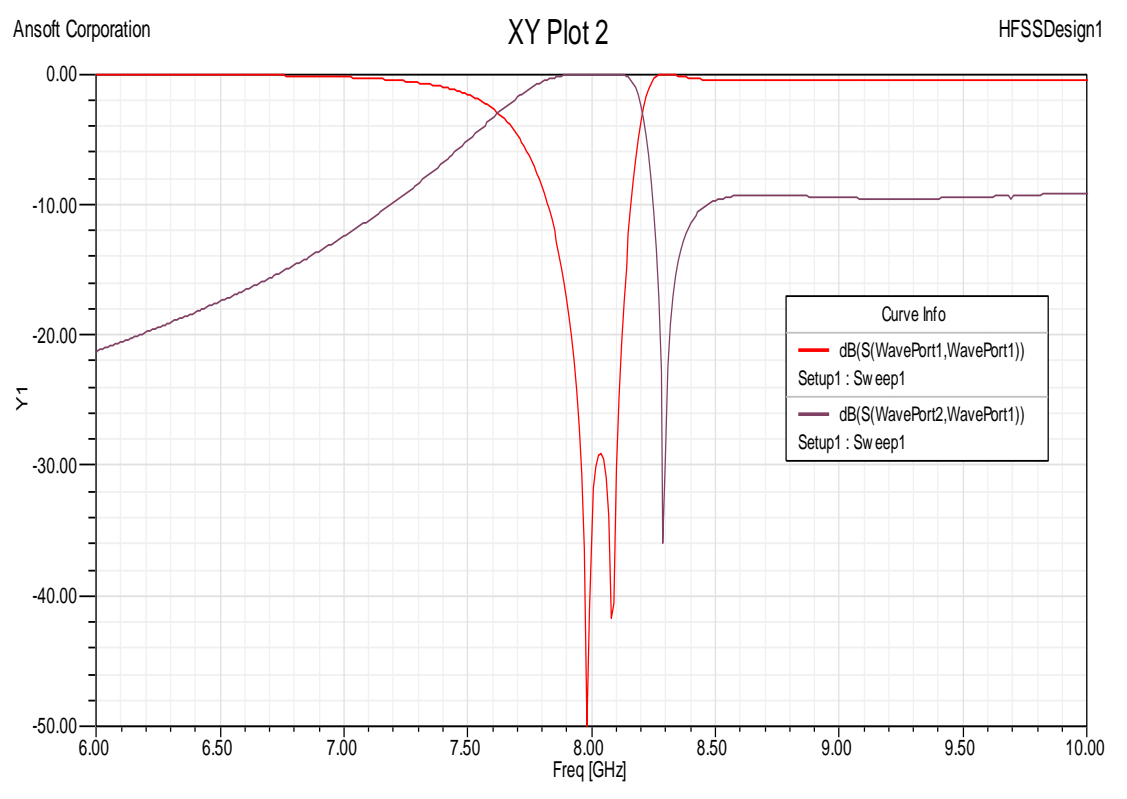

*Figure (III.24) : Analyse HFSS du S11 et S21 du filtre bi-modes d'ordre 2.* 

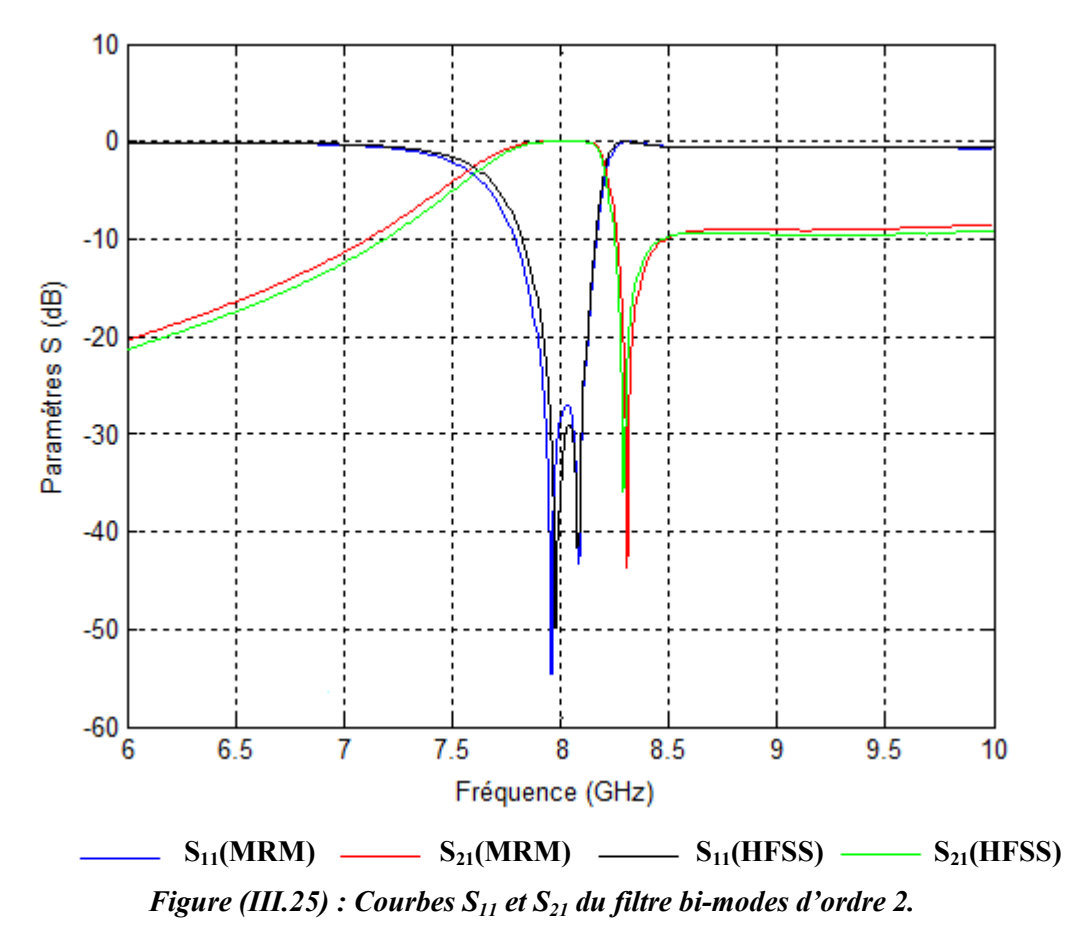

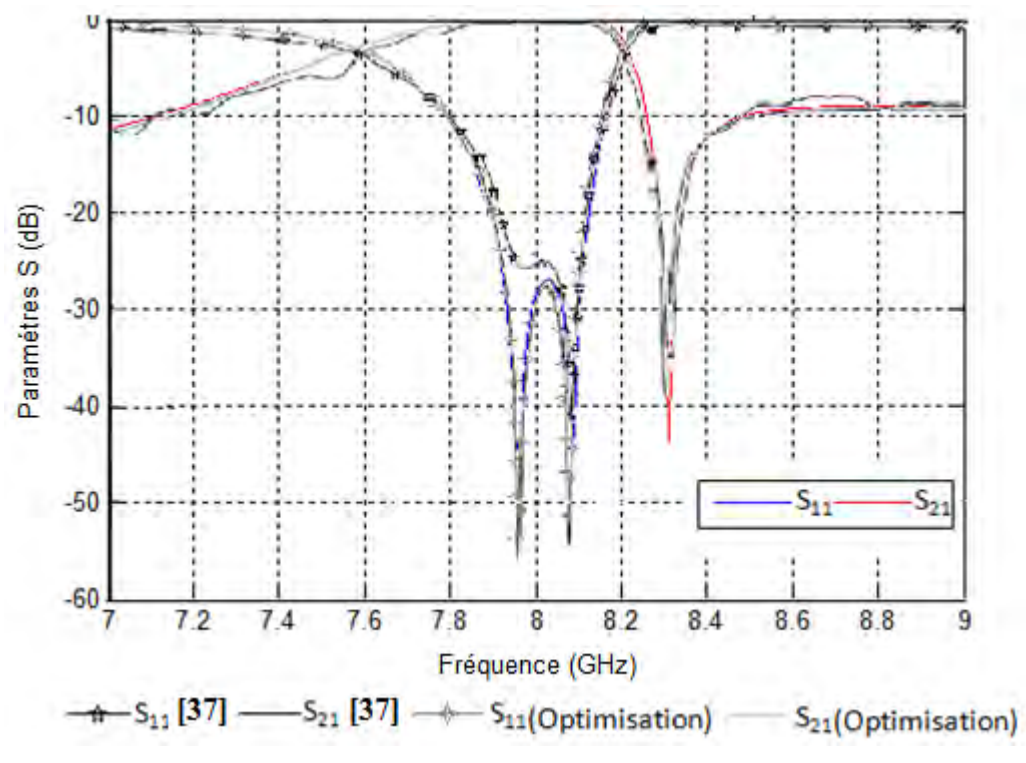

*Figure (III.26) : Filtre bi-modes d'ordre 2 optimisé (comparaison avec la référence [37]).* 

Nous avons utilisé les algorithmes génétiques pour optimiser les dimensions du filtre. Pour cela, nous avons proposé une simple fonction d'évaluation, qui compte les points à l'intérieur d'un gabarit créé à partir du cahier des charges, cette fonction devrait être minimisée. Les paramètres géométriques optimisés sont donnés par :

| Ouverture de l'iris | Longueur de la cavité | Largeur de la cavité |
|---------------------|-----------------------|----------------------|
| 14.6mm              | 35.92mm               | 62.45mm              |

*Tableau 5 : Dimensions optimisées.*

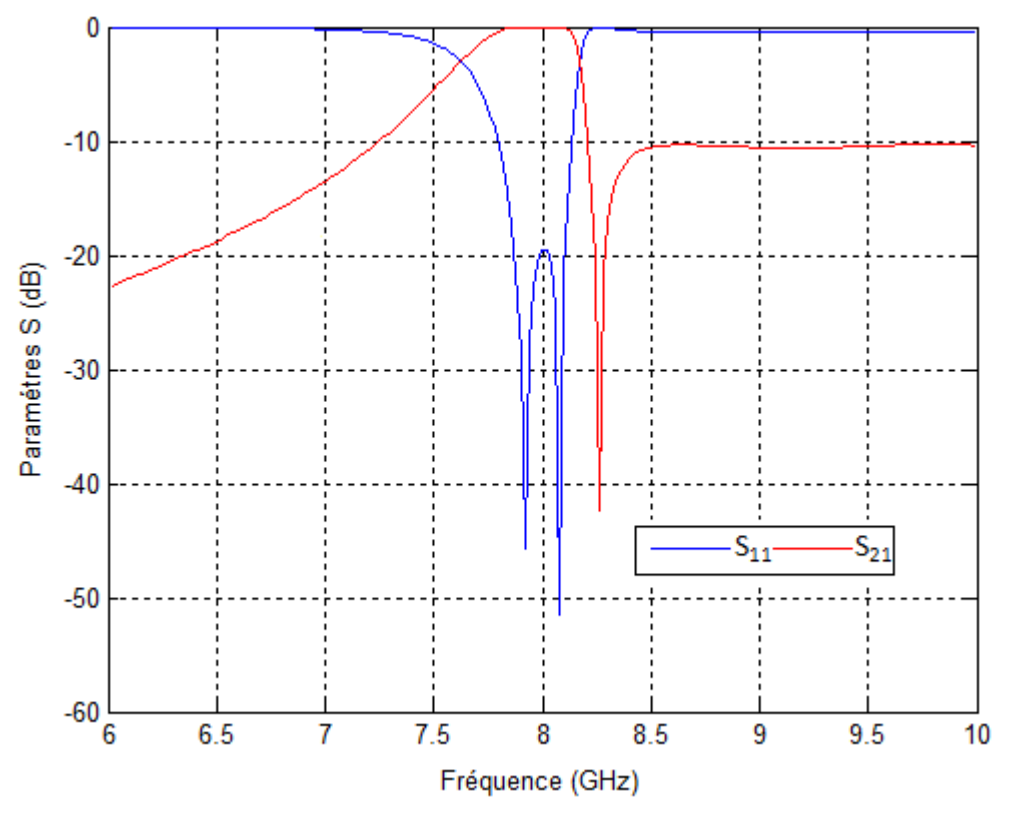

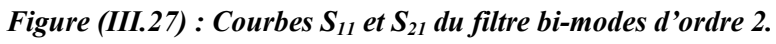

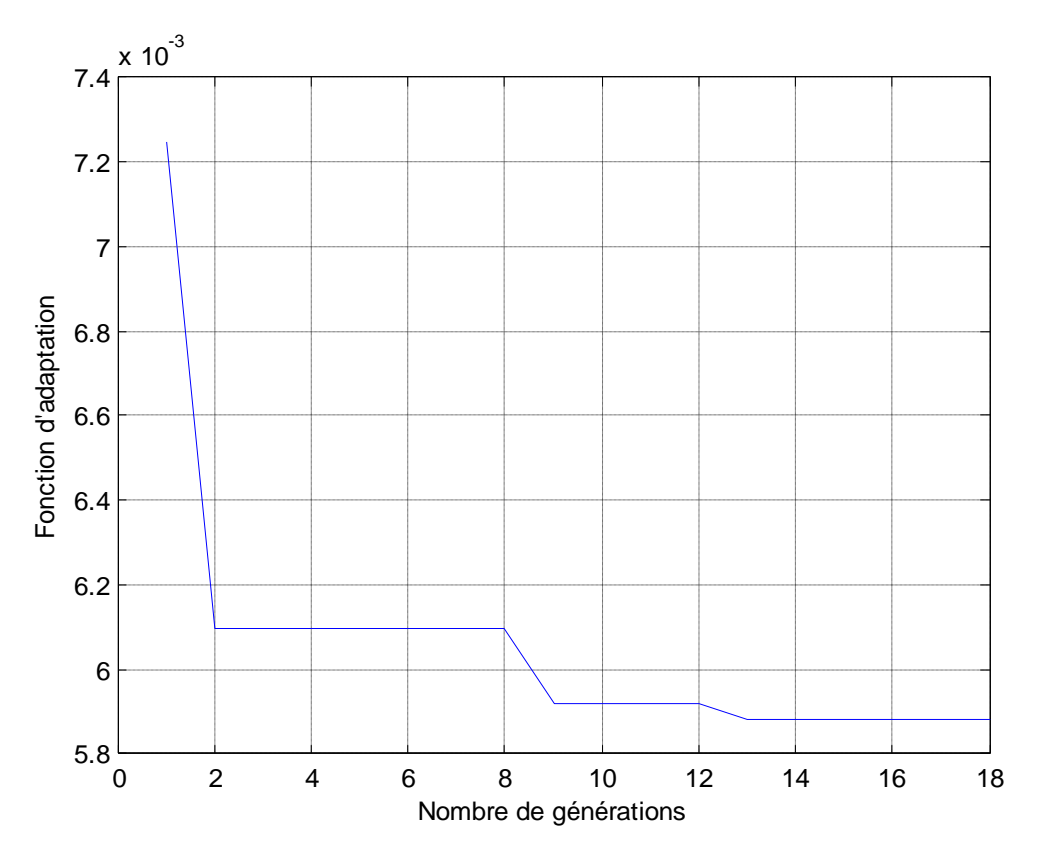

*Figure (III.28) : Convergence de fonction d'adaptation.* 

| Dimensions | Ouverture de l'iris | Longueur de la cavité | Largeur de la cavité |
|------------|---------------------|-----------------------|----------------------|
| AGs        | 14.6mm              | 35.92mm               | 62.45mm              |
| Référence  | l 6.6mm             | 35.45mm               | 62.1mm               |

*Tableau 6 : Dimensions optimisées.*

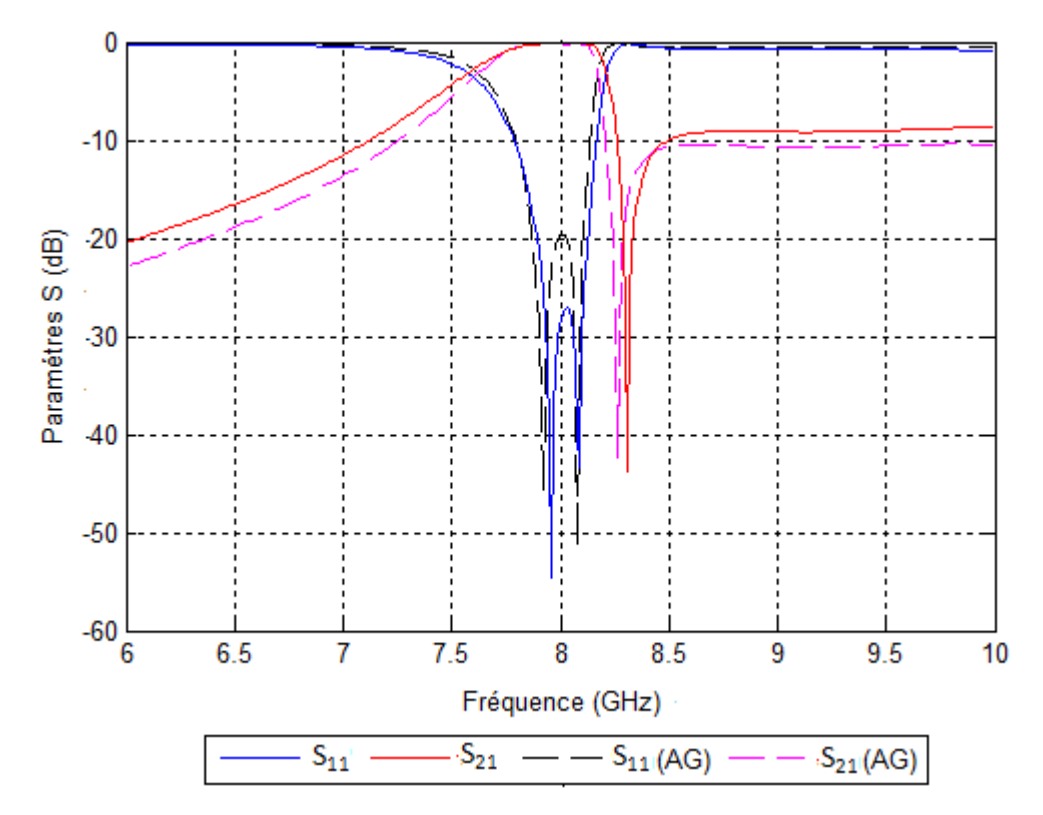

*Figure (III.29) : Filtre bi-modes d'ordre 2 optimisé (Comparaison les deux dimensions).* 

### **III-5- Filtre bi-modes d'ordre 3**

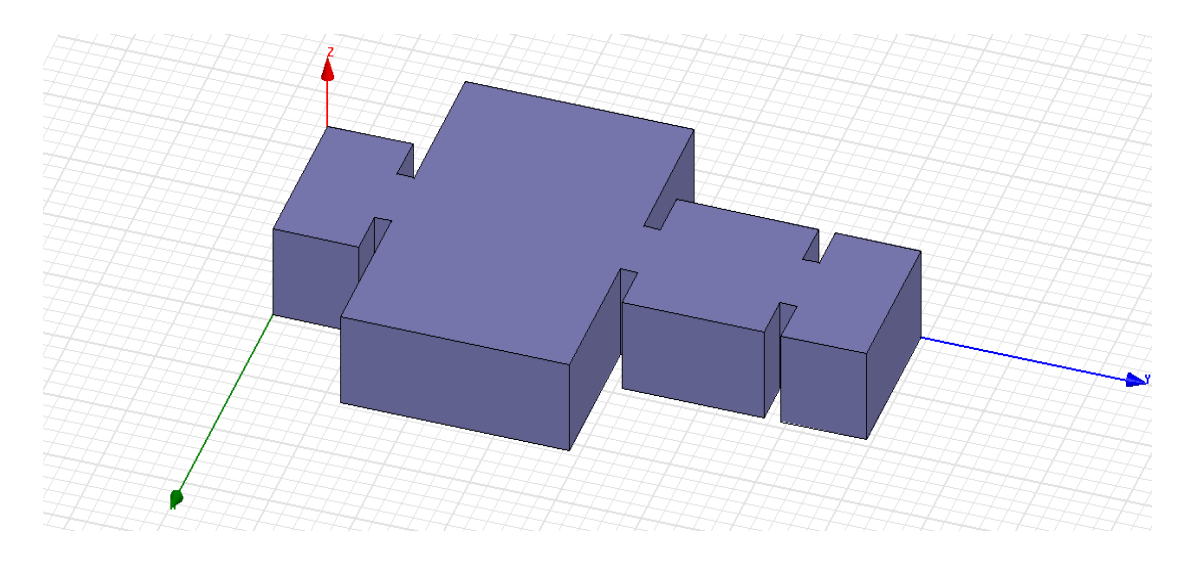

*Figure (III.30) : Filtre bi-modes d'ordre 3.* 

La structure (figure *III.30*) est un filtre d'ordre 3 opérant à *12 GHz* avec une bande passante de *300 MHz (11,85-12,15 GHz)* et un zéro de transmission à gauche de la bande passante *(11,75 GHz).* Ce filtre comprend une cavité bi-modes créant un zéro et deux pôles, et une cavité monomode pour le dernier pôle.

Ce filtre est constitué de :

- un guide d'entrée de section standard
- un iris de couplage d'entrée,
- une cavité bi-modes,
- une cavité monomode,
- un iris de couplage entre la cavité bi-modes et la cavité monomode,
- un iris de couplage de sortie,
- un guide de sortie de section standard.

Les guides entrée et sortie sont de norme *WR75 : 19.05x9.53*. Leur longueur est égale à *10 mm*. Les iris symétriques ont une section standard : *8mmx2mm*.

Nous avons calculé les dimensions des deux cavités pour avoir le zéro à *11.75 GHz*.

Cavité bi-modes : pour *11.75 GHz a=43.6mm et l=26.7mm.*

Cavité monomode : pour *12 GHz a=19.05mm et l=16.56mm*.

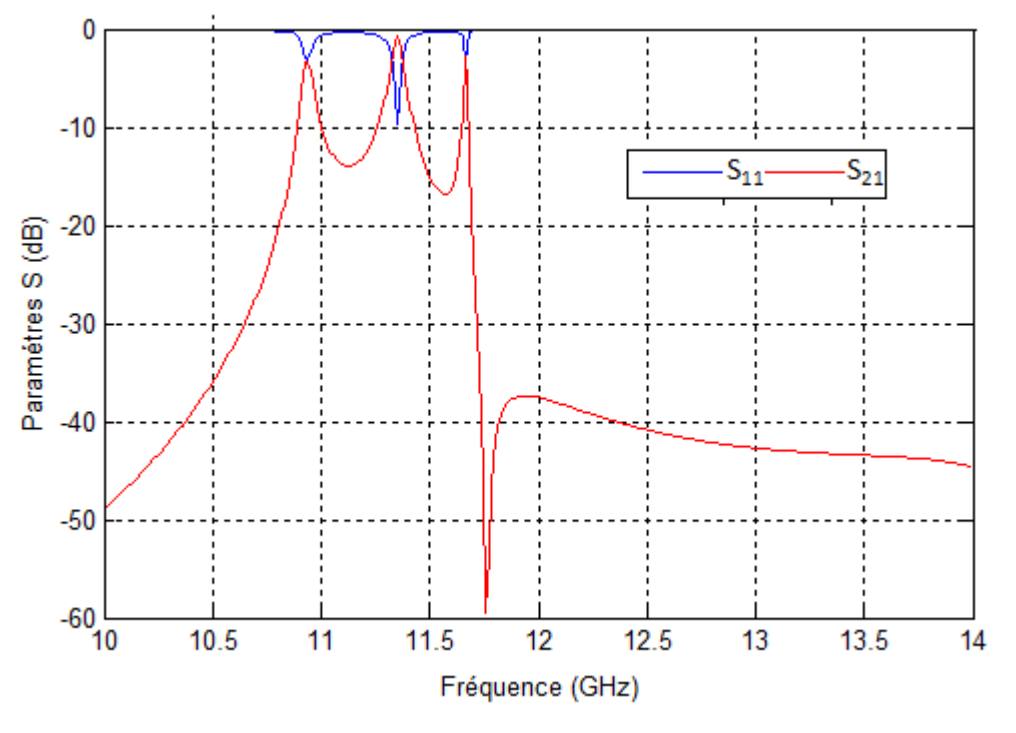

*Figure (III.31) : Courbes S11 et S21 du filtre bi-modes d'ordre 3.* 

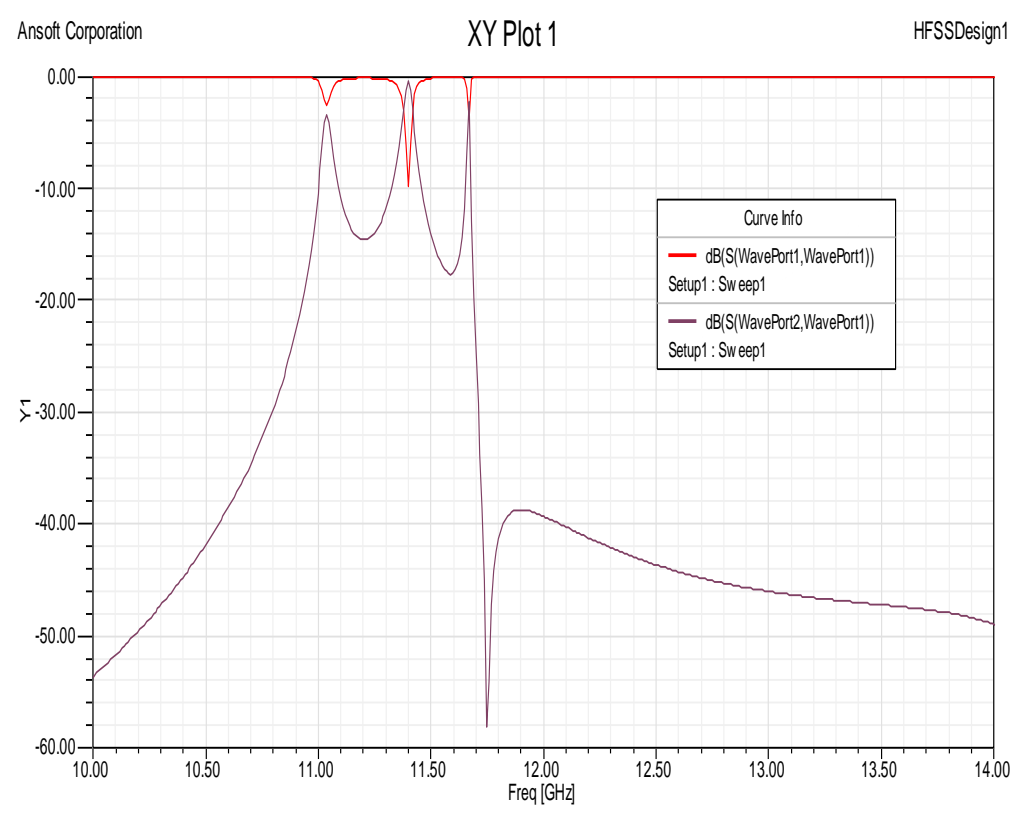

*Figure (III.32) : Analyse HFSS du S11 et S21 du filtre bi-modes d'ordre 3.*
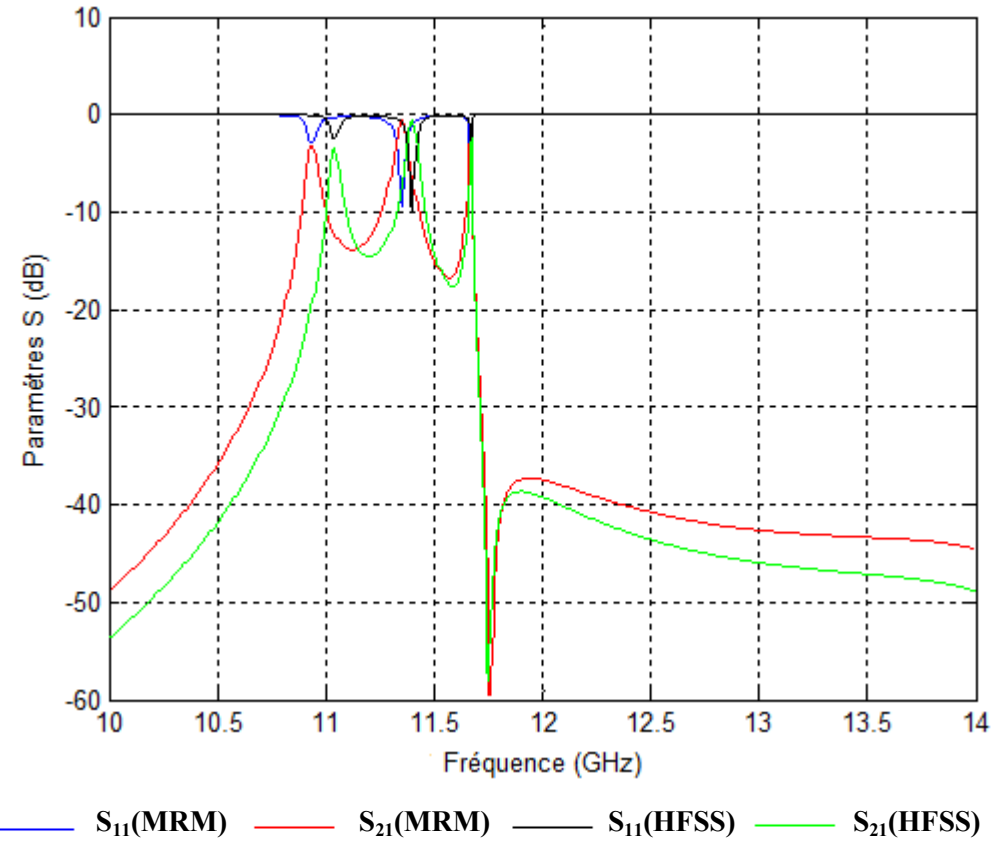

*Figure (III.33) : Courbes S11 et S21 du filtre bi-modes d'ordre 3.* 

Les dimensions optimisées **[37]**-**[48]** :

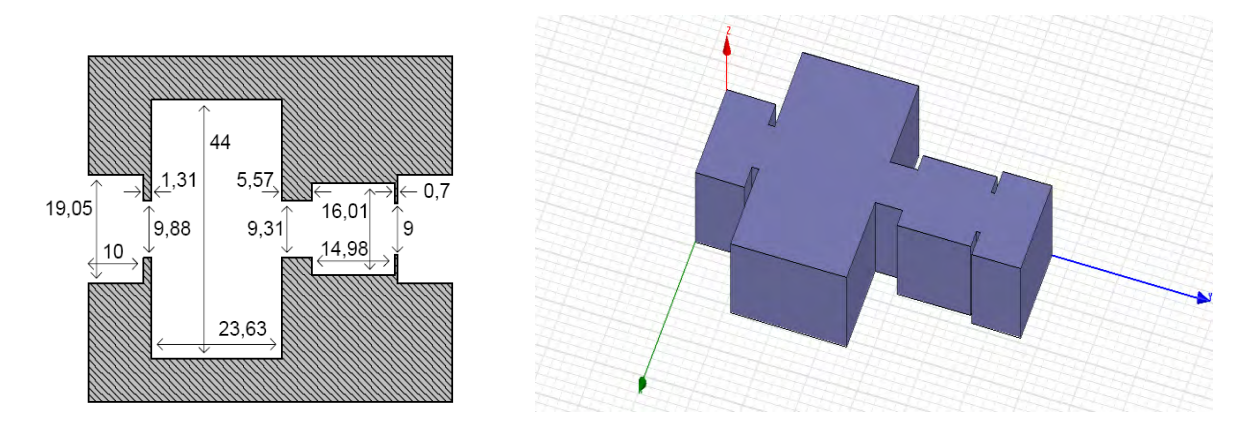

*Figure (III.34) : Dimensions optimisées du filtre bi-modes d'ordre 3.* 

Pour déterminer le nombre des modes, nous avons étudié la convergence de la réponse fréquentielle en fonction de ses derniers, et nous avons trouvé les résultats suivants :

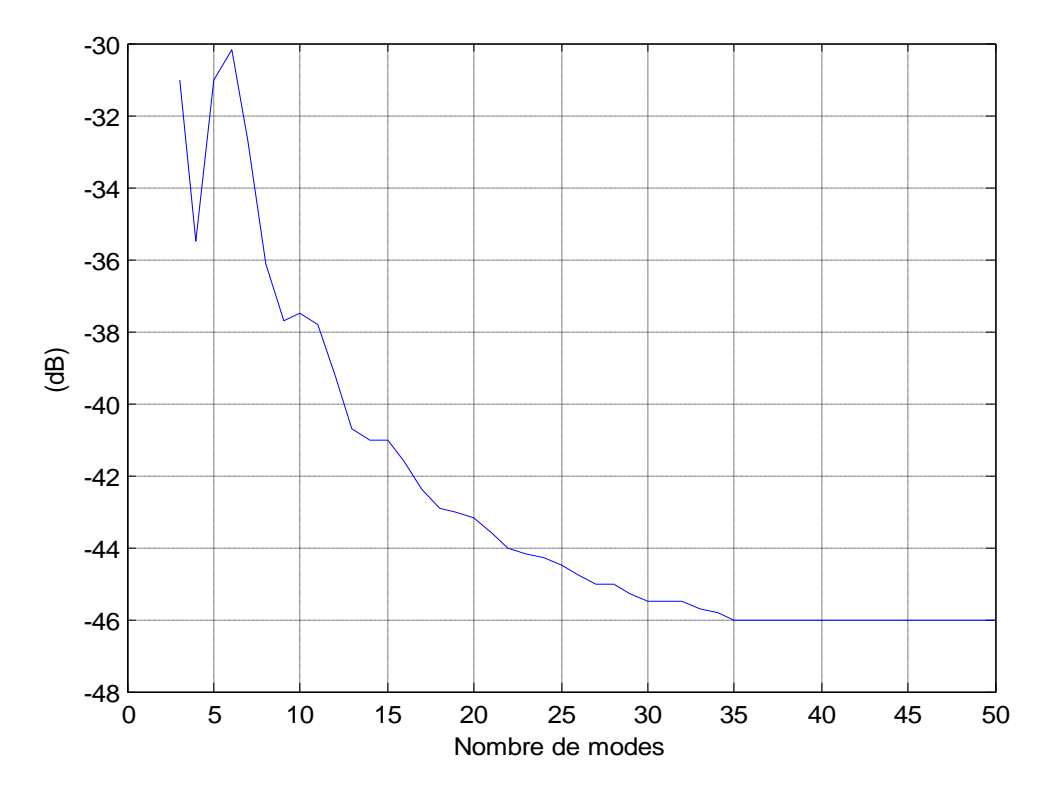

*Figure (III.35) : Convergence de la réponse fréquentielle en fonction du nombre de modes.* 

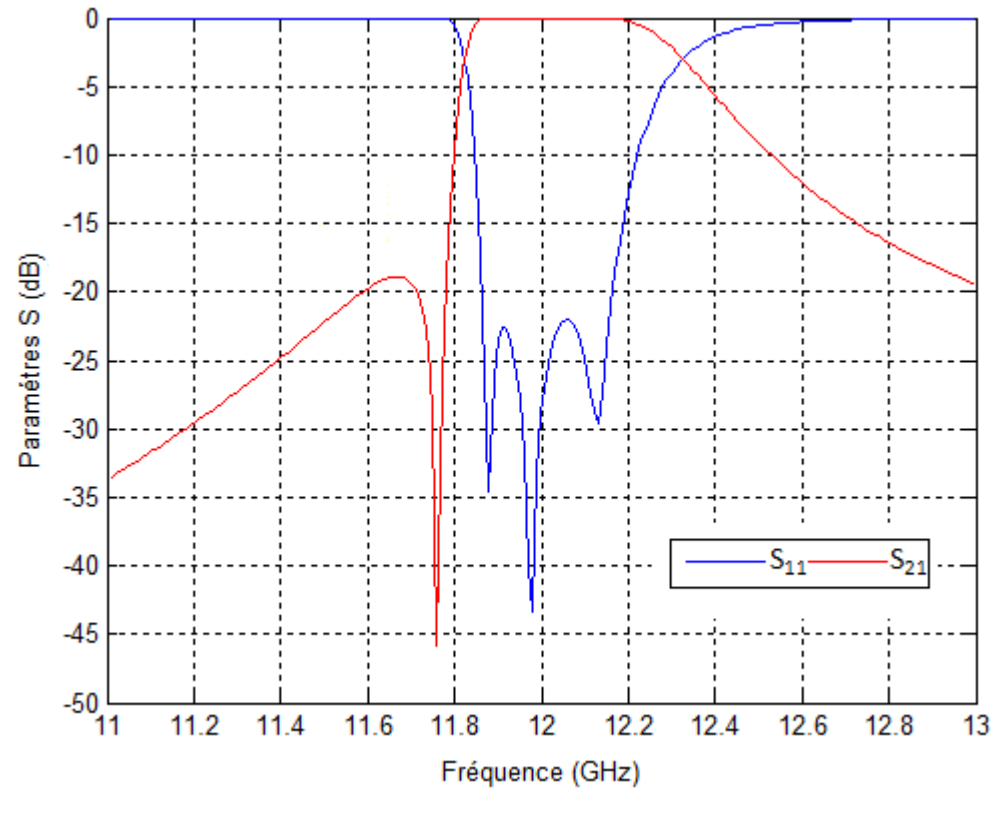

*Figure (III.36) : Courbes S11 et S21 du filtre bi-modes d'ordre 3.* 

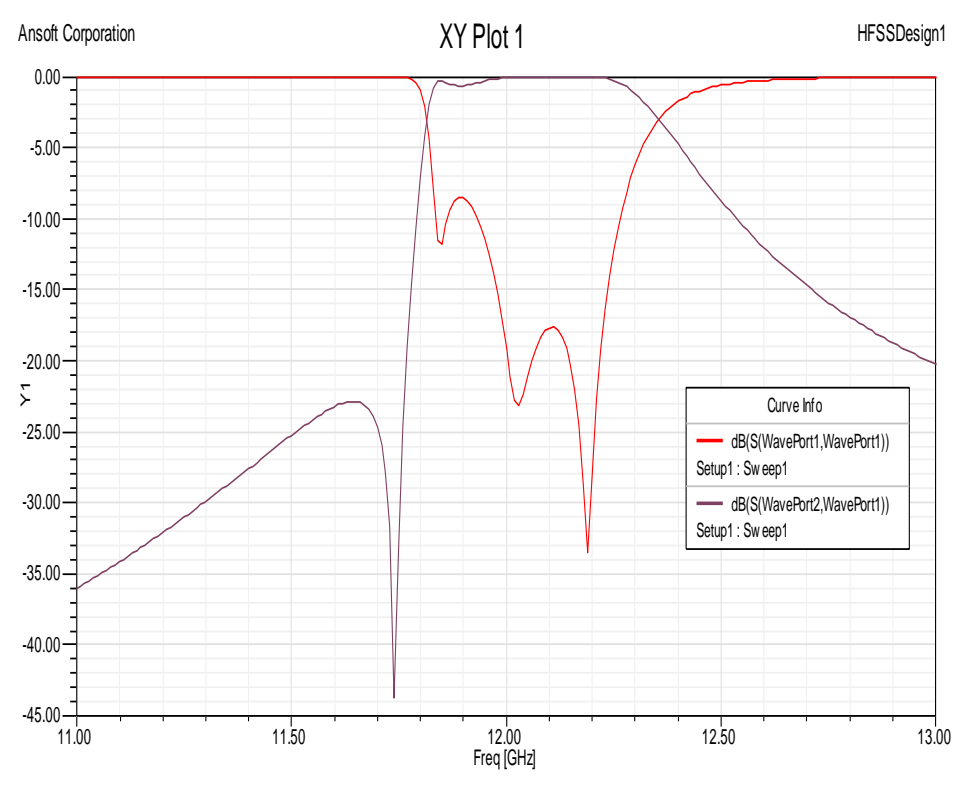

*Figure (III.37) : Analyse HFSS du S11 et S21 du filtre bi-modes d'ordre 3.* 

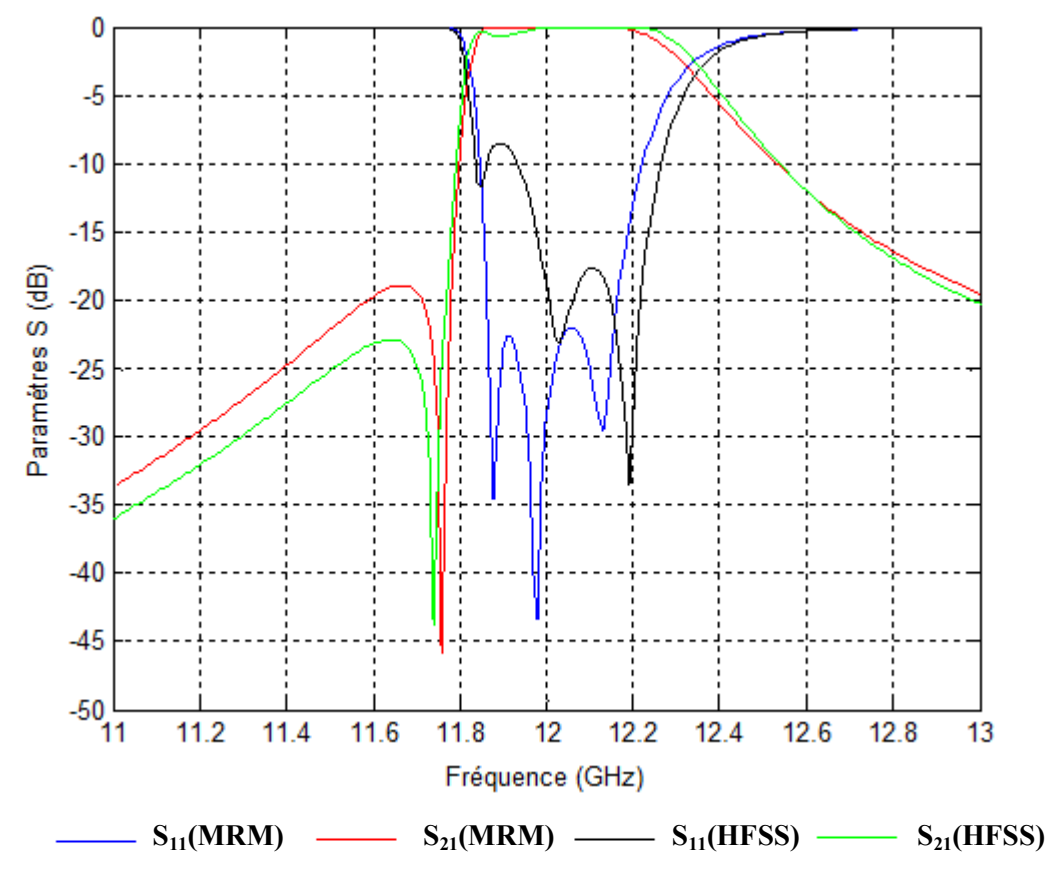

*Figure (III.38) : Courbes S11 et S21 du filtre bi-modes d'ordre 3.* 

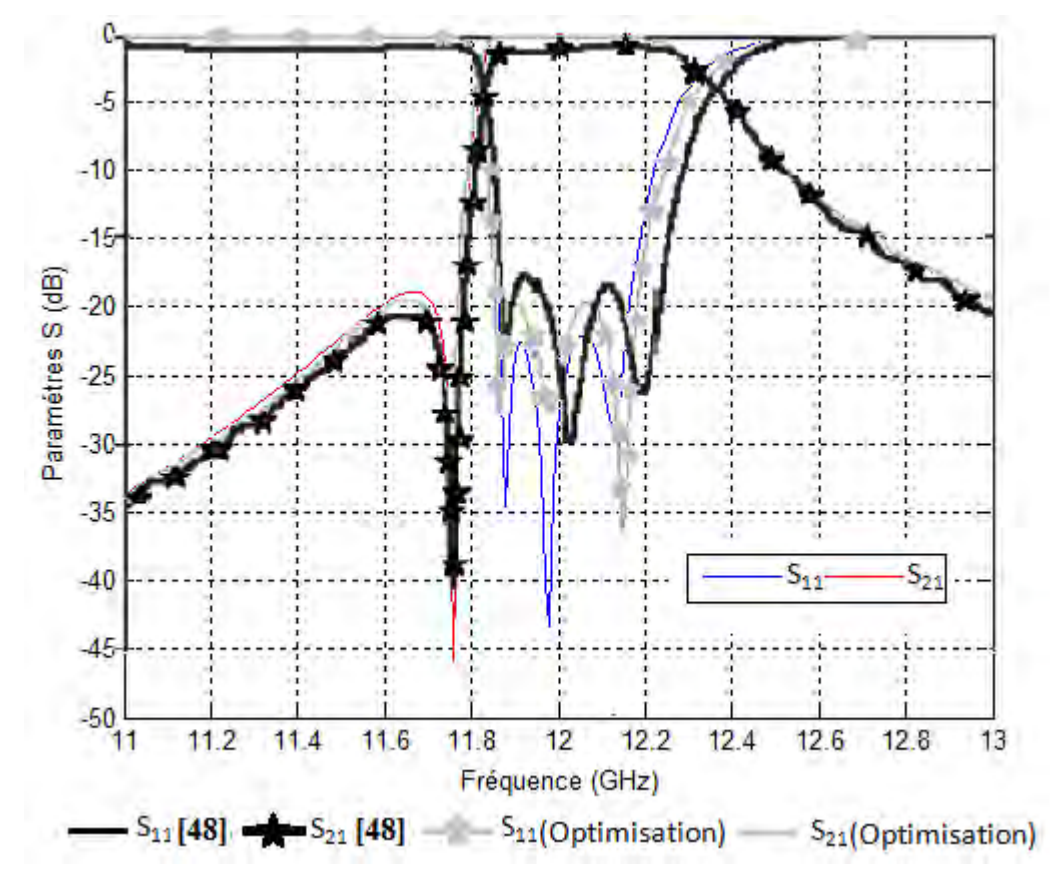

*Figure (III.39) : Filtre bi-modes d'ordre 3 optimisé (Comparaison avec la référence [48]).*

#### **III-6- Filtre bi-modes d'ordre 4**

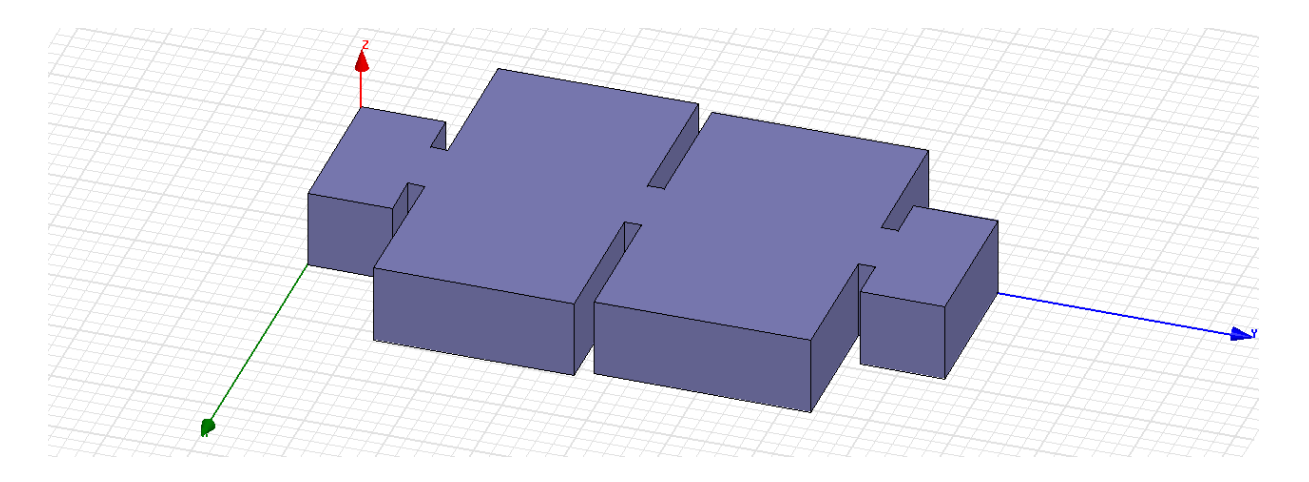

*Figure (III.40) : Filtre bi-modes d'ordre 4.* 

La structure (figure *III.40*) est un filtre d'ordre 4 opérant à *12 GHz* avec une bande passante de *300 MHz (11,85-12,15 GHz)* et deux zéros de transmission à gauche et à droite de la bande passante *(11,75 et 12.26 GHz).* Ce filtre comprend deux cavités bi-modes créant deux zéros et quatre pôles.

Ce filtre est constitué de :

- un guide d'entrée de section standard
- un iris de couplage d'entrée,
- deux cavités bi-modes,
- un iris de couplage entre les deux cavités bi-modes,
- un iris de couplage de sortie,
- un guide de sortie de section standard.

Les guides entrée et sortie sont de norme *WR75 : 19.05x9.53*. Leur longueur est égale à *10mm*. Les iris symétriques ont une section standard : *8mmx2mm*.

Nous avons calculé les dimensions des deux cavités pour avoir les deux zéros à *11.75 GHz* et *12.26 GHz*.

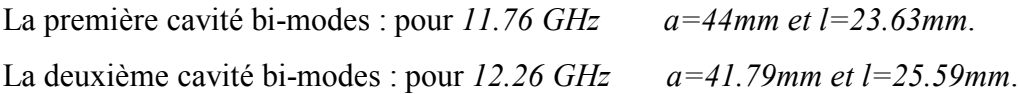

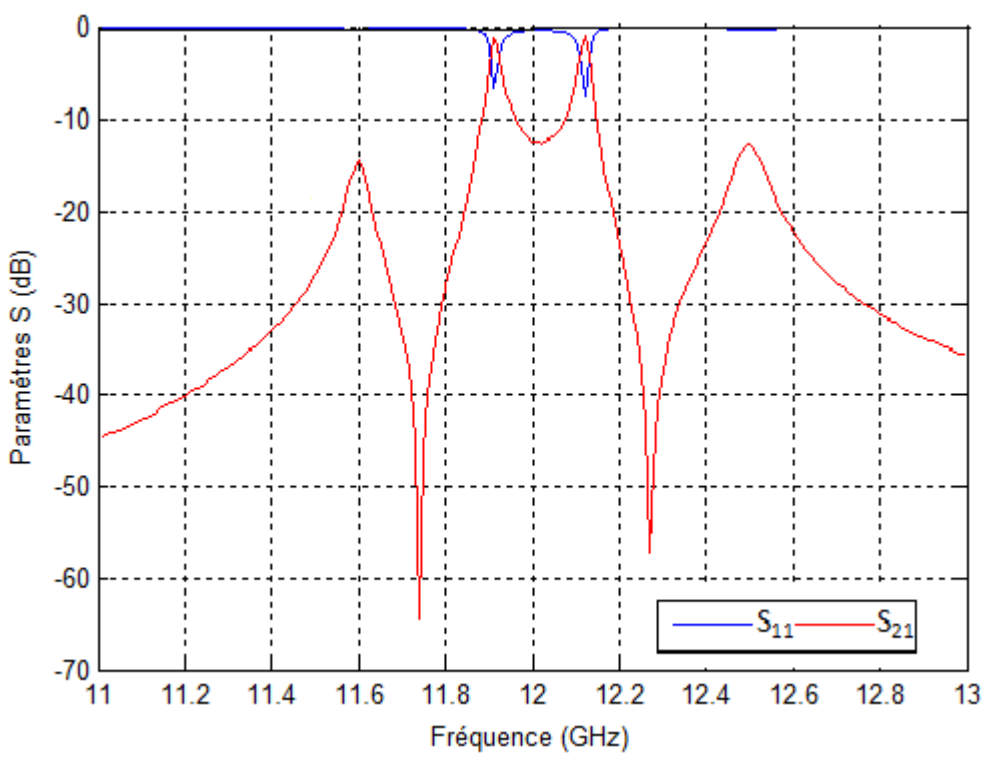

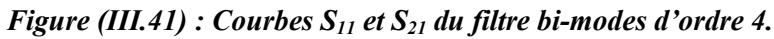

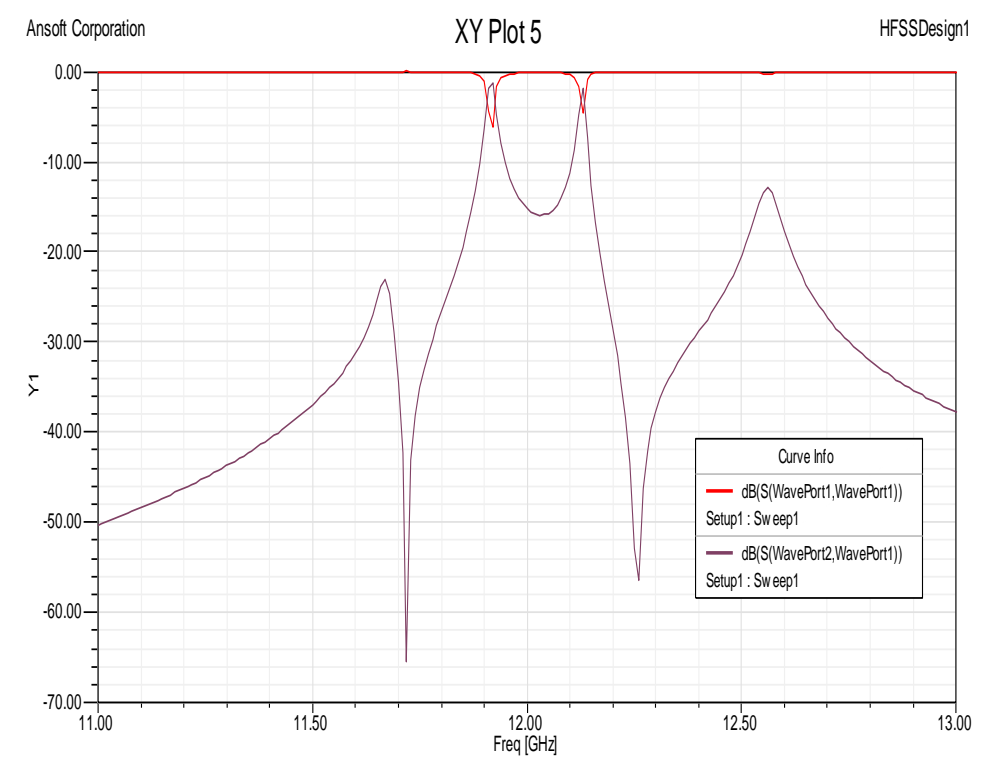

*Figure (III.42) : Analyse HFSS du S11 et S21 du filtre bi-modes d'ordre 4.* 

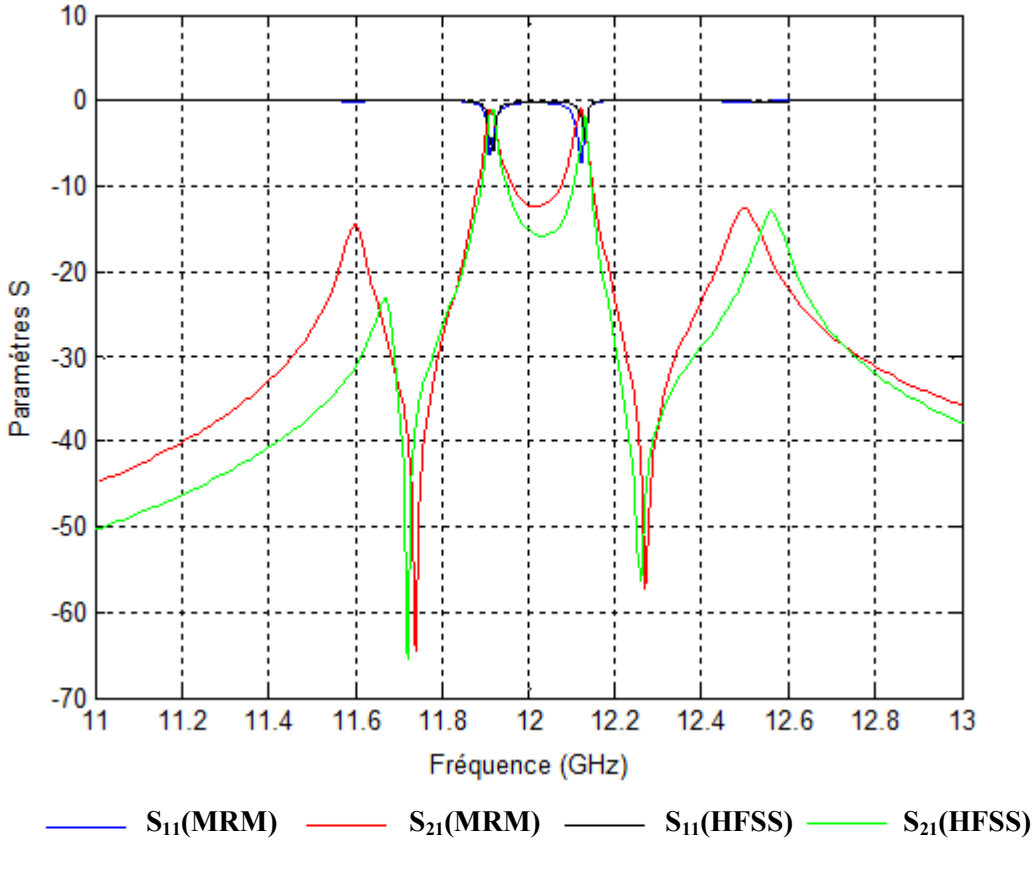

*Figure (III.43) : Courbes S11 et S21 du filtre bi-modes d'ordre 4.* 

Les dimensions optimisées **[37]**-**[48]** :

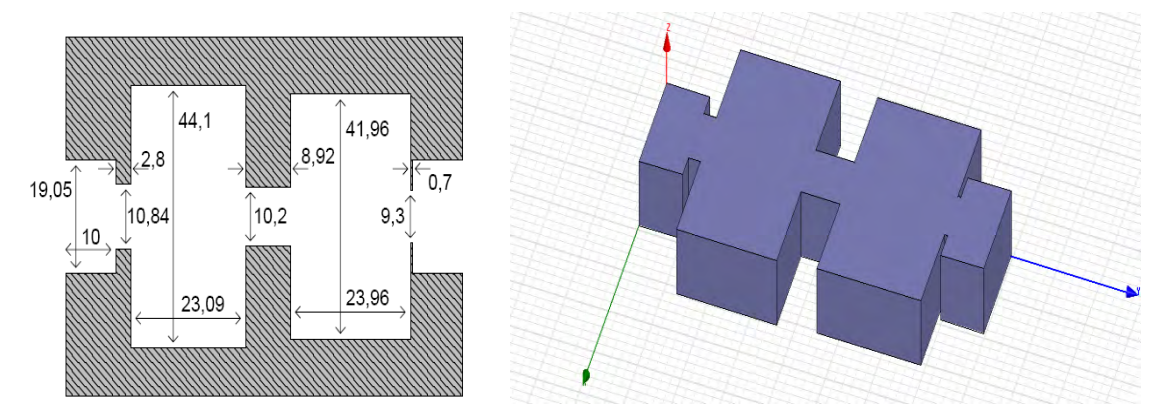

*Figure (III.44) : Dimensions optimisées du filtre bi-modes d'ordre 4.* 

Pour déterminer le nombre des modes, nous avons étudié la convergence de la réponse fréquentielle en fonction de ses derniers, et nous avons trouvé les résultats suivants :

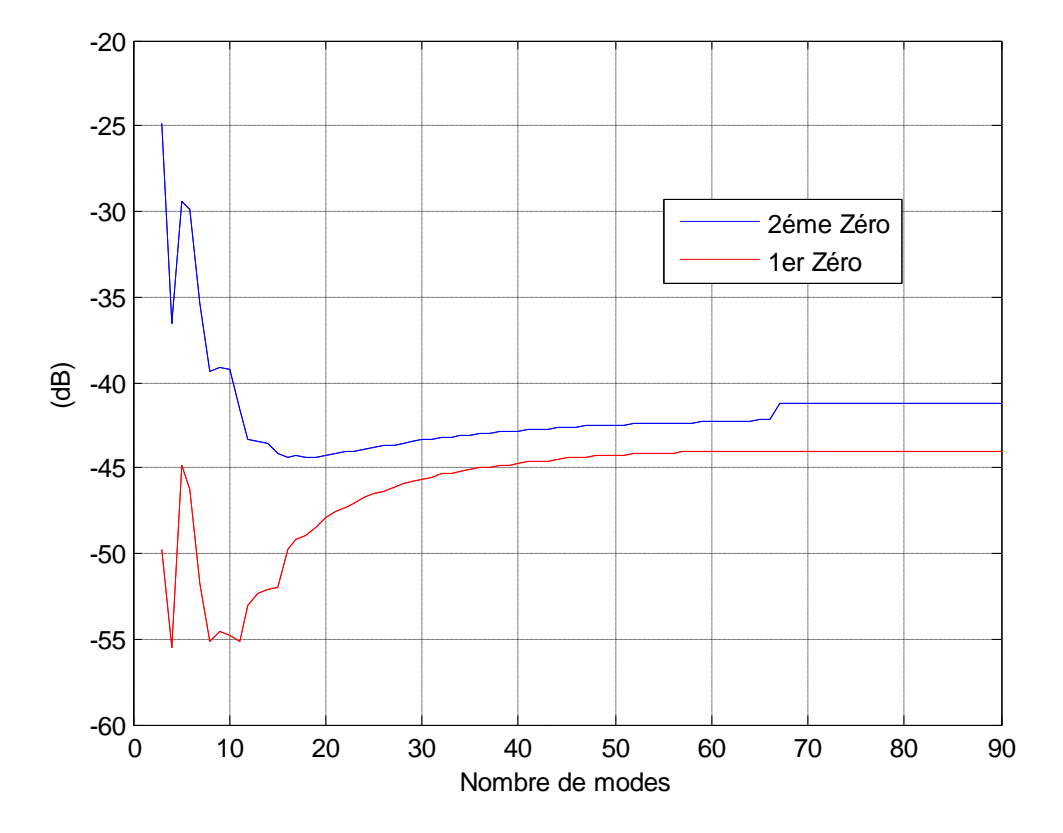

*Figure (III.45) : Convergence de la réponse fréquentielle en fonction du nombre de modes pour les deux Zéros.* 

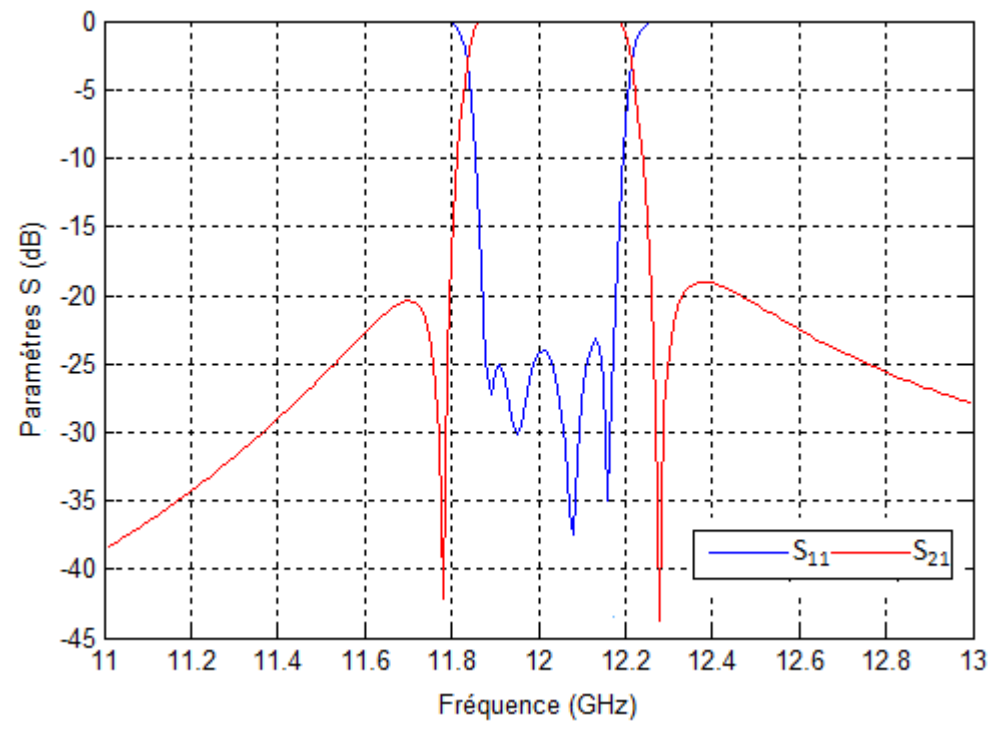

*Figure (III.46) : Courbes S11 et S21 du filtre bi-modes d'ordre 4.* 

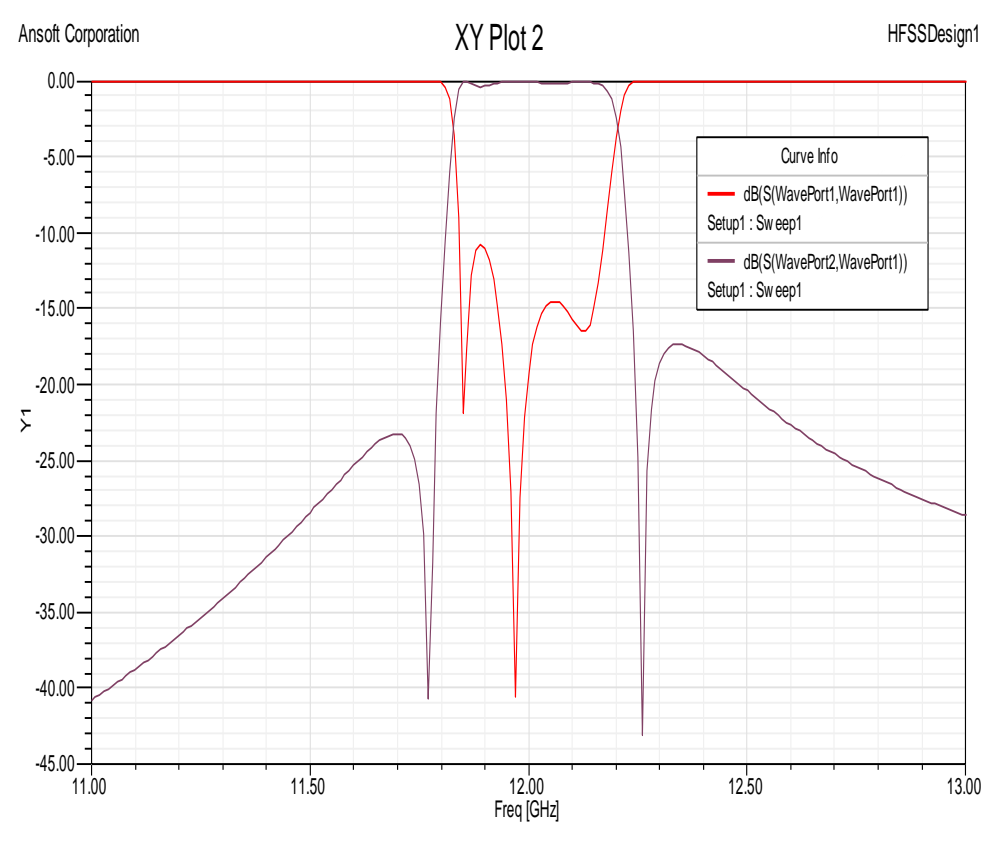

*Figure (III.47) : Analyse HFSS du S11 et S21 du filtre bi-modes d'ordre 4.* 

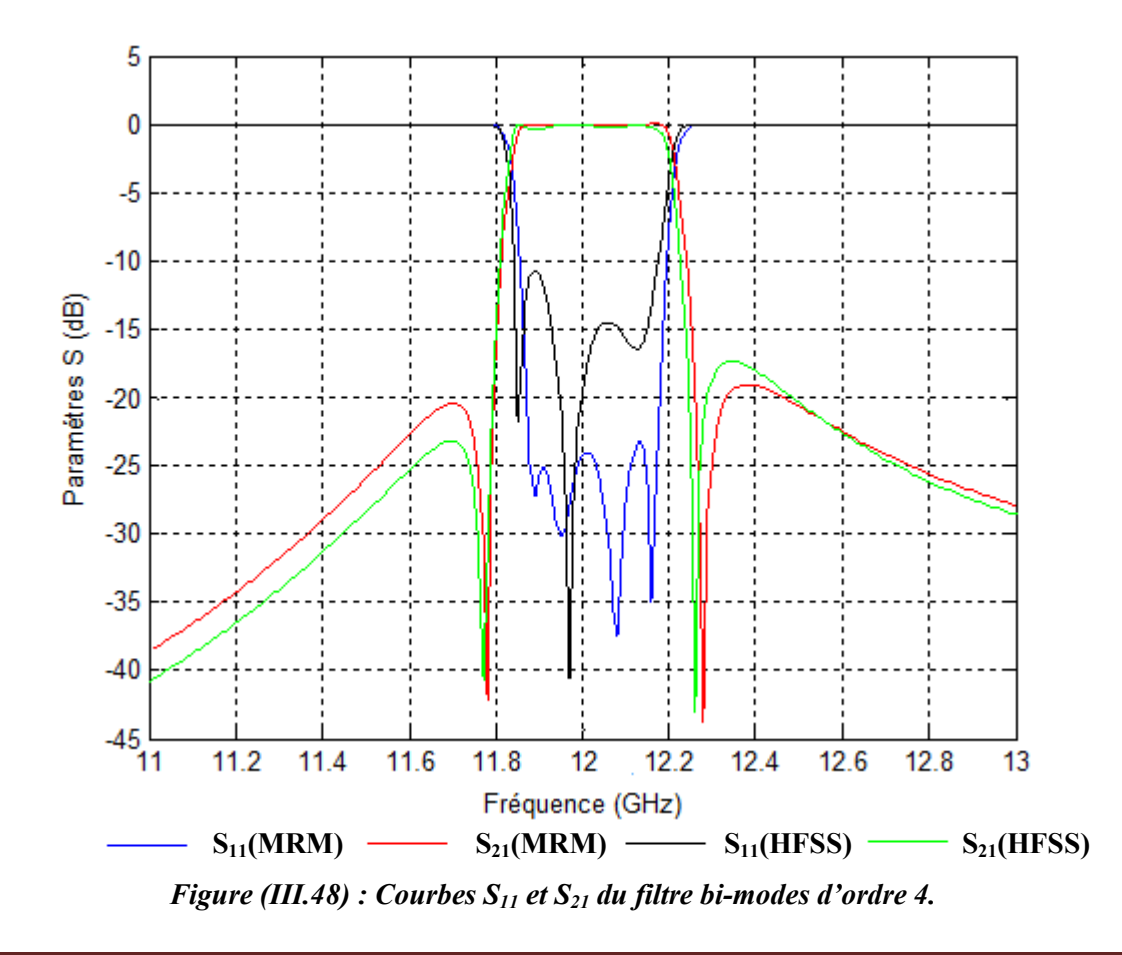

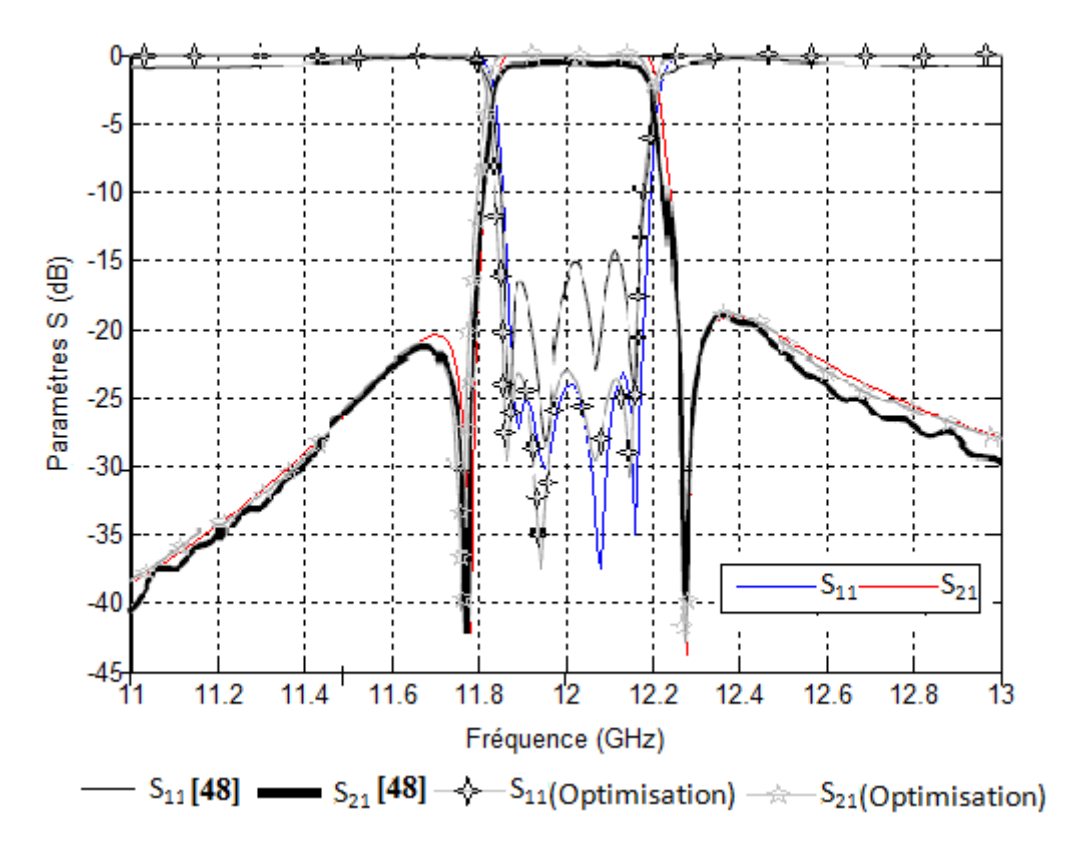

*Figure (III.49) : Filtre bi-modes d'ordre 4 (comparaison avec la référence [48]).*

Nous avons utilisé les algorithmes génétiques pour optimiser les dimensions du filtre. Pour cela, nous avons proposé une simple fonction d'évaluation, qui compte les points à l'intérieur d'un gabarit créé à partir du cahier des charges, cette fonction devrait être minimisée. Les paramètres géométriques optimisés sont donnés par :

| Longueur de la 1 <sup>ère</sup> | Largeur de la $1^{\text{ere}}$ | Longueur de la 2 <sup>ème</sup> | Largeur de la $2^{\text{eme}}$ |
|---------------------------------|--------------------------------|---------------------------------|--------------------------------|
| cavité                          | cavité                         | cavité                          | cavité                         |
| 44.66mm                         | 22.30mm                        | 41.82mm                         | 23.74mm                        |

*Tableau 7 : Dimensions optimisées.* 

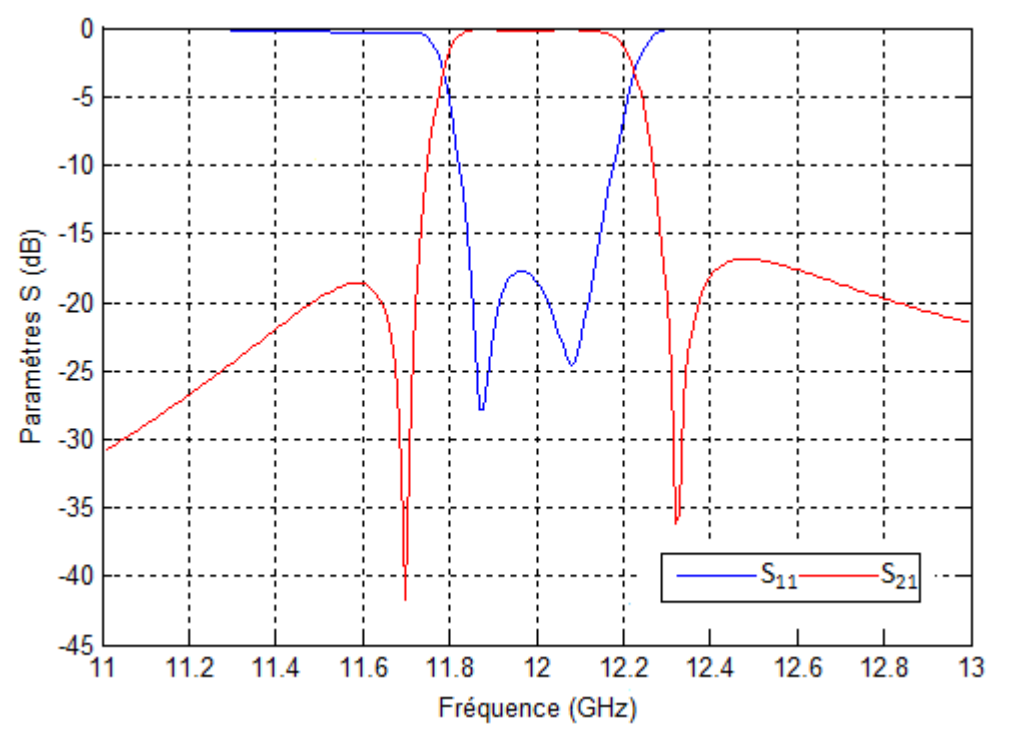

*Figure (III.50) : Courbes S11 et S21 du filtre bi-modes d'ordre 4.* 

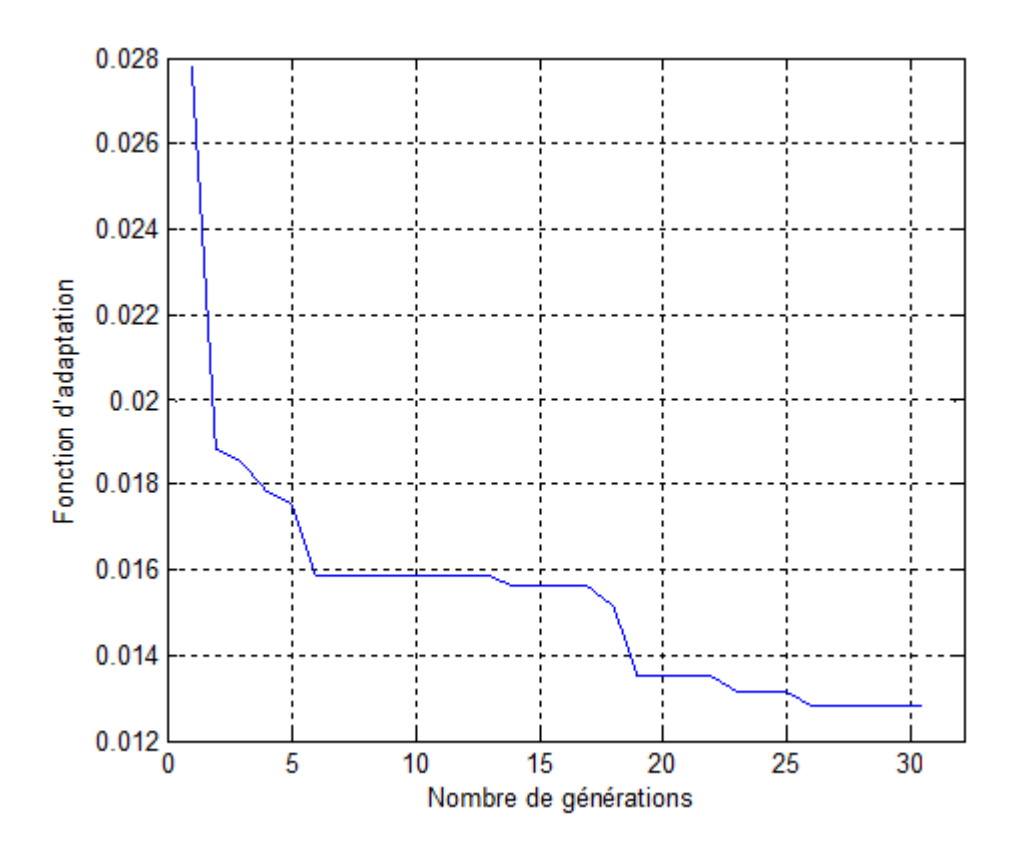

*Figure (III.51) : Convergence de fonction d'adaptation.* 

| Dimensions | Longueur de la<br>$1^{\text{ére}}$ cavité | Largeur de la<br>$1^{\text{ére}}$ cavité | Longueur de la<br>$2^{\text{eme}}$ cavité | Largeur de la<br>$2^{\text{eme}}$ cavité |
|------------|-------------------------------------------|------------------------------------------|-------------------------------------------|------------------------------------------|
| AGs        | 44.66mm                                   | 22.30mm                                  | 41.82mm                                   | 23.74mm                                  |
| Référence  | 44.1mm                                    | 23.09mm                                  | $41.96$ mm                                | 23.96mm                                  |

*Tableau 8 : Dimensions optimisées.*

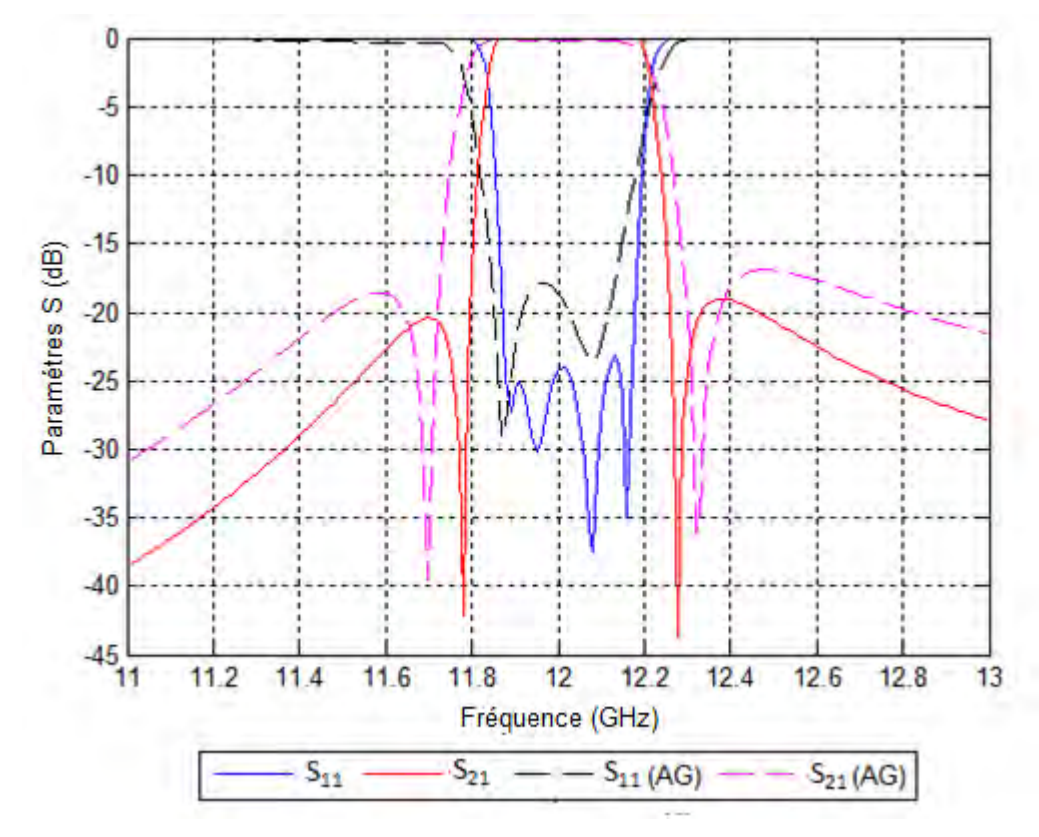

*Figure (III.52) : Filtre bi-modes d'ordre 4 optimisé (Comparaison les deux dimensions).*

# **Conclusion générale**

### **Conclusion générale**

Dans ce manuscrit, nous avons fait une étude sur les filtres micro-ondes. Le travail a été subdivisé en deux étapes : La synthèse des filtres passe bande à éléments localisés L-C en respectant un cahier de charge donné et l'étude de filtres à cavités bimodes rectangulaires en localisant les pôles et les zéros.

Dans la première partie, nous avons :

- étudié les différents filtres

- considéré quelques méthodes de synthèse, puis nous avons réalisé un programme permettant de faire la synthèse des filtres elliptiques (Cauer) et filtres Tchebychev. Les variations des modules des paramètres S en fonction de la fréquence pour les filtres passe bande à éléments localisés L-C pour les 2 types (Tchebychev et elliptique) ont été illustrées. Nos résultats sont comparés à ceux de la littérature et l'accord est convenable.

Dans la seconde partie, nous avons :

- étudié les filtres bi-modes
- présenté quelques méthodes de synthèse

 - analysé le comportement des champs électriques et magnétiques à l'intérieur des cavités multimodales. Pour cela nous avons utilisé la méthode de raccordement modal pour la modélisation des transitions rectangulaires, puis, en apportant quelques améliorations, nous avons élaboré un programme assez général traitant des filtres en guides d'ondes comportant des obstacles à iris inductifs. Nos résultats sont comparés à ceux de la littérature et l'accord est convenable.

 Nous avons par la suite appliqué la technique des algorithmes génétiques pour l'optimisation des paramètres physiques et électriques des structures en guides utilisées. Dans le but d'augmenter la vitesse de convergence vers la meilleure solution possible, nous avons proposé une simple fonction d'évaluations, qui compte les points à l'intérieur d'un gabarit créé à partir du cahier des charges. Pour valider nos résultats, nous les avons comparés à ceux des références bibliographiques.

# **Annexe**

### **Les algorithmes génétiques**

#### **1- Introduction**

 Les algorithmes génétiques sont des algorithmes d'optimisation s'appuyant sur des techniques dérivées de la génétique et de l'évolution naturelle : croisements, mutations, sélection, etc. Les algorithmes génétiques ont déjà une histoire relativement ancienne puisque les premiers travaux de John Holland sur les systèmes adaptatifs remontent à *1962*. L'ouvrage de David Goldberg a largement contribué à leur popularisation.

 Ils nous paraissaient concilier au mieux puissance, généralité et facilité de programmation.

#### **2- Applications des** *AGs*

Les applications des *AGs* sont multiples : optimisation de fonctions numériques difficiles (discontinues, multimodales, bruitées…), traitement d'image (alignement de photos satellites, reconnaissance de suspects…), optimisation d'emplois du temps, optimisation de design, contrôle de systèmes industriels, apprentissage des réseaux de neurones, etc. Les *AGs* peuvent être utilisés pour contrôler un système évoluant dans le temps (chaîne de production, centrale nucléaire…) car la population peut s'adapter à des conditions changeantes. En particulier, ils supportent bien l'existence de bruit dans la fonction à optimiser. Ils peuvent aussi servir à déterminer la configuration d'énergie minimale d'une molécule ou à modéliser le comportement animal.

 Les *AGs* sont également utilisées pour optimiser des réseaux (câbles, fibres optiques, mais aussi eau, gaz…), des circuits *VLSI*, des antennes… Ils peuvent être utilisés pour trouver les paramètres d'un modèle petit-signal à partir des mesures expérimentales. Des commutateurs optiques adiabatiques ont été optimisés à l'aide des stratégies d'évolutions (autres *AE*) chez *SIEMENS AG*. On envisage l'intégration d'*AG* dans certaines puces électroniques afin qu'elles soient capables de se reconfigurer automatiquement en fonction de leur environnement.

**3- L'organigramme d'un algorithme génétique** 

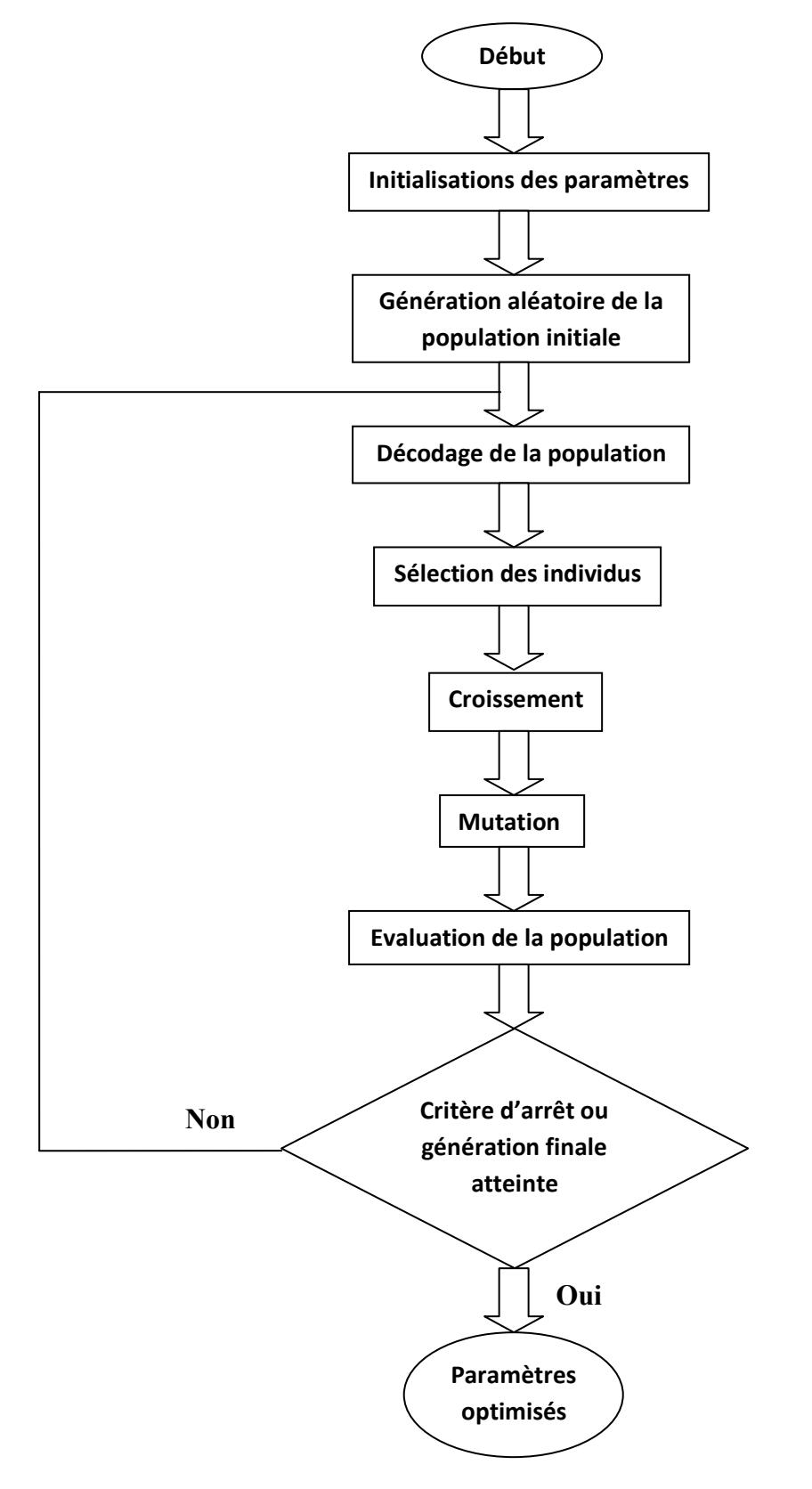

*Figure (1) : Organigramme de l'algorithme génétique.* 

#### **4- La représentation chromosomique**

 Le chromosome code une solution potentielle, il représente donc un point de l'espace des solutions explorées. Il est conseillé d'utiliser le plus petit alphabet qui permet une expression naturelle des solutions du problème ; la chaîne binaire tout en étant le plus petit alphabet utilisable, permet de coder les structures complexes. C'est pourquoi les algorithmes génétiques utilisent le plus souvent cette représentation (chaîne binaire) pour le codage des chromosomes **[49].**

On aboutit à une structure présentant cinq niveaux d'organisation (*Figure (2)*)*,* d'où résulte le comportement complexe des algorithmes génétiques.

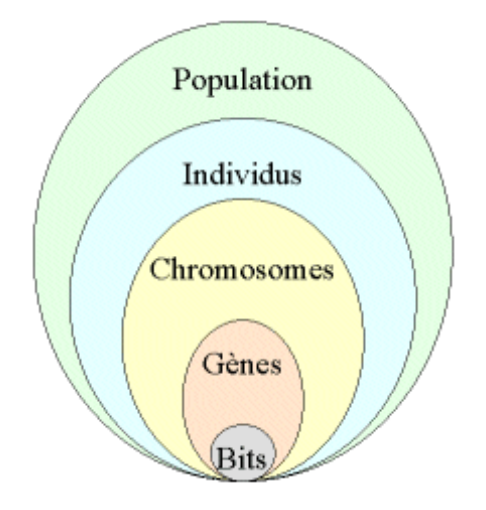

*Figure (2) : Les cinq niveaux d'organisation de l'algorithme génétique.* 

#### **5- Génération de la population initiale**

 Le choix de la population initiale d'individus conditionne fortement la rapidité de l'algorithme. Si la position de l'optimum dans l'espace d'état est totalement inconnue, il est naturel de générer aléatoirement des individus en faisant des tirages uniformes dans chacun des domaines associés aux composantes de l'espace d'état.

Si des informations à priori sur le problème sont disponibles, il parait bien évidemment naturel de générer les individus dans un sous domaine particulier afin d'accélérer la convergence **[50].**

#### **6 - Codage des données**

 Historiquement le codage utilisé par les algorithmes génétiques était représenté sous forme de chaînes de bits contenant toute l'information nécessaire à la description d'un point dans l'espace d'état; chaque partie de la chaîne de bits représente une variable. Ce type de codage a pour intérêt de permettre de créer des opérateurs de croisement et de mutation simples **[49] [51].**

#### **7- Décodage des données**

 Pour cela, on utilise l'opération de décodage qui est l'inverse du codage pour décoder le chromosome correspondant à chaque individu dans la population. On utilise à cet effet la formule suivante de décodage des gènes à *N* bits **[50] :**

$$
P = \frac{P_{max} - P_{min}}{2^N} \sum_{i=0}^{N-1} 2^i b_i + P_{min} \qquad (IV. 1)
$$

*Pmax* et *Pmin* sont les bornes supérieures et inférieures de l'intervalle des valeurs des paramètres et *b<sup>i</sup>* est le bit d'ordre *i* le long du gène correspondant au paramètre *P*.

#### **8- Fonction d'évaluation**

 La fonction d'évaluation, appelée aussi fonction d'adaptation ou fonction Fitness associe un coût à chaque individu. Cette fonction permet la sélection des individus les mieux adaptés, elle possède de nombreuses propriétés : par exemple, en gardant une même représentation des individus et les mêmes opérateurs génétiques, nous pouvons répondre à différents problèmes en changeant la fonction d'évaluation. Un algorithme génétique est plus facilement réemployé. Pour cela, il suffit en général de changer la fonction d'évaluation **[52].**

#### **9- Les opérateurs génétiques**

 Les opérateurs génétiques définissent la manière dont les chaînes binaires se recombinent et s'agencent pendant la phase de reproduction. Ils permettent ainsi la création de nouvelles chaînes. Les deux plus importants opérateurs sont le croisement et la mutation. On considère généralement que la stratégie de sélection et également un opérateur génétique **[50].**

#### **9. 1- La sélection**

 La phase de sélection spécifie les individus de la population qui doivent survivre. La méthode base, appelée roue de loterie, attribue à chaque individu  $V_i$  une probabilité de survie proportionnelle à son adaptation dans la population **[50] :**

$$
p_i = \frac{adaptation V_i}{\sum_{j=0}^{n} adaptation V_j}
$$
 (IV.2)

(*n* : étant la taille de la population)

Lors de la phase de sélection, les individus sont sélectionnés en respectant les probabilités *p<sup>i</sup>* associées pour former la population de la nouvelle génération. Ceci s'effectue par le calcul des probabilités d'une sélection cumulée *q<sup>i</sup>* tel que :

$$
q_i = \sum_{j=1}^i p_j \tag{IV.3}
$$

Puis, on génère aléatoirement un réel *r* sur l'intervalle [0,1] *n* fois de suite. A chaque fois l'individu  $v_i$  est sélectionné lorsque  $p_{i-1} < r \le q_i$ . De ce fait les individus les mieux adaptés sont sélectionnés plusieurs fois et les plus faibles rarement voir jamais.

#### **9. 2- Le croisement**

 S'inspirant directement du crossing-over biologique, le croisement se définit comme suit : soit deux chaînes binaires *V<sup>1</sup>* et *V2* juxtaposées, le croisement découpes en un ou plusieurs points choisis aléatoirement puis échange les parties coupées pour créer deux autres chaînes binaires. Cette opération symbolise dans l'algorithme génétique la reproduction. Les deux chaînes *V<sup>1</sup>* et *V2* participant à cette opération sont assimilées aux parents, et les deux chaînes résultantes aux descendants. Il faut également noter qu'une partie seulement de la population participe à cette opération. Chaque individu se voit attribué une probabilité *pc* de participer à un croisement et c'est un tirage aléatoire qui détermine sa participation effective à cette opération. Quant aux descendants ils remplacent la mauvaise moitié des parents dans la population **[50].**

La technique utilisée dans notre travail est la technique du masque. Le masque est une chaîne binaire de même longueur qu'un individu, généré aléatoirement ; la descendance est crée à partir de ce dernier et des parents choisis par la sélection. Quand le bit du masque est un 1, le bit correspondant de la mère passe au premier enfant et celui du père au deuxième, le contraire si le bit du masque est un 0, le bit correspondant du père passe au premier enfant et celui de la mère au deuxième. Pour ce qui est de la programmation, les équations suivantes sont utilisées **[50] :**

 $enfant1 = masque \times mère + \overline{masque} \times père$  (IV. 4)

 $enfant2 = masque \times père + \overline{masque} \times mère$  (IV. 5)

Dans ce qui suit, un exemple de croisement est donné :

Mère = [1 0 1 0 1 0 1 0 1 0 1 0]

Père = [1 1 1 1 1 0 0 0 0 0 0]

Si le masque fait le croisement à un seul point

 $Massque = [1 1 1 0 0 0 0 0 0 0 0 0]$ 

Il résulte les enfants suivants

Enfant $1 = [1 \ 0 \ 1 \ 1 \ 1 \ 1 \ 0 \ 0 \ 0 \ 0 \ 0]$ 

Enfant $2 = [1 \ 1 \ 1 \ 0 \ 1 \ 0 \ 1 \ 0 \ 1 \ 0 \ 1 \ 0]$ 

Si le masque fait un croisement à plusieurs points

Masque = [1 1 0 0 0 1 1 0 1 0 0 1]

Il résulte les enfants suivants

Enfant $1 = [1 \ 0 \ 1 \ 1 \ 1 \ 0 \ 1 \ 0 \ 1 \ 0 \ 0 \ 0]$ 

Enfant $2 = [1 \ 1 \ 1 \ 0 \ 1 \ 1 \ 0 \ 0 \ 0 \ 0 \ 1 \ 0]$ 

Le croisement est la clef de la puissance des algorithmes génétiques ; il est directement lié à l'aptitude qu'a une population d'individus à explorer son espace de recherche et à combiner entre eux les meilleurs résultats. Les algorithmes génétiques se focalisent sur les parties les plus prometteuses de l'espace des solutions, du fait qu'ils combinent des chaînes contenant des solutions partielles.

#### **9. 3- La mutation**

 Une mutation est un changement aléatoire d'un ou de plusieurs bits de la chaîne codant l'individu. L'opérateur de croisement devient moins efficace avec le temps, car les individus deviennent similaires **[51].** C'est à ce moment que le phénomène de la mutation prend toute son importance : ces mutations ne créent généralement pas de meilleures solutions au problème, mais elles évitent l'établissement de populations uniformes incapables d'évoluer.

Chaque bit de l'ensemble des chaînes de la population a une probabilité  $p_m$  de subir une mutation à chaque génération. Cet opérateur est appliqué par un tirage aléatoire sur chacune des positions de la population.

#### **10- Les paramètres des algorithmes génétiques**

 Les algorithmes génétiques peuvent être réglés à travers différents paramètres fixés à l'avance et dont dépend très fortement la bonne convergence de l'algorithme, les plus importants sont :

#### **A- la taille de la population**

 Si la taille de la population est petite, la probabilité de s'attarder sur des minima locaux est grande. Si la taille de la population est importante, le travail est effectué de manière redondante et l'efficacité de l'algorithme est globalement affectée.

#### **B- Nombre de générations**

 Le nombre de générations que l'on souhaite exécuter peut être fixé à priori. C'est ce que l'on est tenté de faire lorsque l'on doit trouver une solution dans un temps limité. L'algorithme peut être arrêté lorsque le critère d'arrêt est vérifié ou la génération finale est atteinte.

#### **C- taux de croisement**

 Plus cette valeur est grande, plus des nouvelles structures sont introduites dans les nouvelles générations. Si ce taux est élevé les structures performantes sont trop fréquemment détruites, par contre, si ce taux est très bas, la population n'évolue pas assez vite.

#### **D- taux de mutation**

 Ce paramètre contrôle la proportion de la population qui doit être remplacée à chaque génération.

# **Bibliographie**

## **Bibliographie**

*[1] <http://www.polytech-lille.fr/cours-transistor-effet-champ/hyper/hyperc1.htm>.* 

*[2] Tan-phu Voung, "Contribution à l'Etude des Discontinuités dans les Guides d'Ondes Métalliques Creux. Applications aux Antennes et aux Filtres," Thèse de Doctorat, Institut National Polytechnique de Toulouse, 1999.*

*[3] Paul-François Combes, "Micro-ondes-Tome 1, Lignes, Guides et Cavités," Editions Dunod, Collection Sciences Sup, 1996.*

*[4] N. Marcuvitz, "Waveguide Handbook," New Work, McGray Hill, Decembre 1951.*

*[5] Désiré Lilonga-Boyenga, "Contribution à la Nouvelle Formulation Variationnelle : Application aux Etudes des Discontinuités et des Filtres en Guides d'Ondes Métalliques," Thèse de Doctorat INP Novembre 2005 Toulouse.*

*[6] G. L. Matthaei, L. Young, "Microwave Filters, Impedance-Matching Networks, and Coupling Structures," Artech House, November 1985.*

*[7] Hartmut Patzelt and Fritz Arndt, "Double-plane Steps in Rectangular Waveguides and their Application for Transformers, Irises, and Filters," IEEE Transactions on Microwave Theory and Techniques, Vol. MTT-30, N° 5, May 1982, pages 771-776.*

*[8] Steven T. Karris, "Numerical Analysis Using MATLAB and Spreadsheets," Second Edition, Orchard Publications, 2004.*

*[9] George W. Collins. II, "Fundamental Numerical Methods and Data Analysis," NASA Astrophysics Data System (ADS), 2003.*

*[10] Pedro L.D. Peres, Carlos R. de Souza and Ivanil S. Bonatti, "ABCD Matrix : A Unique Tool for Linear Two-Wire Transmission Line Modelling," International Journal of Electrical Engineering Education Vol. 40, N° 3, 2003, pages 220-229.*

*[11] R. Collin, "Field Theory of Guided Waves," Second Edition, IEEE Press, New-York, McGraw-Hill 1991.*

*[12] W. J. R. Hoefer, "The Transmission-Line Matrix Method-Theory and Applications," IEEE Transactions on MTT, Vol. 33, pp 882 – 893, Octobre 1985.*

*[13] H. Auda and R. F. Harrington, "A Moment Solution for Waveguide Junction Problems," IEEE Transactions on MTT, Vol. 31, pp 515 – 519, July 1983.*

*[14] A. Wexler, "Solution of Waveguide Discontinuities by Modal Analysis," IEEE Transactions on Microwave Theory and Techniques, Vol. MTT-15, N° 9, pp. 508-517, September 1967.*

*[15] Sheng-Li Lin, Le-Wei LiA, "A Unified Modal Analysis of Off-Centered Waveguide Junctions with Thick Iris," IEEE Microwave and Wireless Components Letters, Vol. 11, N° 9, September 2001, pages 388-390.* 

*[16] Ahmed Ibrahim Khalil, "Generalized Scattering Matrix Modeling of Distributed Microwave and Millimeter-Wave Systems," A Dissertation Submitted to the Graduate Faculty of North Carolina State University, Electrical Engineering 1999.* 

*[17] Björn Widenberg, "A General Mode Matching Technique Applied to Bandpass Radomes," Editor : Gerhard Kristensson, Lund, August 2001.* 

*[18] Richard C. Booton, Jr, "Computational Methods for Electromagnetics and Microwaves," A Wiley-Interscience Publication 1992, pages 173-178.* 

*[19] Jaime Esteban and Jesus M. Rebollar, "Characterization of Corrugated Waveguides by Modal Analysis Analysis," IEEE Trans Microwave Theory & Techniques, Vol. 39, N° 6, June 1991, pages 937-943.* 

*[20] Shengxian Li, Junmei Fu, and Xuda Wu, "Rectangular Waveguide Band Pass Filter with Capacitive Coupling Iris," Progress in Electromagnetics Research Symposium, Hangzhou, China, March 2008, pages 337-341.*

*[21] J. C. Chen, "Analysis of a thick Dichroic Plate with Rectangular Holes at Arbitrary Angles of Incidence," TDA Progress Report 42-104, Ground Antennas and Facilities Engineering Section, February 1991, pages 9-16.*

*[22] Michael B. and Ahmed I. Khalil, "A Generalized Scattering Matrix Method Using the Method of Moments for Electromagnetic Analysis of Multilayered Structures in Waveguide," IEEE Transactions on Microwave Theory and Techniques, Vol. 47, N° 11, November 1999, pages 2151-2157.* 

*[23] J. D. Rhodes, "Theory of Electric Filters," John Wiley & Sons, 1976.*

*[24] Paul F. Combes, "Micro-ondes2.Circuit Passif, Propagation, Antennes," Dunod, 1997.*

*[25] D. M. Pozar, "Microwave Engineering," Third Edition, John Wiley & Sons, Inc, United States of America, 2005.*

*[26] J. S. Hong, M. J. Lancaster, "Microstrip Filters for RF/Microwave Applications," John Wiley and Sons, Inc, USA, 2001.*

*[27] Steve Winder, "Analog and Digital Filter Design," Second Edition, Imprint of Elsevier Science, 2002.*

*[28] L. Young, "Direct-Coupled Cavity Filter for Wide and Narrow Bandwidths," IEEE Transactions on-MTT, Vol. 11, pp 162-178, May 1963.*

*[29] R. Levy, S.B. Cohen, "A History of Microwave Filter Research, Design, and Development," IEEE Trans-MTT, Vol. 32, pp 1055 -1067, Septembre 1984.*

*[30] G.F. Craven and C.K. Mok, "The Design of Evanescent Mode Waveguide Bandpass Filters for a Prescribed Insertion Loss Characteristic," IEEE Transactions on Microwave Theory and Techniques, Vol. MTT-19, No.3, pp.295-308, March 1971.* 

*[31] R.V. Snyder, "New Application of Evanescent Mode Waveguide to Filter Design," IEEE Transactions on Microwave Theory and Techniques, Vol. MTT-25, N° 12, pp. 1013- 1021, December 1977.* 

*[32] R.V. Snyder, "Broadband Waveguide Filters with Wide Stopbands Using a Stepped-Wall Evanescent Mode Approach," IEEE MTT-S International Microwave Symposium Digest, Vol. 83, N° 1, pp. 151-153, 1983.* 

*[33] Y.C. Shih and K.G. Gray, "Analysis and Design of Evanescent-Mode Waveguide Dielectric Resonator Filters," IEEE MTT-S International Microwave Symposium Digest, Vol. 84, N° 1, pp. 238-239, 1984.* 

*[34] P. Fan, D. Fan, "Computer-Aided Design of E-plane Waveguide Passive Components," IEEE Transactions on-MTT, Vol. 37, pp. 335- 339, February 1989.*

*[35] R. Schmidt and P. Russer, "Modeling of Cascaded Coplanar Waveguide Discontinuities by the Mode-Maching Approach," IEEE Transactions on-MTT, Vol. 43, pp. 2910-2917, Decembre 1995.* 

*[36] A.E. Atia and A.E. Williams, "Narrow-Bandpass Waveguide Filters," IEEE Transactions on-MTT Vol. 20, pp. 258- 265, April 1972.* 

*[37] O. Roquebrun, "Filtres Microondes Rectangulaires Bimodes Utilisant les Modes Supérieurs," Thèse de Doctorat de l'Université Bordeaux, Octobre 2001.*

*[38] A.E. Atia and A.E. Williams, ''New Type of Bandpass Filters for Satellites Transponders,'' COMSAT Technical Review, Vol. 1, N° 1, pp. 21-43, 1971.*

*[39] W.C. Tang and S.K. Chaudhuri, "A True Elliptic-Function Filter Using Triple-Mode Degenerate Cavities," IEEE Transactions on Microwave Theory and Techniques, Vol. 32, N° 11, pp. 1449-1454, November 1984.*

*[40] G. Lastoria, G. Gerini, M. Guglielmi and F. Emma, "CAD of Triple-Mode Cavities in Rectangular Waveguide," IEEE Microwave and Guided Wave Letters, Vol. 8, N° 10, pp. 339-341, October 1998.*

*[41] R.R. Bonetti and A.E. Williams, "Application of Dual TM Modes to Triple-and Quadruple-Mode Filters," IEEE Transactions on Microwave Theory and Techniques, Vol. 35, N° 12, pp. 1143-1149, Decembre 1987.*

*[42] L. Sheng-Li and L. Wei-Gan, "A Five Mode Single Spherical Cavity Microwave Filter," MTT-S International Microwave Symposium Digest, Vol. 92, N° 2, pp. 909-912, 1992.*

*[43] R.R. Bonetti and A.E. Williams, "A Hexa-Mode Bandpass Filter," MTT-S International Microwave Symposium Digest, Vol. 1, pp. 207-210, 1990.*

*[44] R.J. Cameron and J.D. Rhodes, "Asymmetric Realizations for Dual-Mode Bandpass Filters," IEEE-MTT, Vol. 29, N° 1, pp. 51-58, January 1981.* 

*[45] J.D. Rhodes, "The Generalized Direct-Coupled Cavity Linear Phase Filter," IEEE-MTT, Vol. 18, N° 6, pp. 308-313, June 1970.* 

*[46] R. J. Cameron, H. Gregg, C. J. Radcliff and J. D. Rhodes, "Extracted-Pole Filter Manifold Multiplexing," IEEE-MTT, Vol. 30, N° 7, pp. 1041-1050, July 1982.* 

*[47] A. E. Williams, "A Four-Cavity Elliptic Waveguide Filter," IEEE-MTT, Vol. 18, N° 12, pp. 1109-1114, December 1970.* 

*[48] P. Jarry, J. Beneat, "Advanced Design Techniques and Realizations of Microwave and Rf Filters," A John Wiley & Sons, Inc, 2008.*

*[49] S. N. Sivanandam and S. N. Deepa, "Introduction to Genetic Algorithms," Springer Science and Business Media 2008.*

*[50] Randy L. Haupt, "Genetic Algorithms in Electromagnetics," IEEE Press, A John Wiley & Sons, Inc, Publication 2007.* 

*[51] Gilles Balmisse, "Les Algorithms Génétiques," Outils et Applications du Knowledge Management, Septembre 2002.*

*[52] Liviu Panait and Sean Luke, "A Comparison of Two Competitive Fitness Functions," Proceedings of the Genetic and Evolutionary Computation Conference, Francisco, CA, USA 2002, pages 503-511.*

*[53] HFSS ANSOFT Version 11.2 Software Simulator.*

## **Résumé**

Les techniques bi-modes ont permis une réduction de la masse et de la taille des filtres à cavités bi-modes, directement liée à la présence de plusieurs modes dégénérés dans la même cavité, d'où l'intérêt de leur utilisation dans les applications spatiales. Ces structures sont couramment utilisées pour réaliser divers filtres pseudo elliptiques.

 La méthode d'analyse adoptée est la méthode de raccordement modal et l'optimisation des performances des filtres est réalisée grâce aux algorithmes génétiques. Pour réduire le temps de calcul, plusieurs fonctions d'évaluation ont été testées avec plus ou moins de succès. Une bonne concordance est constatée entre nos résultats et ceux donnés par des logiciels de simulation.

**Mots Clés :** Raccordement Modal, Filtre, Cavité bi-modes, Zéro de Transmission, Optimisation, Algorithmes Génétiques.

## **Abstract**

 Dual-mode techniques have reduced the weight and size of the dual-mode cavity filter, directly related to the presence of several degenerate modes in the same cavity, hence the importance of their use in spatial applications. These structures are fluently used to make various pseudo-elliptic filters.

 The analysis method adopted is the mode matching method and optimization filter performances is achieved by using genetic algorithms. In order to reduce the computation time, several evaluation functions have been tested with more or less success. A good agreement is found between our results and those given by simulation software.

**Keywords:** Mode Matching, Filter, dual-mode Cavity, Transmission Zero, Optimization, Genetic Algorithm.

**يهخص**

ان<u>نقنه</u>اخ راخ لنظ انًض دَج ذسَّختر خيصَ لكرهحَ نيج انَشش ذاختر جهًاف لنظ اننَض دَج انجَصح بيثل شيج تٌ جٌ انعِ فيذ ين أل نَاط اللَّهُ م<del>عْ</del> يِفتِس ان حيَّة في نبي كيَّ ان ي هُ ين الروخ *ي ي*في **انرطثيقاخ انفضائيح. ىزه انيياكم ذسرخذو عادج ين اجم ذ ذقيق انًششذاخ انشثو اىهيجيح.**

**طشيقح انرذهيم انًعرًذج ىي ذقنيح انٌصم اننًطيح ًانطشيقح الوسرعىنحفي ذ ذسين قذساخ انًششذاخ ىي ذقنيح**  ان ان انجين عن الجن<mark>شي عن مستقلات الأخر</mark>ان في ان أساب، في <del>ف</del>شيء قائج االخ فقي *في عان نجاح يع نسبة ب*ن نجاح على الأخ. **نهرأكذ ين صذح اننرائ ال دظنا ذٌافقا جيذ تين نرائج نا ً نرائج تشيجياخ انً ذاكاج.** 

**ان كهًاخ انًفراديح : ذقنيح انٌصم اننًطيح، انًشش ذاخ، ذ جٌيف اننًظ انًض دًج، إسسال يع ذًو، انر ذسين، انخٌاسصياخ انجينيح.**